# **PLAN DIGITAL**

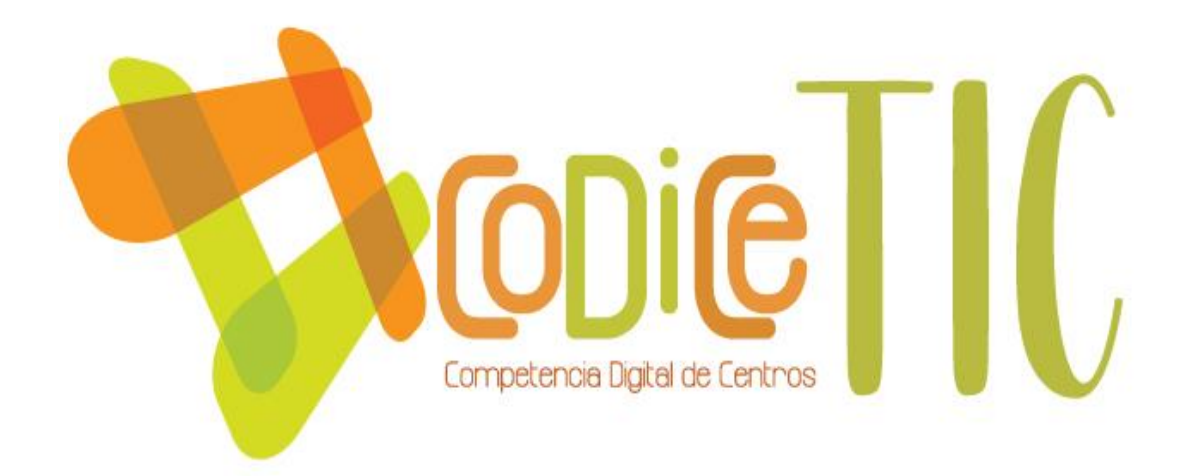

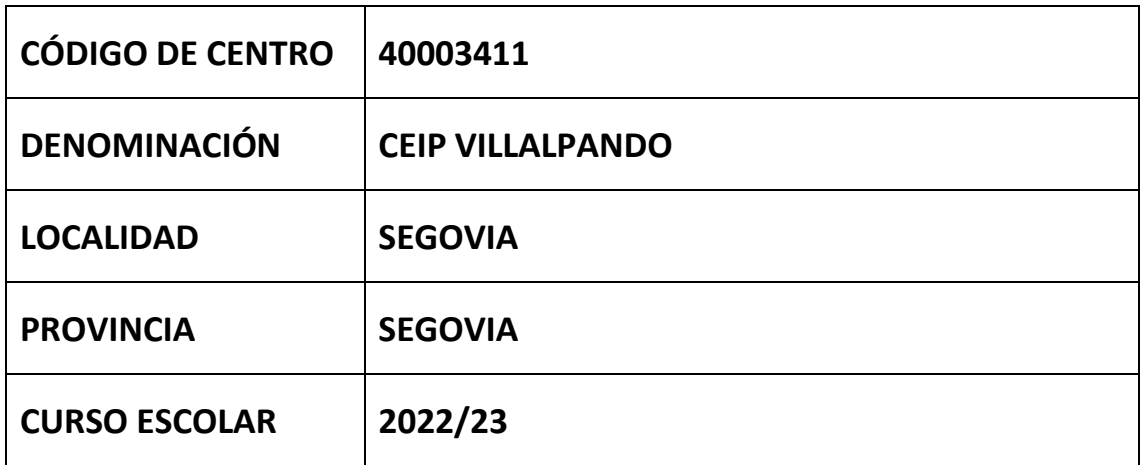

**Programa financiado por el Ministerio de Educación y Formación Profesional y el Mecanismo de Recuperación y Resiliencia (MRR).**

**Programa financiado por la Unión Europea en el marco de dicho Mecanismo.**

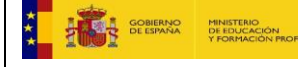

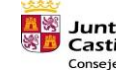

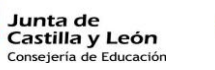

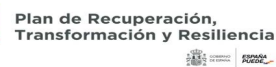

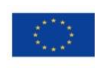

Financiado por la Unión Europea NextGenerationEU

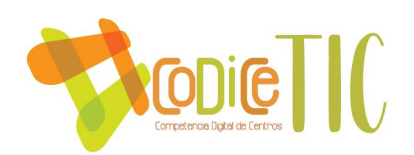

# **ESTRUCTURA DEL PLAN DIGITAL CODICE TIC**

# **INDICE**

- 1. Introducción
- 2. Marco contextual
	- 2.1. Análisis de la situación del centro
	- 2.2. Objetivos del Plan de acción
	- 2.3. Tareas de temporalización del Plan
- 3. Líneas de actuación
	- 3.1. Organización, gestión y liderazgo
		- 3.1.1. Funciones, tareas, responsabilidades y actuaciones temporalizadas.
		- 3.1.2. El Plan CoDiCe TIC en relación con los documentos y planes institucionales.

3.1.3. Integración de las TIC en los procesos administrativos y educativos en el centro.

- 3.1.4. Propuestas de innovación y mejora.
- 3.2. Prácticas de enseñanza y aprendizaje
	- 3.2.1. Procesos de integración de las TIC.

3.2.2. Criterios, modelos metodológicos y didácticos para la integración de las tecnologías en el aula.

- 3.2.3. Procesos de individualización para la inclusión educativa
- 3.2.4. Propuestas de innovación y mejora.
- 3.3. Desarrollo Profesional
	- 3.3.1. Procesos para la detección de las necesidades formativas del profesorado.
	- 3.3.2. Estructuración del proceso formativo para la integración curricular de las TIC.
	- 3.3.3. Evaluación de impacto.
	- 3.3.4. Plan de acogida del profesorado.
	- 3.3.5. Propuestas de innovación y mejora.
- 3.4. Procesos de evaluación.
	- 3.4.1. Procesos educativos.
	- 3.4.2. Procesos organizativos.
	- 3.4.3. Procesos tecnológicos.
	- 3.4.4. Propuesta de innovación y mejora.
- 3.5. Contenidos y currículos.
	- 3.5.1. Integración curricular de las TIC.
	- 3.5.2. Secuenciación de contenidos y estándares de aprendizaje.
	- 3.5.3. Estructuración y acceso a los contenidos.
	- 3.5.4. Propuesta de innovación y mejora.

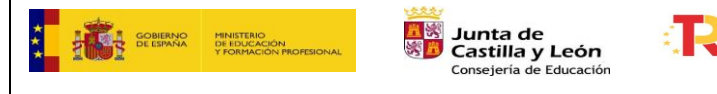

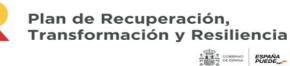

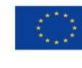

Financiado por la Unión Europea NextGenerationEU

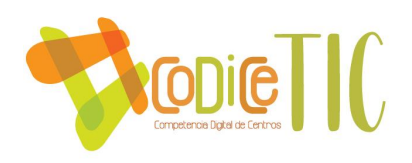

- 3.6. Colaboración, trabajo en red e interacción social
	- 3.6.1. Definición del contexto del entorno de colaboración.
	- 3.6.2. Criterios y protocolos de colaboración
	- 3.6.3. Diagnóstico y valoración de la estructura.
	- 3.6.4. Propuesta de innovación y mejora.
- 3.7. Infraestructura
	- 3.7.1. Descripción, categorización y organización de equipamiento y software.
	- 3.7.2. Definición, clasificación y estructuración de redes
	- 3.7.3. Organización tecnológica de redes y servicios.
- 3.7.4. Planificación de equipamiento, organización, mantenimiento y gestión de equipos y servicios.
	- 3.7.5. Actuaciones para paliar la brecha digital
	- 3.7.6. Propuesta de innovación y mejora.
- 3.8. Seguridad y confianza digital
	- 3.8.1. Estructura organizativa de seguridad de servicios, redes y equipos.
- 3.8.2. Criterios de almacenamiento y custodia de datos académicos, didácticos y documentales.
- 4. Evaluación
	- 4.1. Seguimiento y diagnóstico.
	- 4.2. Evaluación del plan.
	- 4.3. Propuestas de mejora y procesos de actualización

# ANEXOS:

- Anexo I: Plan de acogida en formato digital para alumnado y profesorado que llega nuevo al centro.
- Anexo II: Línea de formación del profesorado en TIC
- Anexo III: Formas de acceso a las diferentes plataformas.
- Anexo IV: Detección de necesidades de formación TIC.
- Anexo V: Estándares de aprendizaje relacionados con TIC.
- Anexo VI: Cuestionario de autoevaluación TIC 4º, 5º y 6º curso
- Anexo VII: Documentación tecnológicas de centros redes y servicios.
- Anexo VIII: Boletines de notas TIC

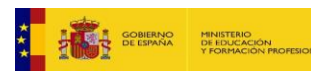

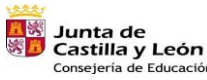

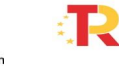

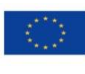

Financiado por la Unión Europea NextGenerationEU

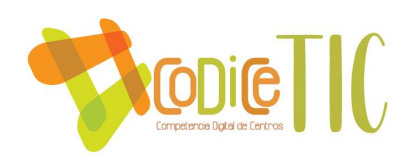

# **1. INTRODUCCIÓN**

El presente plan CoDiCe TIC tiene como entorno de aplicación toda la comunidad educativa del CEIP Villalpando.

Nuestro centro cuenta con dos líneas educativas en ambas etapas y la plantilla es de 31 profesores en su gran mayoría con destino definitivo en el centro, se muestran motivados en el aprendizaje de enseñanzas innovadoras, así como en su puesta en práctica diaria.

El alumnado procede de familias, en general, con una situación económica media bastante estable, pero hemos observado un aumento en la demanda de ayudas sociales, sobre todo en los últimos años a causa de la pandemia causada por la COVID 19.

En general, se observa que los padres/madres tienen una idea clara de que la Escuela debe ser un Centro de Educación y Formación, estableciendo una escala de valores que deben incidir en la educación de sus hijos e hijas y que, en resumen, por orden de prioridad, son: conducta y comportamiento, autonomía, respeto a los demás y hábitos de trabajo y rendimiento académico.

El presente Plan CoDiCe TIC se desarrollará en un centro que ha realizado una importante apuesta por la introducción de las nuevas tecnologías en el aula. A través del proyecto Interconectados, contamos con dispositivos móviles en todas las aulas. Este hecho es muy ventajoso a la hora de realizar los aprendizajes, tanto de forma individual como colectiva, pero la dependencia de los aparatos electrónicos puede suponer una debilidad en momentos puntuales (averías eléctricas, caídas de red, obsolescencia de los mismos).

Pretendemos que las tecnologías de la información se conviertan en el principal instrumento de aprendizaje y comunicación entre todos los miembros de la comunidad educativa. Para ello, a las familias se les envía un cuestionario desde el centro, para que valoren el uso de los dispositivos, plataformas y actividades realizadas, así como las dificultades presentadas en su uso de las TIC. Analizando los resultados de dicho cuestionario, se observan cuatro grupos de familias. Una con red WIFI en casa, dispositivos disponibles para el alumno y dominio de ellos. Otra con red WIFI y dispositivos pero los conocimientos de uso no son amplios. Un tercer grupo que sólo dispone del dispositivo móvil para su uso en casa, y el último grupo formado por pocas familias, disponen de dispositivo móvil siendo los datos del mismo limitado.

Teniendo en cuenta los objetivos y principios del Proyecto Educativo, nuestro centro espera obtener los siguientes logros en cuanto a la integración de las TIC en el centro:

 Mejorar y renovar la infraestructura existente para poder desarrollar esta competencia básica de manera óptima.

 Mantener en el profesorado y alumnado el interés por el uso y disfrute de las nuevas tecnologías, mediante diferentes herramientas innovadoras, alcanzar

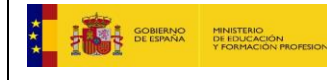

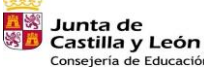

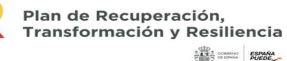

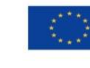

Financiado por la Unión Europea NextGenerationEU

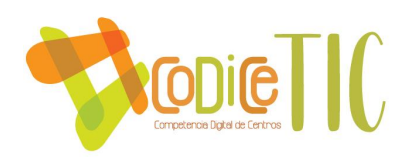

nuevos proyectos y aprendizajes.

 Impulsar la comunicación y los intercambios con otros centros y localidades a nivel nacional e internacional.

 Hacer de las TIC el principal canal de comunicación con los padres, con la comunidad educativa y la sociedad.

 Potenciar la búsqueda de información en la red y la valoración crítica de la misma, como elemento de conocimiento del mundo y de formación del alumnado como personas.

 Fomentar un uso seguro y responsable de Internet, advirtiendo de los riesgos y peligros que podrían derivarse de un uso inadecuado.

 Actualizar y mantener al día la información, documentación y los datos de las diferentes aplicaciones informáticas que utiliza el centro.

Tenemos la responsabilidad, como educadores, de formar personas que puedan desenvolverse con seguridad y originalidad en una sociedad cada día más tecnológica y global.

Nuestra sociedad está en continuo avance tecnológico y nuestro centro educativo no queda ajeno a ese progreso. La realidad actual hace necesario e imprescindible el desarrollo y la implantación de metodologías que integren el uso de las Tecnologías de la Información y Comunicación en el proceso de enseñanza aprendizaje.

Se observa un aumento en la presencia de las tecnologías de la información y comunicación en las leyes educativas, sociedad y metodologías. Este desarrollo afecta a nuestras rutinas, trabajos, ocios, así como a la manera de comunicarnos, relacionarnos o aprender.

Desde el centro se ha dado mucha importancia al desarrollo de las tecnologías de la información y comunicación desde que comenzó a contemplarse este aspecto en los centros educativos, en concreto para su aplicación en la propuesta metodológica en el ámbito de enseñanza-aprendizaje.

El centro se inicia en el curso 2006/2007 utilizando las herramientas TIC en todas las etapas educativas, sin embargo, fue entre los cursos 2014/2017 donde se adquirieron los dispositivos móviles (tablets) para todo el alumnado lo cual mejoró de manera significativa el aprendizaje con TIC.

La aplicación diaria de este recurso en las aulas, plantea ofrecer los recursos y estrategias necesarias para la integración y el uso eficaz de las tecnologías digitales en el aprendizaje, de modo que el alumnado pueda incorporarse de pleno en la sociedad, y se compensen todo tipo de desigualdades sociales.

El presente plan TIC nace con vocación de continuidad y extensión en el tiempo, con las correspondientes adecuaciones a la realidad educativa y legislativa. La finalidad se dirige a conseguir un óptimo desarrollo de la competencia digital en el alumnado. Para ello, se recogen las estrategias, la organización de los recursos y los procesos de

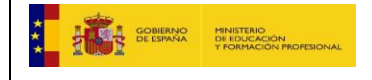

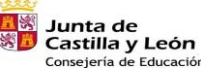

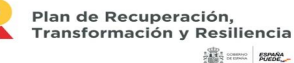

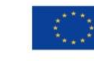

Financiado por la Unión Europea NextGenerationEU

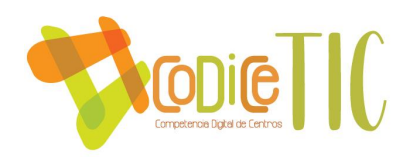

enseñanza-aprendizaje adaptándolos a las características del alumnado de nuestro centro, contribuyendo así a una formación como alumnos y ciudadanos.

En este Plan CoDiCe TIC deseamos tener recopilado todo nuestro saber hacer en el área de la tecnología de la información y de la comunicación, con el fin de ser presentado a la Consejería de Educación de la Junta de Castilla y León, y mantener el nivel superior de certificación que ya tenemos.

La comisión europea ha elaborado un documento marco para apoyar y consolidad el progreso en el uso de las tecnologías digitales en los centros educativos y asegurar su escala y la sostenibilidad. El marco europeo para Organizaciones Educativas Digitalmente Competentes (*DigCompOrg*) fue publicado por el JRC IPTS en diciembre de 2015 y que ahora pasa a denominarse CoDiCe TIC (*Competencia Digital de Centro en TIC*), su finalidad es prestar apoyo a las organizaciones educativas para proceder a su digitalización de una forma sistemática y estratégica y para que los responsables de elaboración de políticas puedan diseñar, implementar y evaluar intervenciones de políticas para la integración y el uso eficaz de tecnologías de aprendizaje digital en Educación y Formación. Es el primer marco paneuropeo para mejorar la competencia digital de las instituciones educativas.

En el curso 2000/01 el centro contaba con varios ordenadores a disposición del profesorado y del equipo directivo.

En el curso 2005/06 se adquirió la primera Pizarra Digital Interactiva (PDI) y se instaló un aula de informática con 15 puestos con conexión a Internet.

En el curso 2006/07 se diseñó el Plan de Competencia Digital, integrando estrategias y planificando actuaciones para su desarrollo, que se introdujeron en el Proyecto Educativo y en las programaciones de aula.

En el curso 2008/09 se instalaron 4 PDI con cuatro portátiles dado que el centro participaba en el programa de Red XXI. A partir de este curso, distinto profesorado del centro participa en la formación del programa Red XXI impartida por el CFIE de Segovia.

En el curso 2009/10 se elaboró el plan de Competencia Digital, se inscribieron además las estrategias establecidas en el programa de RED XXI, implantado en el centro ese mismo año. Durante este curso escolar, se dotó a todas las aulas de infantil y primaria con ordenadores y proyectores. Además, todo el centro utilizaba el aula virtual de la Junta de Castilla y León como recurso de enseñanza- aprendizaje y comunicación interna entre profesores.

En el del curso 2012/13 el centro comenzó a implementar el Proyecto Interconectados, basado en la impartición de la docencia mediante el uso de tabletas en el aula, sobre todo en las áreas bilingües en primaria.

En el curso 2014/15 gracias al esfuerzo de la comunidad educativa, especialmente el AMPA del centro, todos los alumnos disponían de un dispositivo Tablet en el aula. Se cambió el ADSL por 13 puntos inalámbricos de WIFI que mejoraron el rendimiento de velocidad en los dispositivos conectados a internet.

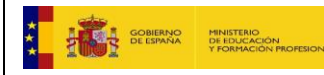

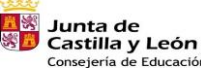

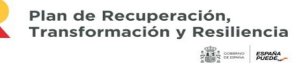

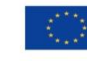

Financiado por la Unión Europea NextGenerationEU

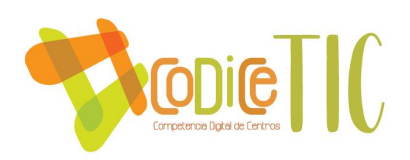

Durante los siguientes cursos los alumnos del CEIP Villalpando empiezan la etapa de Educación Primaria con una tablet como recurso en su proceso educativo. Se crean diferentes bancos de recursos digitales y se comienza a utilizar diferentes plataformas educativas. En Educación Infantil en el aula de 5 años existe el rincón de tablet.

En año 2017/2018 se actualizó el Plan TIC, según las orientaciones para la elaboración de un Plan de Integración de las TIC en el centro, con la intención de presentarlo para la adquisición y reconocimiento de la certificación TIC. Gracias al trabajo del coordinador TIC junto con el Equipo directivo, se obtuvo un nivel de certificación 4.

Durante el curso escolar 2019/20 se trabaja en la mejora y renovación del Plan TIC a CoDiCe Tic, logrando la certificación 4 avanzada. Además, se solicita la habilitación del aula virtual Moodle como medio de diseño de materiales, recursos y actividades digitales del centro. Finalmente se participa en el reconocimiento del plan de desarrollo de la competencia lingüística a través de las nuevas tecnologías, Leo Tic. Logrando dicha certificación hasta el curso 2023.

Desde el año 2019 se ha estado colaborando con diferentes centros educativos europeos a través de la plataforma eTwinning. Gracias a ella, se fomenta la competencia digital y lingüística de nuestro alumnado y profesorado además de crear vínculos de cooperación que repercuten en otros proyectos que lleva a cabo el centro.

En el curso 2020/21, se realiza por primera vez en el centro la autoevaluación SELFIE, una acción de la Comisión Europea que nos brinda la oportunidad reflexionar sobre el potencial digital del centro. Además de un plan de acogida en formato digital para el alumnado y profesorado que llega nuevo al centro, para facilitar la incorporación y conocer el funcionamiento de las TIC en el centro, anexo I. También, se crean dos presentaciones a través de la plataforma Genially para dar a conocer el centro a nuevos maestros y familias con aspectos fundamentales para el conocimiento del centro, los mismos se actualizan anualmente y se encuentran alojados en la página web del centro. Respecto a la formación del profesorado, el centro estuvo inmerso en dos proyectos de innovación educativa relacionados con las TIC. El PIE Ingenia, que utiliza los LEGO para iniciación del alumnado en robótica y el Proyecto Digitaliza\_Acción para observar la implementación de las tecnologías en el aula entre docentes. Asimismo, se participó en la certificación CoDiCe TIC modificando por completo el Plan Digital de centro para adaptarlo a las nuevas demandas del centro. Buscando la excelencia educativa en el uso de las TIC en la actividad diaria se puso en funcionamiento el aula virtual Moodle en todos los niveles educativos. Respecto a la dotación en material tecnológico, se recibieron en el centro 7 portátiles convertibles, 18 portátiles y 5 paneles interactivos.

En el curso 2021/2022, el centro realizó el Proyecto de Innovación Educativa Realidad Virtual, en esta línea de formación, se llevó a cabo con profesorado y alumnado de 6º de Educación Primaria el curso Proyecto Líderes Digitales de la Fundación Telefónica, se realizó el seminario PLAN DIGITAL CoDiCe TIC V y se actualizó el plan CoDiCe TIC al nuevo formato europeo, se participa en la jornada TICyL`22 Autonómica y

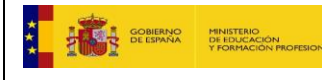

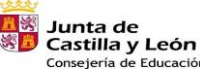

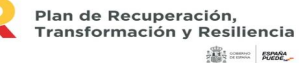

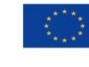

Financiado por la Unión Europea NextGenerationEU

 $\begin{bmatrix} 7 \end{bmatrix}$ 

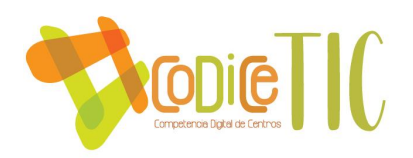

en la jornada #COMPDIGEDU\_CYL\_SEGOVIA, se participa en el programa de mejora de Competencia Digital Educativa #CompDigEdu, asociado a los fondos europeos Next Generation EU, se elabora el Proyecto CoDiCe TIC y se realiza la actividad formativa de curso, dotando al centro de 6 cajas de spike lego essentials, que implicaba el curso de formación CoDiCe TIC 21-22 "Robótica en el Villalpando". Se logró el primer Proyecto Erasmus+ del centro, siendo uno de los objetivos del mismo el mejorar la competencia digital y pensamiento computacional.

En el curso 2022/23 se colabora a través de eTwinning con un centro educativo de Praga. Esta colaboración se lleva a cabo con el equipo de profesores que imparte clase en los grupos de 6º de Educación Primaria, como herramienta previa a la movilidad del alumnado incluida como actividad del Proyecto Erasmus+. En esta línea de internacionalización del centro, nos iniciamos también con la acreditación de Centro Eramus+ la cual estará centrada en la mejora de la competencia digital, el pensamiento computacional y la metodología STEM, hasta el año 2027. Continuamos con la formación TIC de todo el claustro de profesores y participamos en el Proyecto de Innovación Educativa Digitaliza\_Acción, en la modalidad de observación entre centros educativos. Una de las aplicaciones educativas que utiliza el centro como recurso de aprendizaje desde el curso 2018/19 es Smile and Learn, actualmente, se está realizado un grupo de trabajo gracias al cual los docentes pueden crear rutas de aprendizaje personalizadas para el alumnado con licencias gratuitas que les permite trabajar desde casa con la aplicación. En relación a la dotación TIC recibida en el centro, contamos con 20 portátiles HP, 25 portátiles convertibles y 13 paneles interactivos.

Respecto a la línea de formación del profesorado en TIC, se puede encontrar detalladamente en el anexo II.

En este Plan CoDiCe TIC pretendemos recopilar todas las actuaciones y estrategias empleadas para integrar las tecnologías de la información y la comunicación en nuestro centro de una forma eficaz y conseguir un desarrollo óptimo de la competencia digital en nuestro alumnado, docentes y comunidad educativa, así como adaptar las metodologías al innegable avance tecnológico. El objetivo es acercar y preparar al alumnado, a través de la competencia digital y tecnológica, para la sociedad actual y futura. Durante los próximos cursos, se pretende profundizar y aumentar la calidad del uso de la tecnología como herramienta metodológica en las aulas. Ampliando el nivel de los alumnos hacia un uso más avanzado de las TIC en campos como robótica, programación, diseño de contenido digital, técnicas audiovisuales de cine, televisión, radio, usando entre otras técnicas como el croma, realidad aumentada, impresiones en tres dimensiones… Pretendiendo así mantener la actual certificación TIC 5.

### **PRINCIPIOS ORIENTADORES DEL PLAN DE ACCIÓN.**

El *Plan CoDiCe TIC* es el documento que pretende evidenciar nuestra manera de trabajar con las tecnologías de la información y de la comunicación en

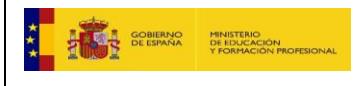

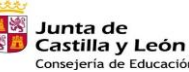

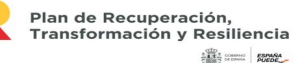

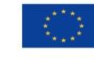

Financiado por la Unión Europea NextGenerationEU

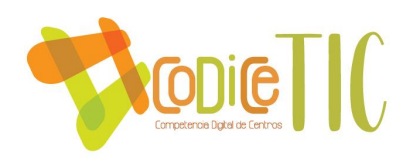

el CEIP Villalpando; es por tanto nuestro saber hacer y el saber hacer como. Con la incorporación de las tecnologías de la información y comunicación a nuestro proceso de enseñanza-aprendizaje, pretendemos que nuestro alumnado alcance e interiorice una serie de competencias y habilidades en el uso y manejo de las TIC que favorezca la adquisición de conocimientos. Por ello nos basamos en los siguientes principios orientadores:

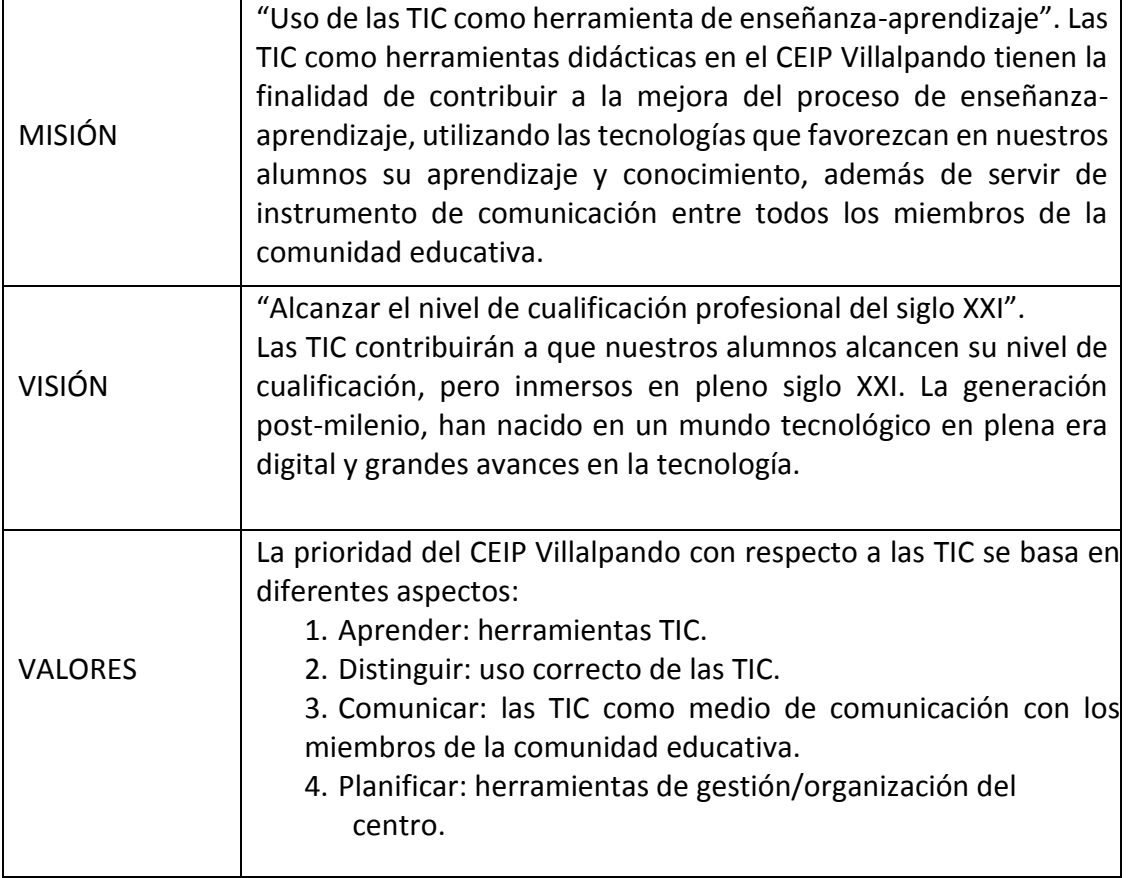

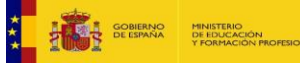

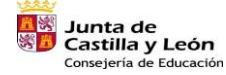

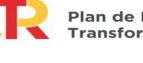

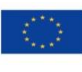

Financiado por la Unión Europea NextGenerationEU

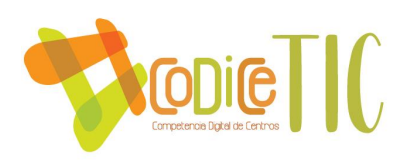

### **2. MARCO CONTEXTUAL**

### **2.1. Análisis de la situación del centro.**

### **2.1.1. Selfie.**

Desde el curso escolar 2020/21, se hace el cuestionario Selfie para docentes, equipo directivo y alumnado desde 3º de primaria. A través de esta herramienta se recoge la opinión de los alumnos, profesores y Equipo Directivo sobre el modo que se está utilizando la tecnología del centro. Dicha autoevaluación se realiza dos veces por curso, utilizando la segunda como reflexión, análisis y evaluación para la incorporación de mejoras en cursos posteriores además de servir como apoyo para los docentes. Gracias a esta herramienta, hemos podido detectar las fortalezas y debilidades que presenta el centro. Los resultados de ella, se comparten y alojan en el Aula Virtual del centro.

Mostramos a continuación el resumen de las áreas, resultado del SELFIE de octubre del curso 2022/23.

En cuanto a las fortalezas detectadas, los aspectos a destacar dentro del cuestionario son el desarrollo profesional continuo que respalda el desarrollo y la integración de nuevos modelos de enseñanza y aprendizaje, así como, los apoyos y recursos necesarios para la preparación del uso de las tecnologías digitales.

Respecto a las debilidades, los docentes se sienten que se debería reforzar las prácticas de evaluación facilitadas por la tecnología además de avanzar en la creación de proyectos interdisciplinares que se centren en la implementación de la tecnología.

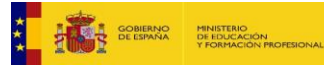

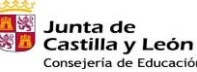

Plan de Recuperación. Transformación y Resiliencia

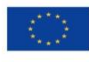

10

Financiado por la Unión Europea NextGenerationEU

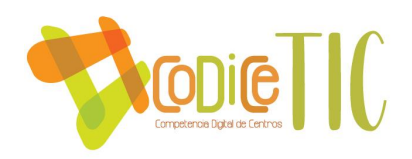

# **SCLERE**

### Resumen de las áreas

Media de las respuestas por cada grupo (equipo directivo, profesorado y alumnado) para cada una de las 8 áreas.

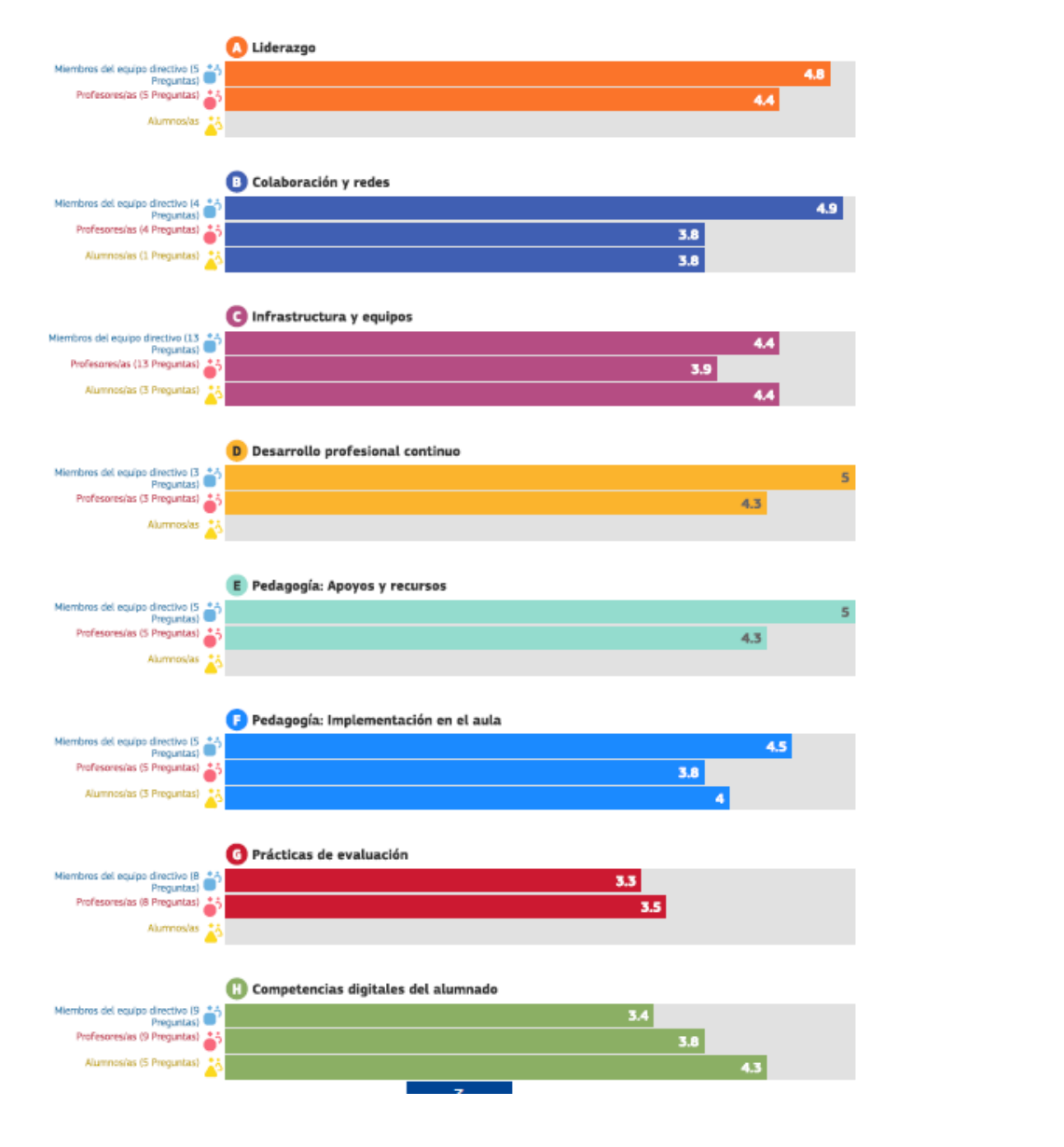

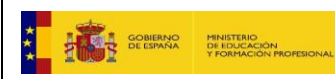

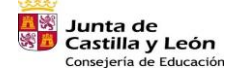

Plan de Recuperación,<br>Transformación y Resiliencia<br>**1111 - Alian de Recuperación** 

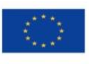

Financiado por la Unión Europea NextGenerationEU

 $\binom{11}{1}$ 

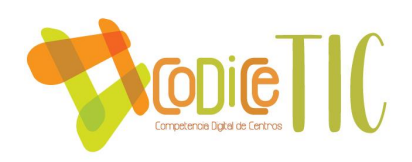

### **2.1.2. Selfie For Teachers**

La herramienta Selfie for Teachers, se pasará a partir del próximo curso escolar 2023/24, alternado de este modo con el programa SELFIE. Nos parece una herramienta muy interesante y que puede completar la reflexión en el uso de las tecnologías digitales en la práctica profesional, de esa manera se puede realizar una planificación más detallada del aprendizaje profesional de los docentes.

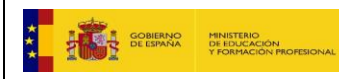

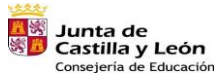

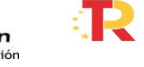

Plan de Recuperación,<br>Transformación y Resiliencia<br>شتاه ا

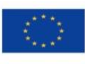

Financiado por la Unión Europea NextGenerationEU

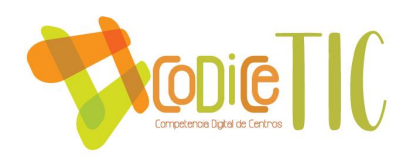

### **2.1.3. DAFO**

### DAFO

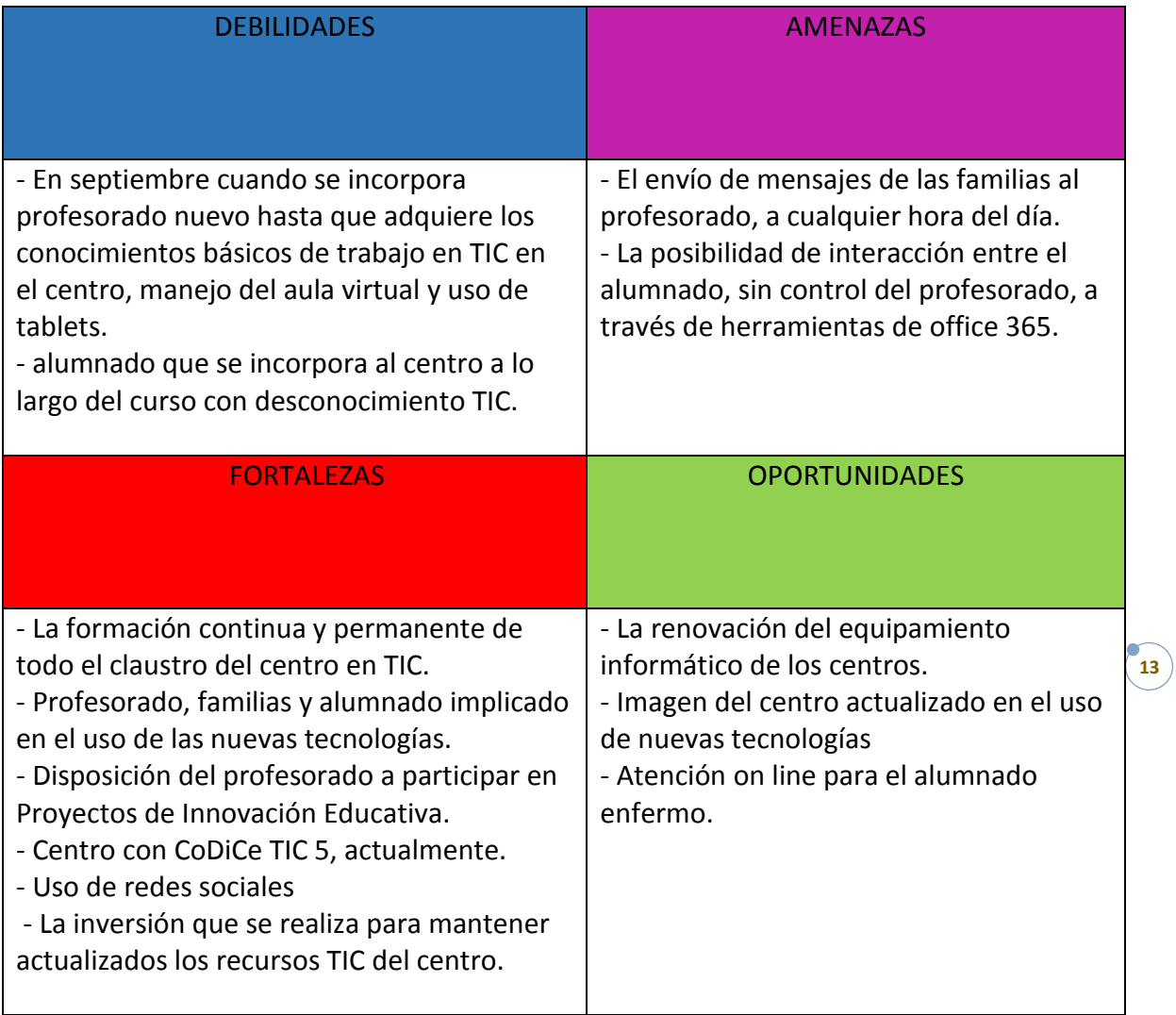

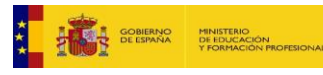

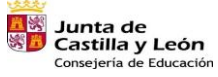

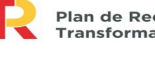

Plan de Recuperación,<br>Transformación y Resiliencia<br>**131 = 132** 

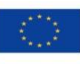

Financiado por la Unión Europea NextGenerationEU

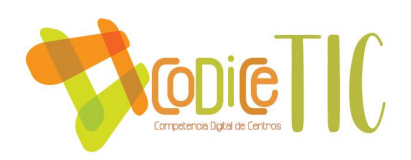

### **2.2. Objetivos del Plan de acción.**

De acuerdo a los principios expositivos que aparecen en la Orden que regula la certificación se integran los objetivos en tres dimensiones: pedagógica, organizativa y tecnológica:

### OBJETIVOS DE DIMENSIÓN EDUCATIVA.

- a. Desarrollar un plan de actuación sistemático y secuenciado en los distintos niveles educativos para la adquisición de la competencia digital en el alumnado.
- b. Incluir en las programaciones didácticas de las distintas áreas del currículo los objetivos, procesos y metodologías necesarios para la adquisición de competencias digitales aplicadas al aprendizaje.
- c. Fomentar las capacidades digitales del alumnado a través del pensamiento computacional.
- d. Seleccionar y organizar recursos y materiales tecnológicos adecuados paralos distintos niveles educativos, y alojarlos en el Aula Virtual del centro.
- e. Utilizar de forma regular las plataformas educativas del centro, como los blogs, páginas webs y el Aula Virtual Moodle de cada curso, para promover la participación del alumnado y la interacción entre profesorado, alumnado y familias.
- f. Crear y adaptar materiales didácticos para el proceso de enseñanza, fomentando la innovación metodológica.
- g. Compartir materiales y recursos creados entre el profesorado (aula Moodle).
- h. Utilizar las TIC como herramienta facilitadora del desarrollo de metodologías activas y colaborativas.
- i. Fomentar en los alumnos la adquisición de la responsabilidad necesaria para el uso de herramientas digitales de forma correcta y respetuosa, advirtiendo de las consecuencias de su uso inadecuado.
- j. Desarrollar en el alumnado la capacidad de buscar, filtrar, elaborar, comunicar y publicar contenidos digitales, en función del nivel educativo en el que se hallen.
- k. Fomentar en el alumnado y sus familias la utilización de los servicios que el Portal Educativo de la Junta de Castilla y León proporciona, accediendo con sus datos de usuario y contraseña.
- l. Evaluar regularmente el grado de utilización de las TIC, la adquisición de la competencia digital y su incidencia en el proceso educativo.
- m. Intercambiar experiencias, conocimientos, actividades, entre el alumnado y profesorado de otros centros.

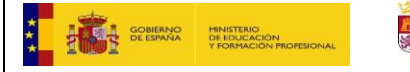

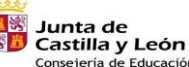

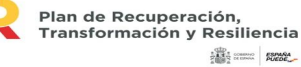

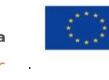

Financiado por la Unión Europea NextGenerationEU

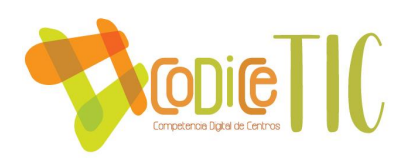

### OBJETIVOS DE DIMENSIÓN ORGANIZATIVA

- a. Organizar y sistematizar la digitalización de los procesos de la gestión administrativa y académica del centro.
- b. Potenciar el uso de herramientas de comunicación digitales entre el profesorado.
- c. Utilizar las cuentas de correo electrónico oficiales de la Junta de Castilla y León y las redes internas para la comunicación entre los miembros de la comunidad educativa.
- d. Establecer criterios organizativos para la utilización de los espacios y equipamiento digital, así como las normas de uso correcto.
- e. Determinar el nivel formativo del profesorado utilizando escalas de autoevaluación de la competencia digital.
- f. Establecer en la Comisión TIC del centro las necesidades formativas del profesorado relativas a la integración didáctica de las TIC para determinar los planes de formación.
- g. Ofrecer jornadas de información y formación sobre el uso de las TIC en el centro, al comienzo de cada curso, para el profesorado recién incorporado.
- h. Elaborar materiales informativos para el profesorado, con el objeto de favorecer el uso de herramientas informáticas en las tareas habituales del centro.
- i. Transmitir la información de los centros de formación del profesorado sobre los cursos que ofertan a lo largo del curso.
- j. Mejorar y ampliar los procedimientos de comunicación digitales entre el centro y el alumnado, las familias, la Administración y otras entidades.
- k. Unificar criterios en el proceso de enseñanza-aprendizaje elaborando una progresión en la enseñanza de las TIC a lo largo de los cursos.

### OBJETIVOS DE DIMENSIÓN TECNOLÓGICA

- a. Actualizar regularmente los servicios digitales del centro: página oficial de la Junta de Castilla y León y Aula Virtual Moodle de los distintos niveles educativos.
- b. Revisar regularmente el equipamiento informático, actualizarlo, repararlo o sustituirlo cuando sea preciso, contratando servicios técnicos si fuera necesario.
- c. Retirar los aparatos obsoletos utilizando los recursos ofrecidos por las instituciones municipales.
- d. Vigilar las medidas de seguridad para la protección de datos y la confidencialidad de estos.
- e. Organizar actuaciones con organismos externos sobre el uso adecuado de las TIC para el alumnado y las familias.

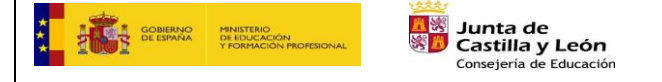

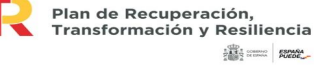

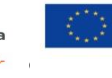

Financiado por la Unión Europea NextGenerationEU

 $\binom{6}{15}$ 

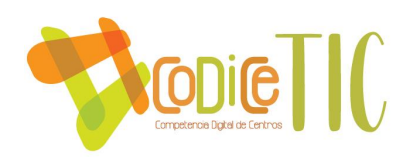

f. Fomentar la participación de los miembros de la comunidad educativa mediante el uso de las plataformas y redes del centro.

### **2.3. Tareas de temporalización del Plan.**

El Plan CoDiCe TIC será valorado, revisado y actualizado anualmente por la Comisión TIC, con las aportaciones del resto del profesorado manifestadas en las distintas reuniones celebradas y transmitidas a esta comisión mediante sus representantes.

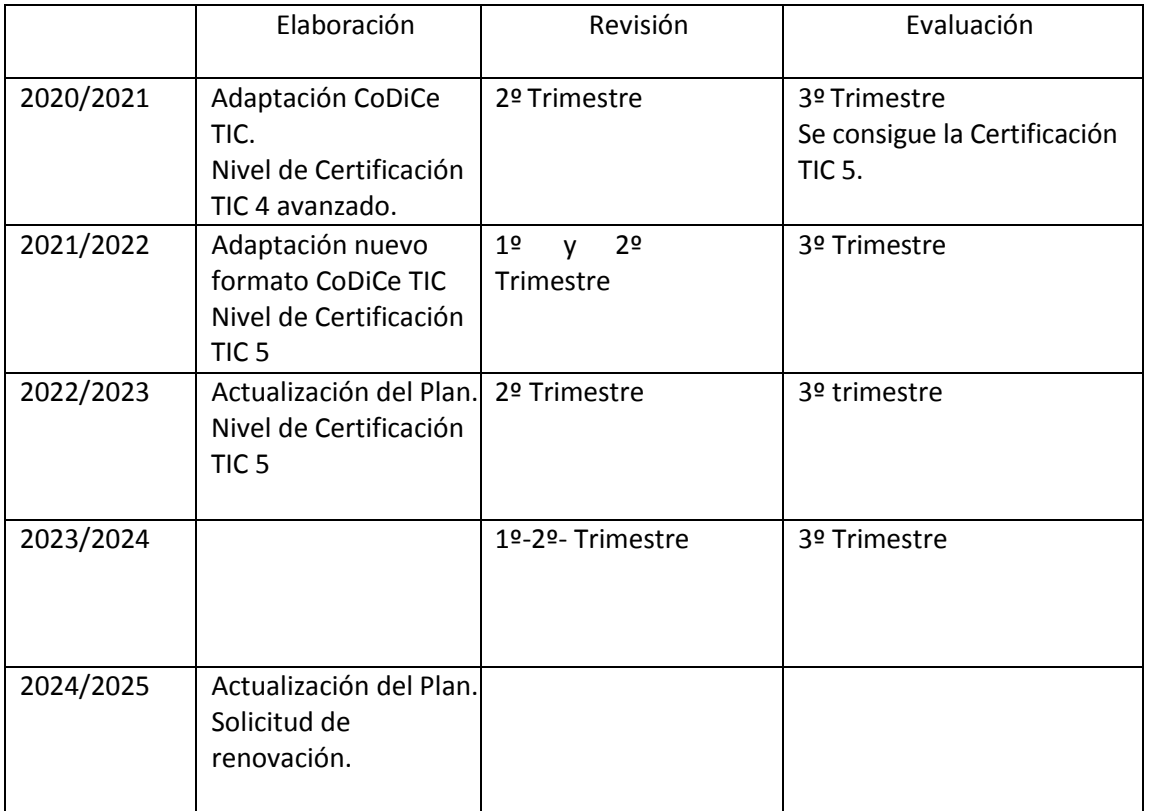

La evaluación del tercer trimestre incluirá la valoración de la consecución de los objetivos planteados, la adecuación de las actividades realizadas y las propuestas de mejora para el curso siguiente que serán recogidas en la memoria final del curso.

**2.4. Estrategias y procesos para la difusión y dinamización del Plan digital CoDiCe TIC.**

Nuestro centro llevará a cabo una serie de estrategias para la difusión y

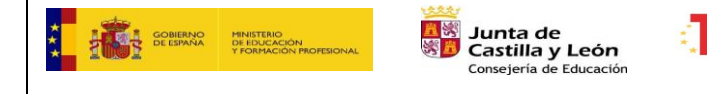

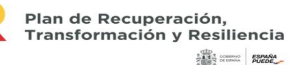

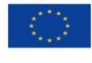

Financiado por la Unión Europea NextGenerationEU

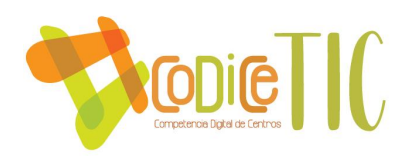

dinamización del plan TIC para dar a conocer el mismo a la comunidad educativa. Dichas estrategias serán:

- Seminarios para el profesorado dentro del Plan de formación en centros.
- Información a las familias y tutoriales de utilización de las TIC y acceso a las herramientas del centro.
- Participación en proyectos de innovación y experiencias ofertadas por diferentes organismos oficiales.
- Fomento de actividades TIC.
- Participación en concursos y actividades externas relacionados con las TIC a nivel nacional e internacional.
- Difusión a través de las redes sociales y página web del centro.
- Creación de un repositorio con materiales para el profesorado en el Aula Moodle del centro.
- Fomentarla participación y la implicación en el mismo.

El equipo directivo y el coordinador TIC animan a todo el claustro de profesores a participar en el Plan CoDiCe TIC, al finalizar el curso es cuando se realiza unaencuesta de valoración del desempeño de las competencias TIC en el que se tieneen cuenta las necesidades formativas del profesorado.

El CEIP Villalpando, siempre tiene en cuenta la oferta formativa ofrecida porlos diferentes Centros de Formación de ámbito provincial y nacional, en relación a las TIC. Especial mención al CFIE de Segovia y al CRFP en Tecnologías de la información y Comunicación de Palencia.

# **3. LÍNEAS DE ACTUACIÓN**

# **3.1. Organización, gestión y liderazgo.**

# **3.1.1. Funciones, tareas, responsabilidades y actuaciones temporalizadas**.

La gestión del contexto tecnológico-educativo parte del equipo directivo y de la comisión TIC, la cual se encarga de la planificación y desarrollo de todo lo relacionado con las tecnologías de la información y la comunicación en el centro. Los miembros que forman parte de esta comisión pretenden velar por el correcto funcionamiento de dicho plan. Para ello tienen las funciones que se detallan a continuación. Durante los cursos 2021/22 y 2022/23 la directora del centro es la coordinadora de esta comisión.

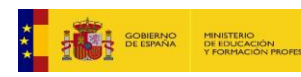

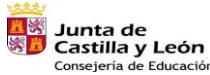

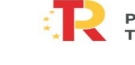

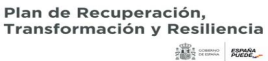

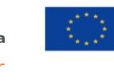

Financiado por la Unión Europea NextGenerationEU

 $\mathbf{r}_{17}$ 

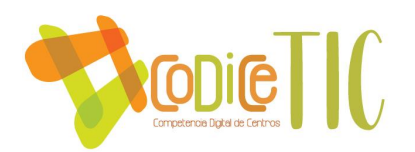

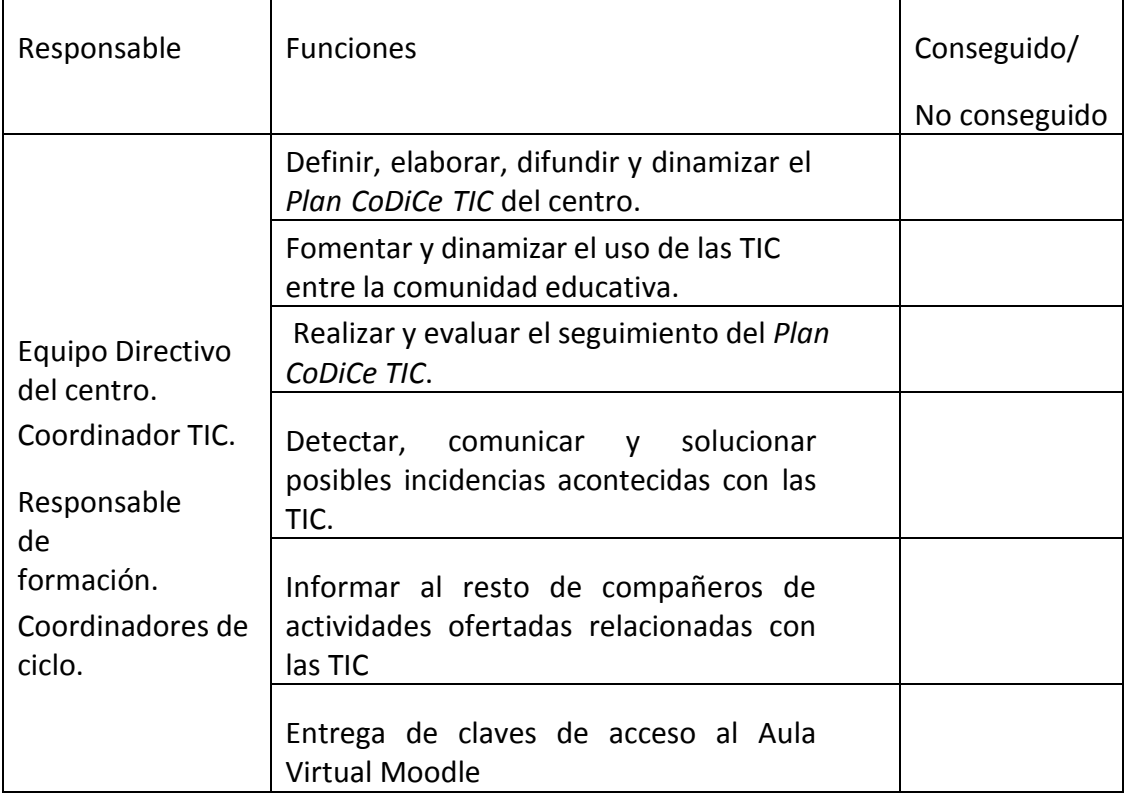

# **3.1.2. El plan Digital CoDiCe TIC en relación con los documentos y planes institucionales**.

Todos los documentos institucionales del centro reflejan el uso de las tecnologías de la información y la comunicación. Dichos documentos se detallan a continuación:

El Proyecto Educativo del Centro, se destaca dentro de los objetivos generales de centro y de las prioridades de actuación.

La Propuesta Curricular, se destaca dentro de los objetivos, competencias clave, criterios y procedimientos generales del centro.

La Propuesta Pedagógica, se destaca dentro de los objetivos y competencias clave.

La Programación General Anual, los destacamos dentro de los objetivos generales del centro y como objetivos del equipo directivo.

Las Programaciones Didácticas, se incluyen dentro de las áreas el uso de las tecnologías de la información y comunicación, así como las diferentes aplicaciones y recursos digitales para el proceso de enseñanza-aprendizaje.

El Plan de lectura, destaca una serie de actividades para el desarrollo eficaz de

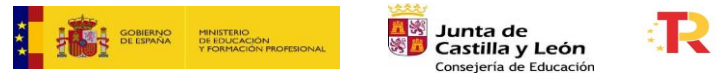

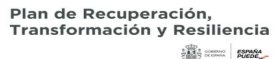

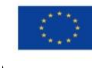

Financiado por la Unión Europea NextGenerationEU

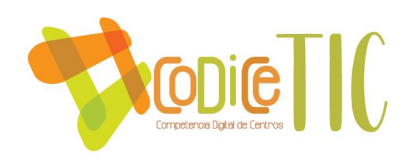

la lectura y de la escritura relacionadas con las TIC. Se realizan clubs de lectura a través de la web LeoCyL y en los cursos de  $5^{\circ}$  y  $6^{\circ}$  se utiliza la plataforma de lectura Fiction Express. El reconocimiento del plan de desarrollo de la competencia lingüística a través de las nuevas tecnologías, *Leo Tic* está reconocido hasta el curso 2023.

El Reglamento de Régimen Interior, incorpora artículos y apartados específicos para el uso de las TIC en el centro, tales como el uso de las imágenes y datos de los menores o el uso responsable de las tecnologías de la información y la comunicación (TIC), los dispositivos móviles e internet.

El Plan de Digitalización establece los medios a utilizar y las herramientas de comunicación entre centro, alumnado, profesorado y familias.

Además de estos documentos institucionales, se añaden otros que aportan valor a la enseñanza de las TIC:

- Plan de Formación en Centro.
- Programaciones de Aula.
- Plan de convivencia.
- Plan de atención a la diversidad.
- Plan de Bienvenida TIC al nuevo docente.
- Plan de Bienvenida TIC al nuevo alumno.
- Documentos de apoyo a las familias en Office 365.

# **3.1.3. Integración de las TIC en los procesos administrativos y educativos en el centro.**

La gestión de los procesos de administración y organización del centro la realiza el equipo directivo mediante los programas oficiales COLEGIOS y GECE, instalados en el ordenador de secretaría, y a través del programa STILUS enseña al que acceden las personas autorizadas para mantener actualizados los datos de las aplicaciones: Comedores, Madrugadores, Admisión, Releo, ATDI, Estadísticas, Convivencia...

Respecto a la integración de las TIC en los procesos educativos en el centro, se detalla en el punto 3.2.2. En cuanto a la interacción y comunicación de la comunidad educativa, se detalla en el punto 3.6.1.

### **3.1.4. Propuestas de innovación y mejora.**

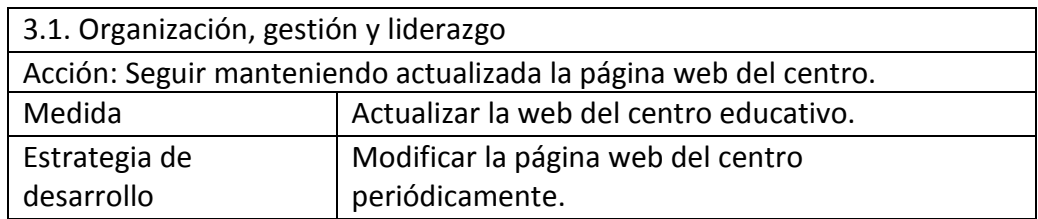

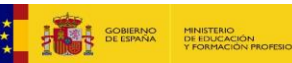

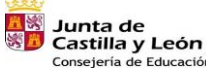

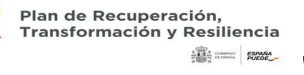

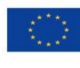

Financiado por la Unión Europea NextGenerationEU

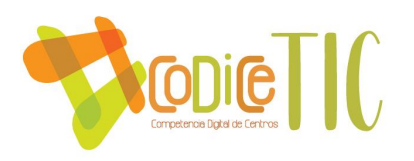

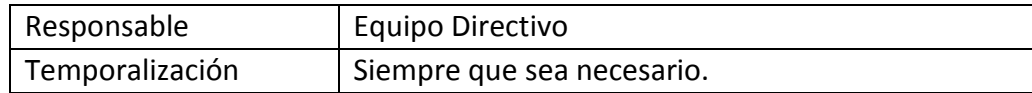

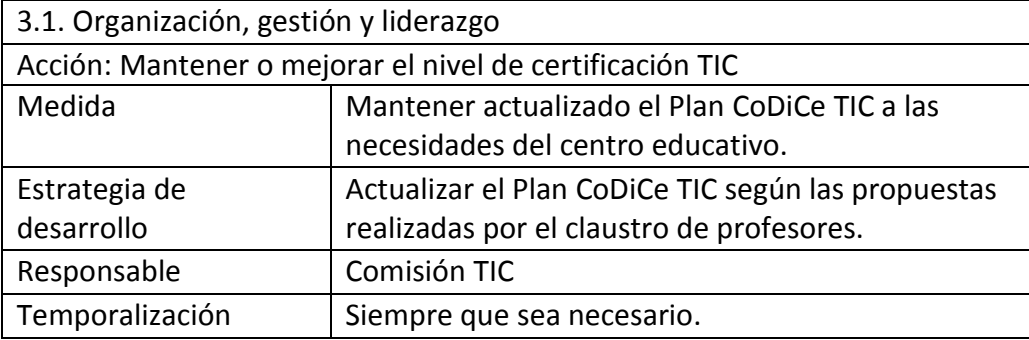

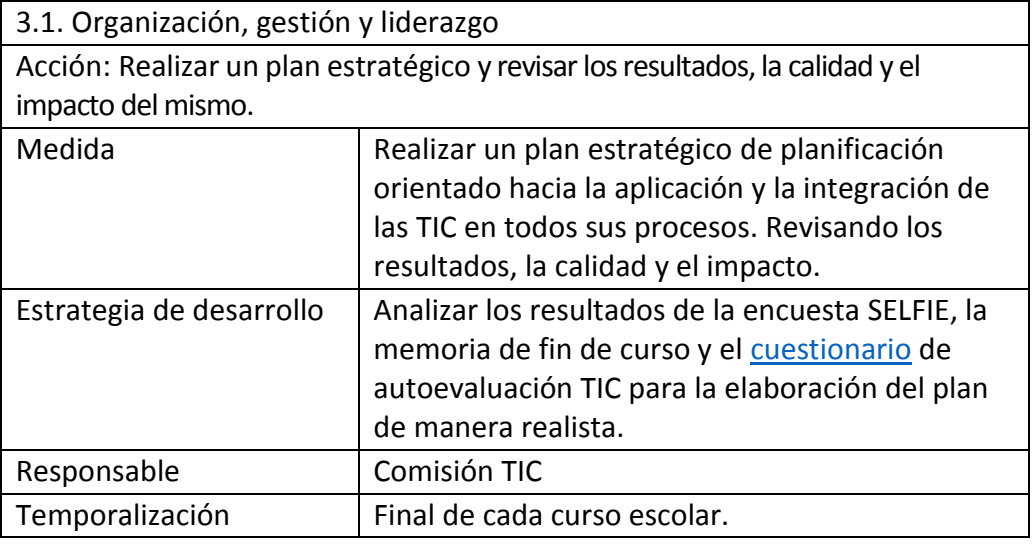

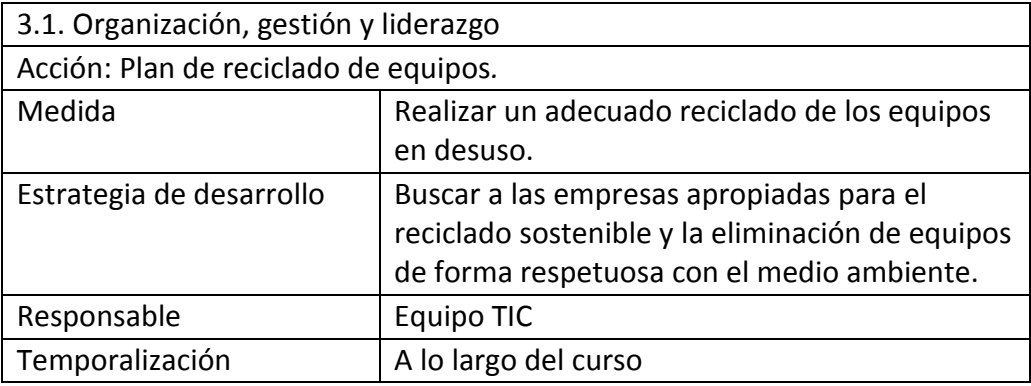

3.1. Organización, gestión y liderazgo

Acción: Facilitar documentos, impresos e informaciones diversas de interés

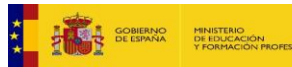

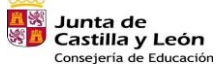

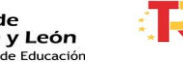

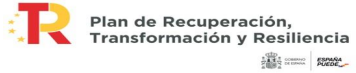

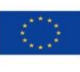

Financiado por la Unión Europea NextGenerationEU

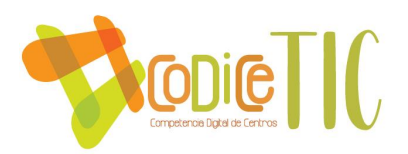

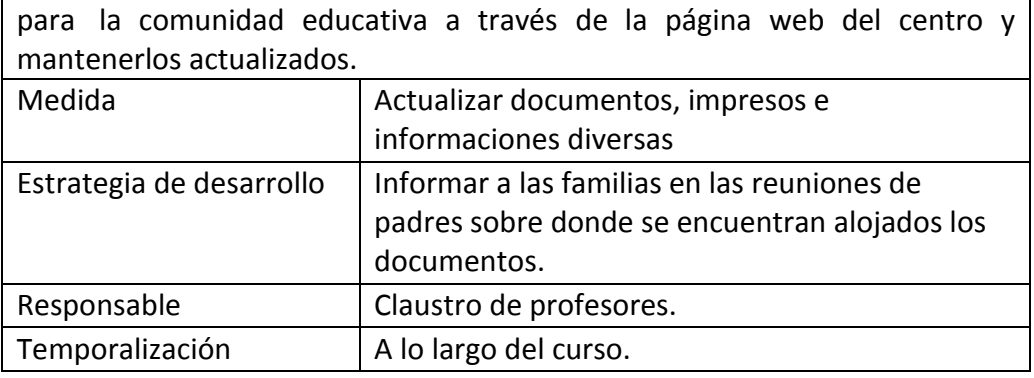

### **3.2. Prácticas de enseñanza y aprendizaje.**

### **3.2.1. Proceso de integración didáctica de las TIC**

Consideramos de vital importancia desarrollar en nuestros alumnos habilidades para saber buscar, obtener y procesar información como parte fundamental de la competencia digital y como elemento clave para el aprendizaje significativo y permanente.

Las TIC se convierten así en un elemento básico y ventajoso a la hora de alcanzar los objetivos que nos planteamos en nuestra labor docente.

Buscaremos siempre el logro de aprendizajes que faciliten en nuestro alumnado el desarrollo de las destrezas y competencias, importantes para una correcta adaptación a la sociedad del futuro. Utilizando diferentes entornos de aprendizaje tales como: la estimulación de la creatividad, la experimentación y manipulación, el respeto del ritmo de aprendizaje del alumnado, el trabajo en grupo favoreciendo la socialización, la curiosidad y espíritu de investigación.

La competencia digital implica también el uso crítico y seguro de las Tecnologías de la Información para el trabajo, el tiempo libre y la comunicación. Apoyándose en habilidades TIC básicas: uso de ordenadores para recuperar, evaluar, almacenar, producir, presentar e intercambiar información, y para comunicar y participar en redes de colaboración a través de Internet.

Por todo ello, es preciso organizar un entorno adecuado para el aprendizaje de las TIC en el centro, planificando y secuenciando la utilización de los recursos digitales del centro. Se pretende que el alumnado adquiera una competencia digital acorde a sus posibilidades de forma progresiva y, por ello, se contemplan en las programaciones de las distintas áreas los objetivos y las metodologías necesarias para su adquisición. Por otra parte, no hay que olvidar que las herramientas digitales son un medio muy eficaz para la personalización de la enseñanza, lo que las convierte en un recurso fundamental para la atención a la diversidad y la inclusión educativa.

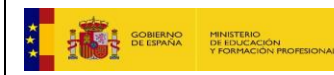

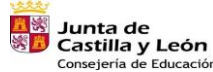

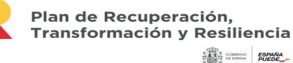

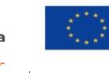

Financiado por la Unión Europea NextGenerationEU

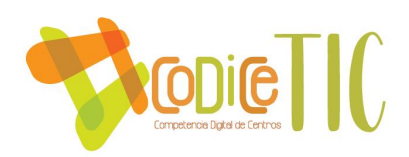

# **3.2.2. Criterios modelos metodológicos y didácticos para la integración de las tecnologías en el aula.**

La integración de las TIC se realizará en todos los niveles educativos del centro. Desde los niveles iniciales se trabajará siguiendo la misma línea metodológica para que la adquisición de la competencia digital se realice de forma progresiva.

Se tendrán en cuenta los siguientes principios metodológicos:

- Desarrollo del trabajo autónomo del alumnado en la utilización de los medios informáticos (PDI y tablets).
- Diseño de actividades individuales y colectivas relacionadas con eldesarrollo de las áreas del currículo.
- Fomento de actividades que estimulen el trabajo colaborativo entre los alumnos.
- Oferta de materiales didácticos variados con contenido significativo.
- Desarrollo del espíritu crítico del alumnado frente a la información obtenida a través de los medios TIC.
- Favorecer la responsabilidad, el esfuerzo personal y la satisfacción del trabajo bien hecho.
- Inculcar hábitos relacionados con la seguridad digital, fomentando la responsabilidad hacia la gestión de contenidos.

En el día a día del aula, el profesor integra la tecnología de la información y la comunicación en su práctica docente facilitando el aprendizaje individualizado e inclusivo a través de las muchas posibilidades que las nuevas tecnologías nos ofrecen. A través de las diversas plataformas, el docente ayuda a los alumnos, resuelve dudas, programa diferentes módulos de enseñanza-aprendizaje en el aula virtual, comparte diferentes materiales propios o ajenos (material de editoriales, presentaciones de profesores, video tutoriales, actividades interactivas, mapas mentales...) todos ellos enfocados a la adquisición de aprendizajes a través de las tecnologías.

Para llevarlo a cabo en un ambiente seguro, es necesario educar en seguridad digital y concienciar sobre los hábitos de uso de la red. Para ello el CEIP Villalpando cuenta con material dirigido a este fin, documentos de seguridad en internet y charlas especializadas como las que imparte la Policía Nacional o Guardia Civil. Además, se celebra el día de Internet Segura, que es el primer martes del mes de febrero y el Día Mundial de Internet, el 17 de mayo.

Cada curso, tanto infantil como primaria, cuenta en el Aula Virtual del centro con una sección independiente con sus áreas correspondientes en el que los tutores y

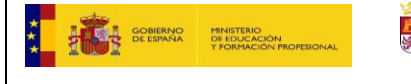

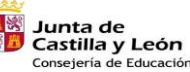

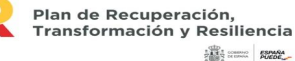

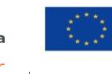

Financiado por la Unión Europea NextGenerationEU

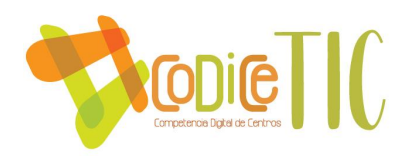

especialistas suben diferentes tipos de recursos adaptados a los correspondientes niveles. Además, el Aula Virtual está conectada directamente con las diferentes herramientas de Office 365.

Todo el alumnado del centro dispone de su usuario y contraseña para acceder tanto al Aula Virtual de la clase como al Portal de la Junta de Castilla y León y herramientas Office 365.

En el Aula Virtual del centro, los alumnos de Primaria e Infantil pueden consultar en sus cursos los siguientes apartados:

- o Contenidos adaptados a los diferentes niveles.
- o Calendario con la información sobre tareas encomendadas para casa y eventos importantes.
- o Progreso de su trabajo indicando y recordando las tareas o contenidos no realizados.
- o Recursos para descargar.
- o Comunicación mediante el e-mail interno con el profesorado y sus compañeros.

La forma de acceso a las diferentes plataformas utilizadas se transmite a las familias mediante un folleto impreso y presente en la página web. Con objeto que se consulte la información relativa a sus hijos e hijas y se comuniquen con el profesorado, Anexo III.

Los alumnos de todos los niveles de Primaria trabajan tanto con el Aula Virtual y herramientas Office 365 como otras aplicaciones externasfacilitadas por los docentes en el Aula Virtual. También se trabajará con otras aplicaciones de acceso libre o mediante claves otorgadas por el profesorado.

El profesorado comparte recursos mediante carpetas compartidas alojadas en grupo Outlook del Claustro, OneDrive y grupo sala de profesores del Aula Virtual Moodle.

La comunicación entre el profesorado se realiza mediante correo electrónico con la cuenta oficial corporativa y correo interno de la sección sala de profesores del Aula Virtual.

Los documentos del centro se encuentran alojados en la página web del centro y en la sección sala de profesores, documentación del Aula Virtual.

La competencia digital es evaluada por el profesorado en el proceso de enseñanza-aprendizaje, estando perfectamente integrada en sus criterios de calificación llegando a ser criterios de evaluación en algunas áreas educativas.

Para realizar una evaluación más pormenorizada del nivel TIC de los alumnos,

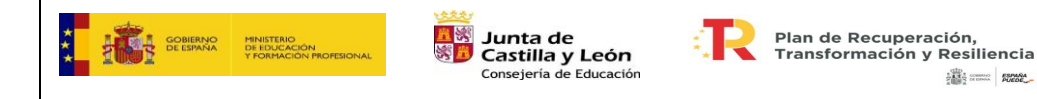

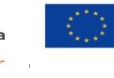

Financiado por la Unión Europea NextGenerationEU

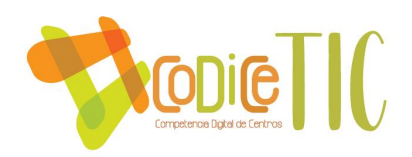

además de la herramienta SELFIE, desde el centro se han secuenciado los estándares e indicadores de evaluación por niveles, para homogeneizar los aprendizajes relacionados con las TIC. Pueden encontrarse los estándares de evaluación de los distintos niveles de competencia digital en el apartado 3.4.

EL CEIP Villalpando siente interés por conocer el nivel TIC de sus docentes. A principio y a final de curso se realiza un cuestionario con la herramienta SELFIE para analizar el nivel de competencia TIC. Dichos resultados se comparten en el aula virtual Moodle para el conocimiento de todo el claustro de profesores y se utilizan para adaptar y si fuera necesario, modificar los itinerarios de formación.

La comisión TIC, asesora al resto de los docentes sobre los materiales para la selección y secuenciación de los contenidos necesarios para la adquisición de la competencia digital en los distintos niveles educativos.

Los contenidos serán compartidos a través de la plataforma TEAMS en un banco de recursos que organiza los contenidos por áreas y niveles atendiendo a criterios como:

- Nivel de contenidos apropiado, en relación a la normativa vigente.
- Formato apropiado (tipo de letra, apariencia, diseño... acorde con el nivel)

En el curso 2020/2021, se organizaron los contenidos en las diferentes aulas virtuales Moodle. Todas las aulas virtuales están a disposición del profesorado del centro los años posteriores, de manera que todas las actividades de cualquier aula virtual podrán ser utilizadas por cualquier docente.

El centro dispone de un aula móvil de informática, centralizada en la biblioteca. Todos los recursos informáticos se encuentran a disposición de los maestros que necesiten utilizarlos.

Todo el alumnado de primaria dispone de Tablet propia para su uso en el aula. El alumnado de educación infantil dispone de Tablet según la edad, el alumnado de 3 años comienza su uso y manejo en el último trimestre, el alumnado de 4 años las usa en pequeño grupo a través de rincones y el alumnado de 5 años dispone de un mayor número de dispositivos en el aula. Todo el alumnado de educación infantil dispone de una sesión de 45 minutos de TIC a la semana para iniciarse y mejorar en el conocimiento y manejo de los recursos TIC.

### **3.2.3. Procesos de individualización para la inclusión educativa.**

El centro cuenta con un equipo de orientación formado por el orientador del centro, una profesora de Pedagogía Terapéutica, una profesora de Educación Compensatoria y una profesora a media jornada de Audición y Lenguaje.

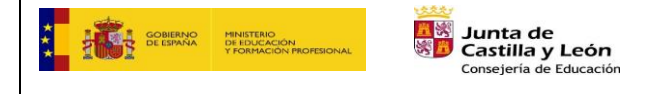

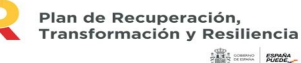

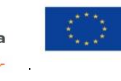

Financiado por la Unión Europea NextGenerationEU

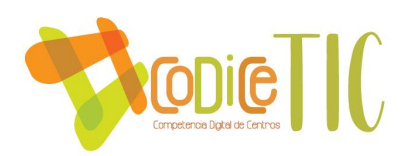

Este profesorado utiliza los recursos TIC para la inclusión educativa. Sus aulas cuentan con equipos informativos adaptados a las necesidades planteadas por el alumnado.

El alumnado, según sus necesidades, tiene un aula Virtual con los contenidos adaptados a sus niveles pudiendo reforzar los contenidos en casa.

Algunas de las aplicaciones utilizadas son: Pipo, Liveworksheets, Smile and Learn, paquetes SCORM... todas estas aplicaciones tienen la opción de individualizar el contenido a trabajar.

### **3.2.4. Propuestas de mejora e innovación en relación.**

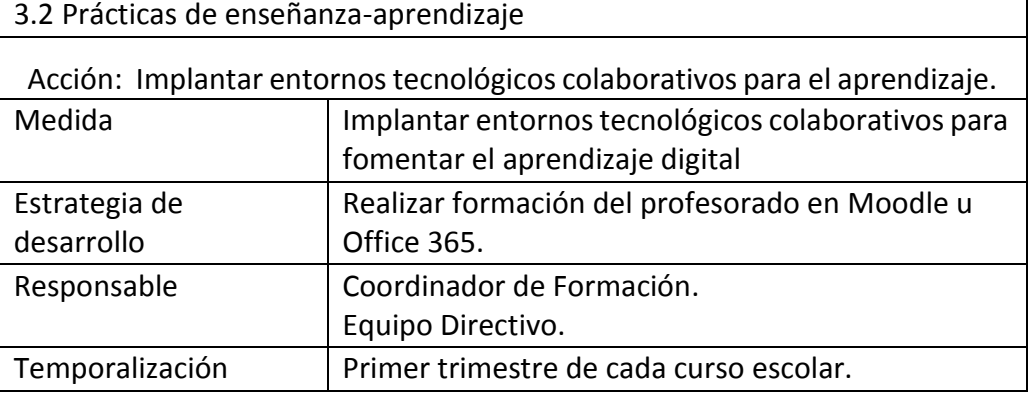

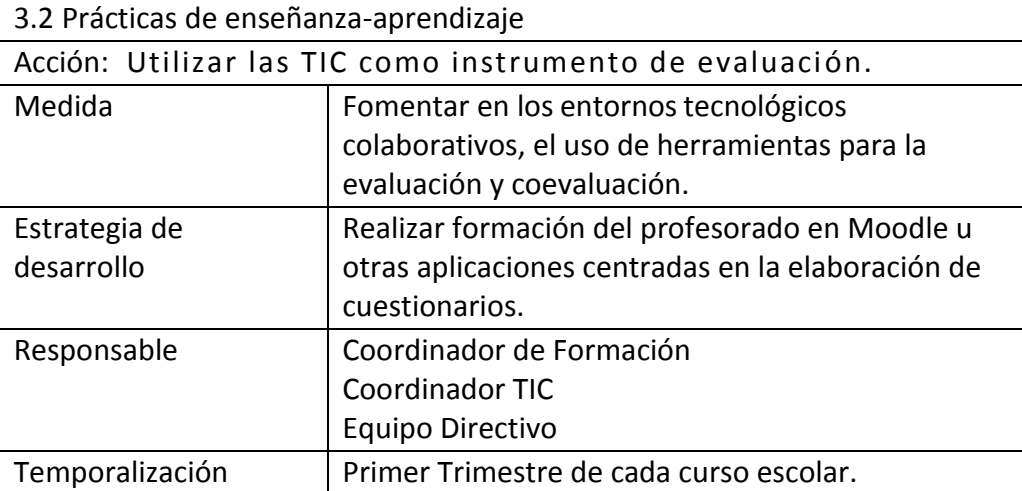

3.2 Prácticas de enseñanza-aprendizaje

Acción: Usar de forma generalizada y centralizada el Aula Virtual por toda la Comunidad Educativa.

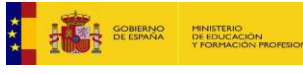

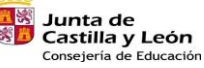

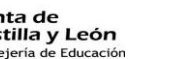

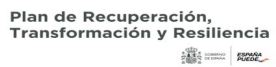

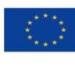

Financiado por la Unión Europea NextGenerationEU

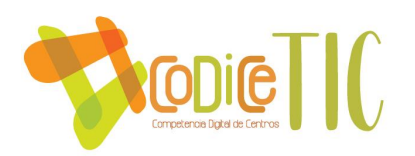

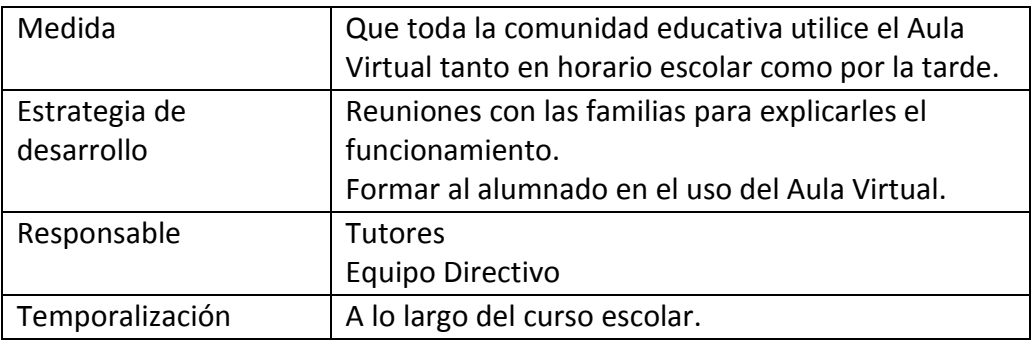

3.2 Prácticas de enseñanza-aprendizaje Acción: Fomentar el intercambio de experiencias con otros centros educativos en la integración de las TIC.

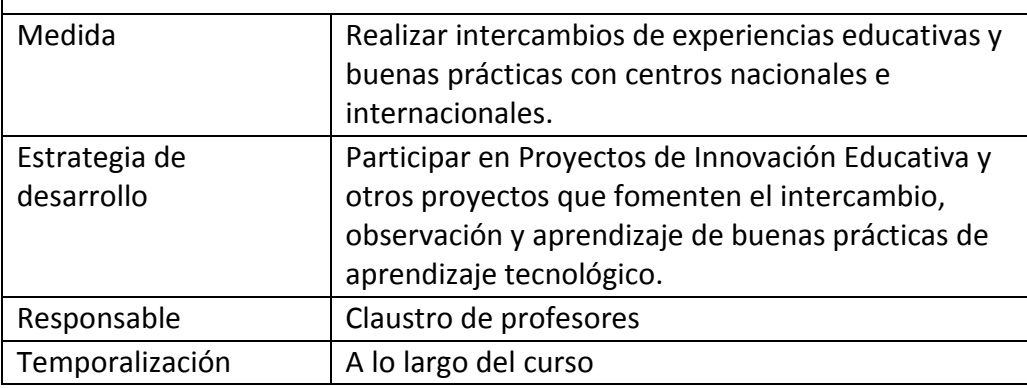

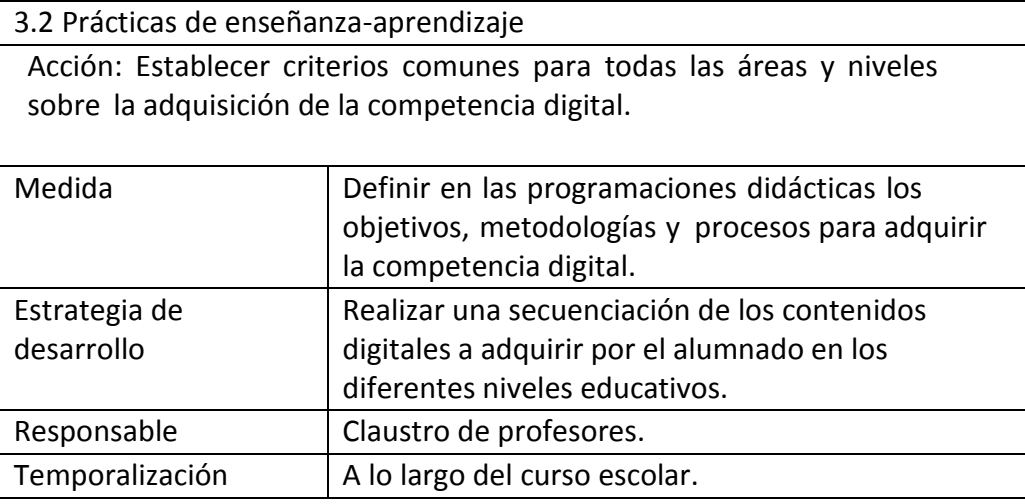

3.2 Prácticas de enseñanza-aprendizaje Acción: Realizar proyectos interdisciplinares utilizando el pensamiento computacional como eje de los mismos.

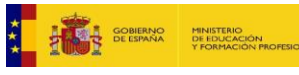

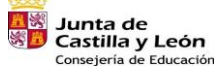

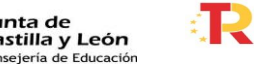

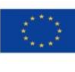

Financiado por la Unión Europea NextGenerationEU

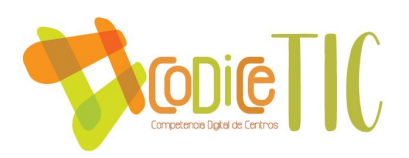

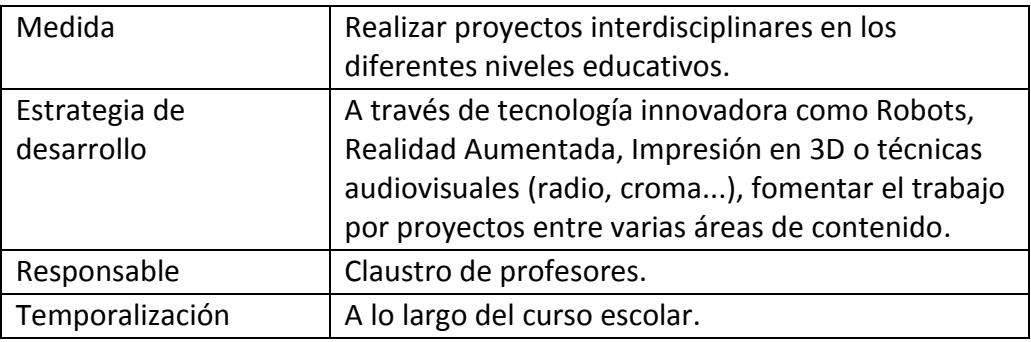

### **3.1. Desarrollo profesional.**

### **3.3.1. Procesos para la detección**

A principio y al final de cada curso los docentes realizan una autoevaluación de su competencia digital a través de la herramienta SELFIE. De esta manera los docentes conocerán su nivel de competencia digital real, punto de partida para su preparación del proceso de enseñanza-aprendizaje en relación a las TIC. A partir del curso escolar 2023/24, se utilizará de forma alterna a la herramienta SELFIE con SELFIE FOR TEACHERS.

Por otra parte, al final de cada curso los docentes tienen que contestar un cuestionario sobre las necesidades de formación ubicada en el Aula Virtual Moodle. Los resultados nossitúan ante las necesidadesformativas de cada uno delos participantes y en base a ellas se realizarán sesiones de información y formación del profesorado. (Anexo IV: [https://bit.ly/3gxjAAu\)](https://bit.ly/3gxjAAu)

La Comisión de Coordinación Pedagógica determina las necesidades de formación en materia de tecnologías de la información y comunicación en funciónde los datos recogidos por los ciclos de profesores y de la comisiónTIC al finalizar el curso escolar. Estos se señalan en la memoria anual y se establecen como el punto de partida para la programación del curso siguiente. En numerosas ocasiones, las necesidades de formación en TIC han determinado los planes de formación en centro.

# **3.3.2. Estructuración del proceso formativo para la integración curricular de las TIC**

En el CEIP Villalpando todo el profesorado ha participado en los seminarios y cursos de formación para la adquisición de la competencia digital. Formación que, anualmente ha ido introduciendo las modificaciones oportunas siguiendo las propuestas de mejora señaladas en la memoria anual del curso establecidas por el profesorado. Además, gran parte de los docentes complementa esta formación con la ofertada por el CFIE de Segovia. En el centro dos docentes durante 4 cursos participaron en la formación de RED XXI, la información recibida en dichas sesiones se

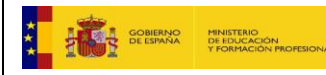

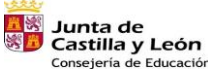

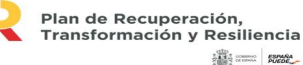

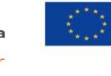

Financiado por la Unión Europea NextGenerationEU

 $\sqrt{27}$ 

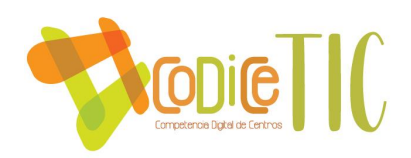

transmitía al claustro del centro. Se ha creado una presentació[n Genially](mailto:https://view.genial.ly/616bf0a0f1952d0dd5cd3fb5/presentation-aplicaciones-contenido?subject=Presentación%20aplicaciones%20contenido) para mostrar todos los contenidos aprendidos. Además, el coordinador de formación es el encargado de difundir entre el claustro, mediante el correo corporativo toda la información de los diferentes cursos ofertados por los diferentes centros de formación para el profesorado.

El centro cuenta con un *Plan de Bienvenida Tic al nuevo docente*. Consideramos que es de suma importancia saber acoger a los maestros que se incorporan al centro, con el fin de que independientemente del nivel TIC que posean, reciban una formación específica para conocer e implicarse en el desarrollo de una línea prioritaria del centro vinculada con la con la integración didáctica de las tecnologías de la información y la comunicación. (ANEXO I). Junto con este Plan de Bienvenida, se diseñó un [Genially](mailto:https://view.genial.ly/5fbcccc41670610d0dfcc84e/presentation-profes?subject=Genially%20Profes) que completa la información del centro.

En el curso 2006/07 se diseñó el Plan de Competencia Digital, integrando estrategias y planificando actuaciones para su desarrollo, que se introdujeron en el Proyecto Educativo y en las programaciones de aula.

En el plan de Competencia Digital elaborado el curso 2008/09 se inscribieron además las estrategias establecidas en el programa de RED XXI, que se implantaron en el centro ese mismo año.

A partir del curso 2013/14 se participó en proyecto de innovación educativa "Interconectados Villalpando 2.0" que tiene por finalidad incorporar los dispositivos electrónicos en Educación Infantil y Educación Primaria, basando la práctica educativa en las metodologías activas

El curso 2017/18 se actualizó el Plan TIC, según las orientaciones para la elaboración de un Plan de Integración de las TIC en el centro, con la intención de presentarlo para la adquisición y reconocimiento de la certificación TIC obteniendo un certificado TIC nivel 4 avanzado. Se aprendió el programa Edmodo con el cual se trabajó a lo largo de ese curso escolar.

En el curso 2018/19 se trabajó con la plataforma Snappet.

Durante el curso 2019/20 se inició el Aula Virtual Moodle con el objetivo de centralizar los diferentes contenidos de los cursos. Una vez instalada Moodle se comparten los recursos y documentos importantes de centro con el fin de facilitar la mejora de la competencia digital del profesorado.

En el curso 2020/21, el centro participó en dos proyectos de innovación educativa relacionados con las TIC:

- El PIE Ingenia, el cual pretende utilizar los LEGO para iniciar al alumnado en robótica. Con resultados muy motivantes para el alumnado.
- El Proyecto Digitaliza\_Acción, en el cual se participó en la modalidad observación y formación grupal (Aula colaborad@r TIC).

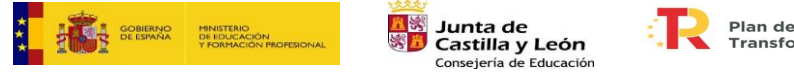

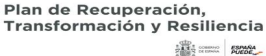

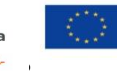

Financiado por la Unión Europea NextGenerationEU

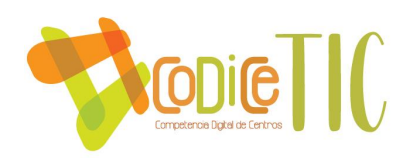

En el curso 2021/22, el centro participó en un PIE de Realidad Virtual y se continuó con la implementación de la robótica educativa gracias a la aportación del AMPA de 6 kits de Lego WeDo 2.0, la formación de sus docentes a través del Proyecto Erasmus+ y el seminario Robótica en Villalpando.

En el curso 2022/23, el centro está inmerso en el PIE Red@ TIC y continúa con la implantación de la robótica escolar con 6 kits Lego Spike Essential cedidos por el CFIE de Segovia y 6 Robots Mind Design adquiridos por el centro.

Por último, mencionar que el centro organiza talleres para los alumnos en relación con la seguridad y confianza digital colaborando con otras entidades como la Policía Nacional o el centro de formación del profesorado. También se anima al AMPA y a las familias del centro a participar en este tipo de actividades ofertadas.

# **3.3.3. Evaluación de impacto. Resultados en la adquisición y mejora de las competencias docentes.**

El CEIP Villalpando, es un centro pionero en cuanto al uso de las nuevas tecnologías en el aula gracias, entre otros aspectos a su proyecto Interconectados 2.0. El claustro, desde la implantación del proyecto, se muestra dispuesto a formarse y continuar con su actualización digital para la mejora de la calidad de la enseñanza. Con miras hacia el futuro, donde el alumnado necesita adquirir nuevas competencias, el centro apuesta por una educación digital a través de dispositivos electrónicos y elementos motivadores para el aprendizaje.

Gracias al proyecto SELFIE, se han podido detectar las áreas de mejora de los docentes, en cuanto al uso de la tecnología digital de enseñanza y aprendizaje.

# **3.3.4. Plan de acogida del profesorado**

Cabe destacar que el centro cuenta con un Plan de Bienvenida al nuevo profesorado (Anexo I), es decir, un plan para acoger al nuevo profesorado para que se sienta integrado e informado de cómo se trabaja con las nuevas tecnologíasen el centro. Junto al plan de Bienvenida, se les envía el Genially con la información más relevante del centro educativo. Asimismo, este plan incluye un apartado que facilita la incorporacióna aquellos alumnos que presenten un desfase en su competencia digital respecto a su grupo de referencia. (Anexo I).

# **3.3.5. Propuestas de innovación y mejora.**

### 3.3 Desarrollo Profesional

Acción: Actualizar y ampliar el repositorio de aplicaciones y materiales útiles para trabajar los diversos contenidos en el aula con lastablets y portátiles para todos los niveles en Infantil y Primaria.

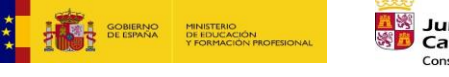

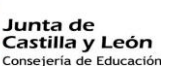

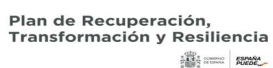

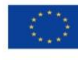

29

Financiado por la Unión Europea NextGenerationEU

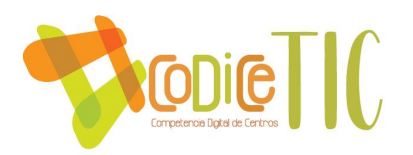

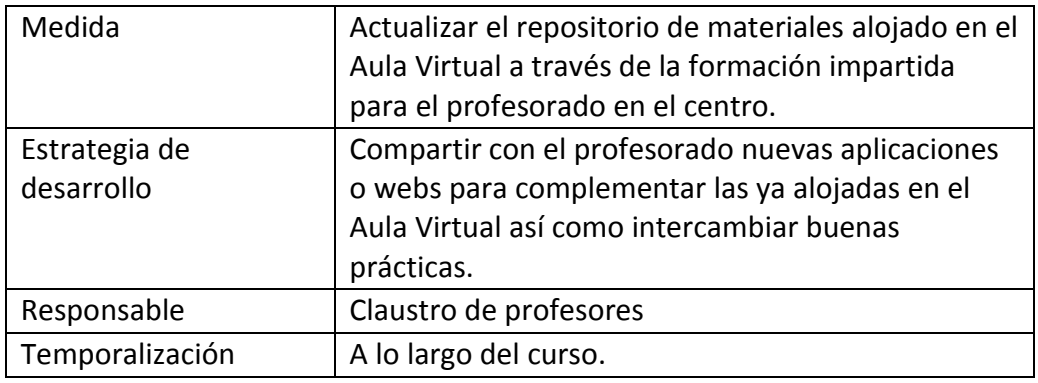

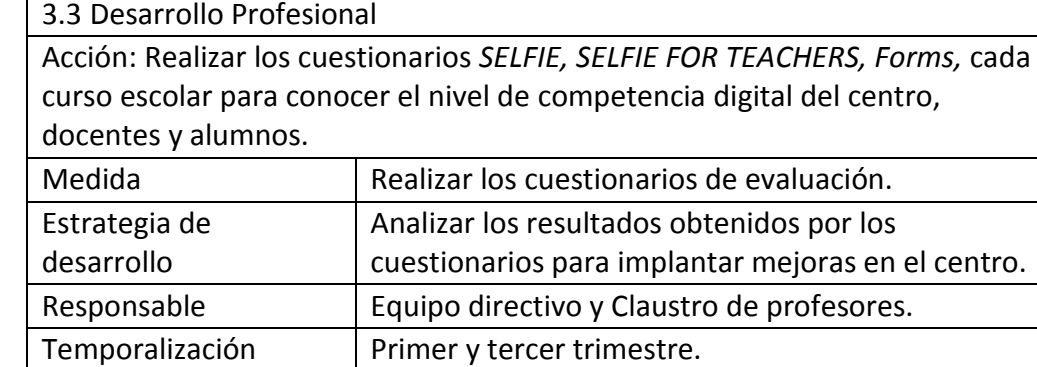

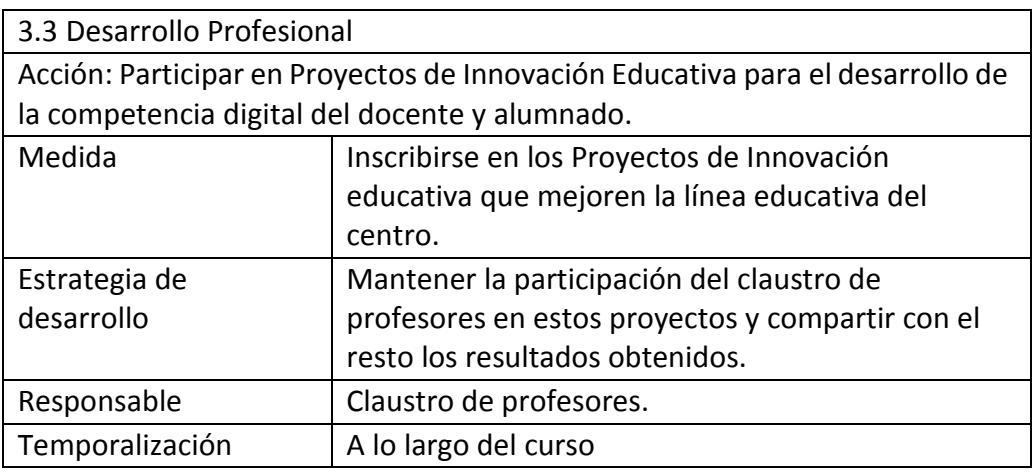

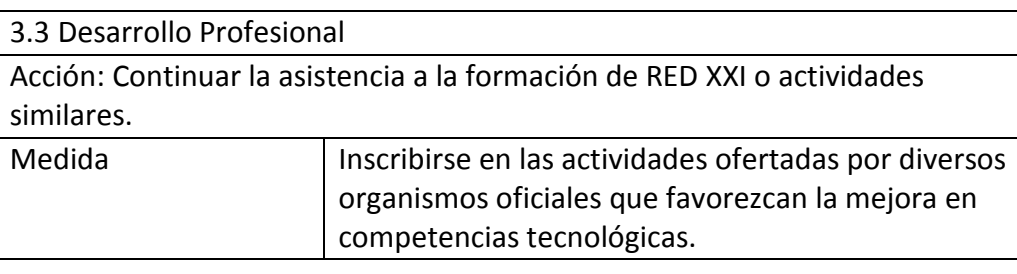

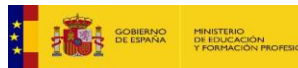

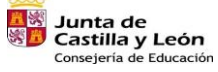

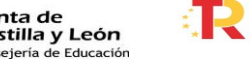

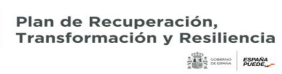

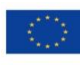

Financiado por la Unión Europea NextGenerationEU

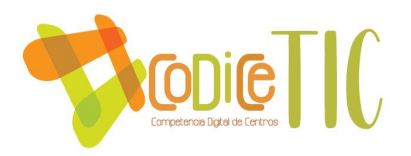

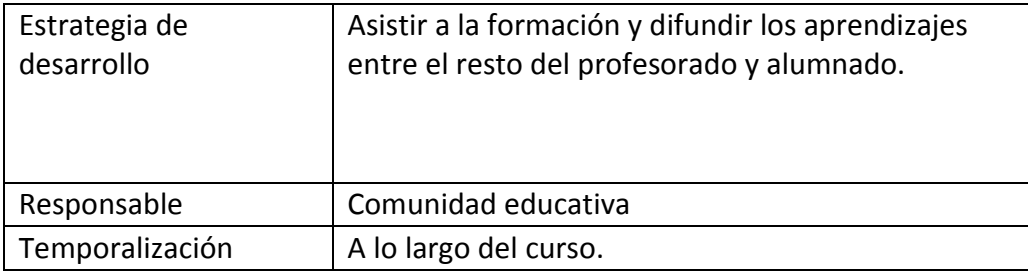

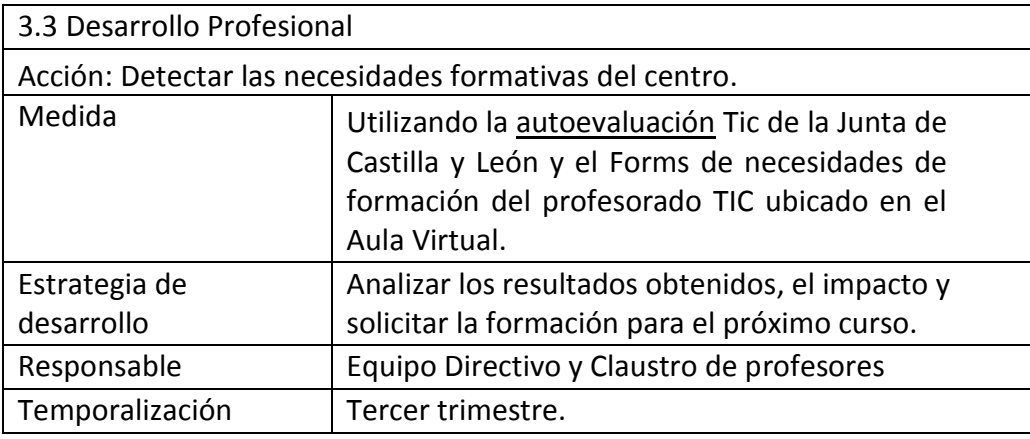

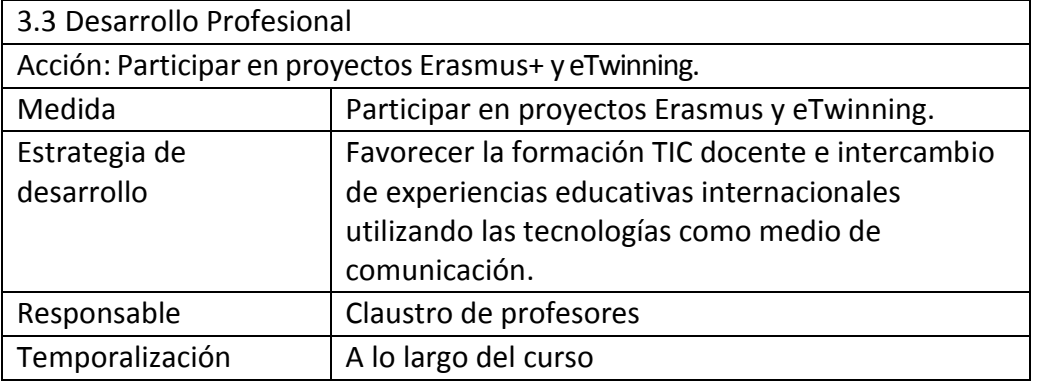

# 3.3 Desarrollo Profesional

Acción: Mejorar en la aplicación en el aula de las metodologías STEAM a través del trabajo por proyectos interdisciplinares que integren aprendizajes como croma, radio, robótica, realidad aumentada...

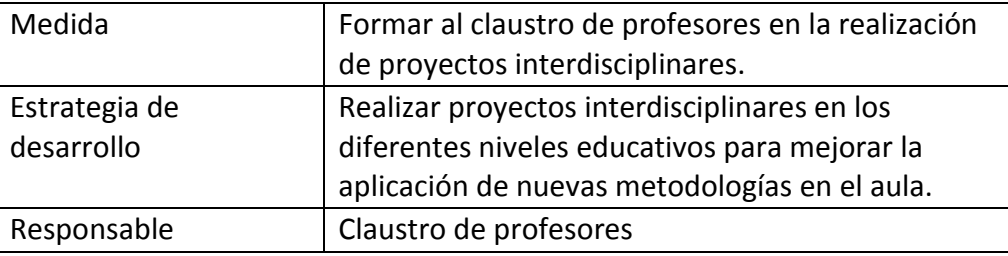

₫.

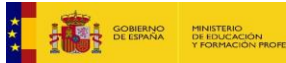

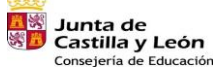

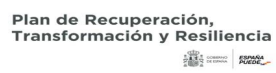

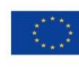

Financiado por la Unión Europea NextGenerationEU

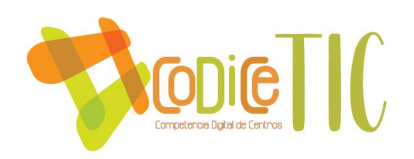

Temporalización A lo largo del curso.

# **3.4. Procesos de evaluación.**

# **3.4.1. Procesos educativos**

La propuesta curricular del centro recoge criterios de calificación comunesde las distintas áreas en Primaria. Desde el curso 2019/20 en el boletín final de notas, se incluye una ficha de evaluación para la valoración del uso de la tablet en cada nivel.

La comisión TIC ha extraído del currículo los estándares de aprendizaje relacionados con la competencia digital por cada área. Ha sido compartido con el profesorado para que lo tenga en cuenta a la hora de planificar actividades y llevar a cabo la evaluación. (Anexo V)

Por otro lado, el alumnado de 4º, 5º y 6º realiza al finalizar el curso un cuestionario autoevaluación TIC mediante la aplicación Forms, indicando el gradode adquisición de los contenidos de las actividades realizadas relacionadas con lasTIC. De los resultados se extraen conclusiones para mejorar el proceso de enseñanza aprendizaje. (Anexo VI, 4º. [https://bit.ly/3gykcG8,](https://bit.ly/3gykcG8) 5º [https://bit.ly/3gzO9FZ,](https://bit.ly/3gzO9FZ) 6º [https://bit.ly/3qJHaPk\)](https://bit.ly/3qJHaPk)

Asimismo, el alumnado realiza actividades de autoevaluación mediante aplicaciones informáticas como: Kahoot!, Quizlet, Quizizz, Forms, Mind Map, cuestionarios Moodle, cuestionarios Exelearning, diferentes paquetes Scorm, códigos QR, actividades Educaplay, Liveworksheets y Smile and Learn Learning Apps que están incluidas dentro de cada una de las aulas virtuales de cada área y curso.

La comisión TIC ha definido unos indicadores de evaluación para la adquisición de la competencia digital del alumnado en los distintos niveles educativos de Infantil y Primaria, recogidos en los registros que se muestran a continuación. Dichos indicadores serán compartidos junto con los boletines de notas en el tercer trimestre.

A continuación, presentamoslosindicadoresseleccionados para cada nivel:

INDICADORES DE EVALUACIÓN DE LA COMPETENCIA DIGITAL DEL ALUMNADO EDUCACIÓN INFANTIL 3 AÑOS.

- 1. Muestra interés por el uso y manejo del PD o PDI.
- 2. Mantiene la atención en desarrollo de las actividades.
- 3. Sigue las indicaciones del maestro para el manejo de las herramientas TIC.
- 4. Respeta las normas de utilización de los diferentes dispositivos.
- 5. Sigue las indicaciones del maestro.
- 6. Muestra interés por las TIC.

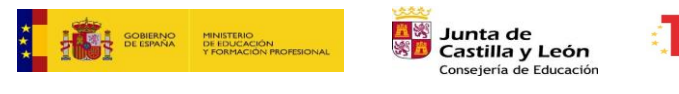

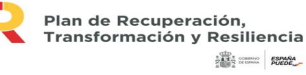

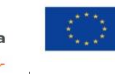

Financiado por la Unión Europea NextGenerationEU

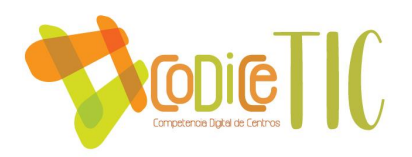

El nivel de adquisición de la competencia digitalse puntuará del 1 al 4 según el siguiente cuadro:

# 1 (BAJO), 2 (MEDIO), 3 (ALTO), 4 (MUY ALTO)

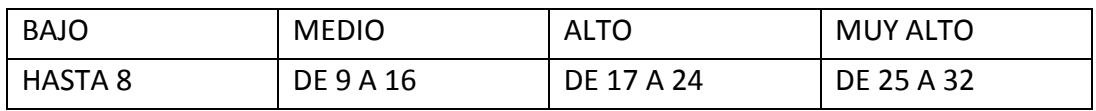

# EDUCACIÓN INFANTIL 4 AÑOS

- 1. Identifica y localiza los siguientes elementos: CPU, PDI, proyector y Tablet.
- 2. Pulsa y arrastra los elementos para moverlos.
- 3. Conoce y utiliza el botón de encendido de la tablet.
- 4. Maneja los programas con contenidos de su nivel y sigue las indicaciones de la pantalla con las especificaciones del profesor.
- 5. Realiza actividades interactivas explicadas en la PDI.
- 6. Respeta las normas de utilización de las tabletas de clase.
- 7. Mantiene la atención en el desarrollo de las actividades.
- 8. Sigue las indicaciones del maestro.
- 9. Muestra interés por las TIC.

El nivel de adquisición de la competencia digital se puntuará del 1 al 4 según el siguiente cuadro:

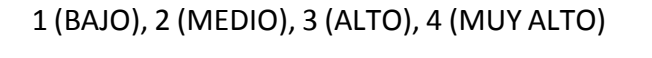

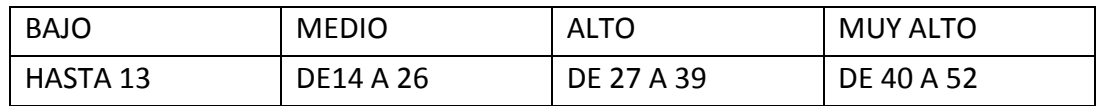

### EDUCACIÓN INFANTIL 5 AÑOS

- 1. Diferencia las acciones de encender y apagar la tablet y las ejecuta.
- 2. Sabe minimizar, maximizar y cerrar ventanas.
- 3. Utiliza las teclas alfanuméricas.
- 4. Abre un navegador y busca información de forma guiada.
- 5. Avanza y retrocede en una aplicación.

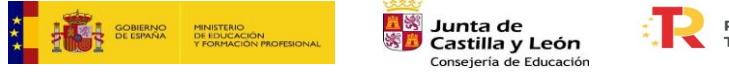

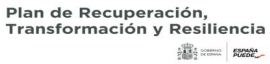

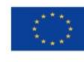

33

Financiado por la Unión Europea NextGenerationEU

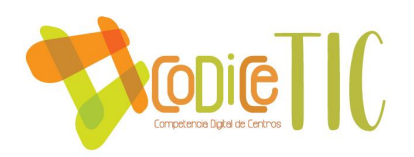

- 6. Muestra destreza en el manejo de la PDI.
- 7. Mantiene la atención en el desarrollo de las actividades TIC.
- 8. Sigue las instrucciones del maestro para ejecutar las tareas.
- 9. Respeta las normas de utilización de las herramientas informáticas.
- 10. Muestra interés por las TIC.

El nivel de adquisición de la competencia digital se puntuará del 1 al 4 según el siguiente cuadro:

1 (BAJO), 2 (MEDIO), 3 (ALTO), 4 (MUY ALTO)

| <b>BAJO</b> | <b>MEDIO</b> | <b>ALTO</b> | MUY ALTO   |
|-------------|--------------|-------------|------------|
| HASTA 13    | DE 14 A 26   | DE 27 A 39  | DE 40 A 52 |

### EDUCACIÓN PRIMARIA PRIMERO

- 1. Conoce el funcionamiento básico de la tablet.
- 2. Maneja adecuadamente la tableta y accede a sus aplicaciones.
- 3. Sabe acceder al Aula Virtual de clase y accede a sus recursos.
- 4. Conoce el modo de abrir y cerrar ventanas y vínculos la tablet.
- 5. Cierra los programas y aplicaciones de la tableta antes de apagarla.
- 6. Escribe frases cortas en procesadores de textos.
- 7. Utiliza correctamente programas que facilitan el proceso de aprendizaje de distintas áreas en el Aula Virtual.
- 8. Realiza con destreza las actividades interactivas.
- 9. Respeta las normas de funcionamiento del uso y mantenimiento de las tablets en clase.
- 10. Mantiene la atención en el desarrollo de las actividades.
- 11. Sigue las indicaciones del maestro para ejecutar las tareas.
- 12. Muestra interés por las actividades TIC.

El nivel de adquisición de la competencia digital se puntuará del 1 al 4 según el siguiente cuadro.

1 (BAJO), 2 (MEDIO), 3 (ALTO), 4 (MUY ALTO)

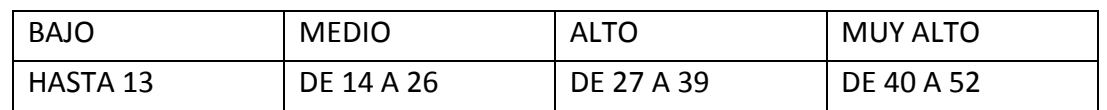

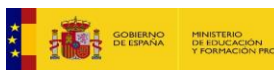

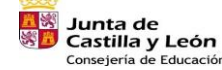

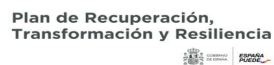

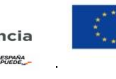

Financiado por la Unión Europea NextGenerationEU

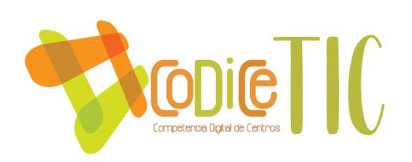

### *EDUCACIÓN PRIMARIA SEGUNDO*

- 1. Diferencia las apps instaladas.
- 2. Se mueve adecuadamente por los recursos alojados en el Aula Virtual de su curso.
- 3. Maneja adecuadamente la tableta y accede a sus aplicaciones.
- 4. Se inicia en la búsqueda de imágenes.
- 5. Crea listados en un procesador de texto Word y aplica: negrilla, cursiva, subrayado y color.
- 6. Enciende y apaga correctamente los dispositivos.
- 7. Accede a los programas y aplicaciones con su usuario y contraseña.
- 8. Sigue las instrucciones de programas y aplicaciones para aprender a escribir correctamente.
- 9. Utiliza diferentes programas y aplicaciones que facilitan el proceso de aprendizaje de diferentes áreas.
- 10. Mantiene la atención en el desarrollo de las actividades.
- 11. Respeta las normas de utilización de las tabletas en el aula.
- 12. Sigue las indicaciones del maestro para ejecutar las tareas.
- 13. Muestra interés por las TIC.

El nivel de adquisición de la competencia digital se puntuará del 1 al 4 según el siguiente cuadro:

# 1 (BAJO), 2 (MEDIO), 3 (ALTO), 4 (MUY ALTO)

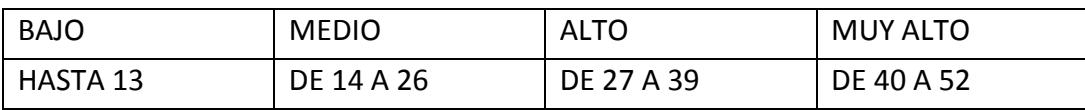

### EDUCACIÓN PRIMARIA TERCERO

- 1. Accede a la página web del centro utilizando el buscador.
- 2. Accede al Aula Virtual con su usuario y contraseña.
- 3. Realiza las diferentes tareas del Aula Virtual.
- 4. Envía correos con el mail interno del Aula Virtual.
- 5. Visualiza las calificaciones y abre archivos de las distintas áreas.
- 6. Crea un documento Word, lo guarda y lo abre para su reedición.
- 7. Alcanza un nivel medio en mecanografía.

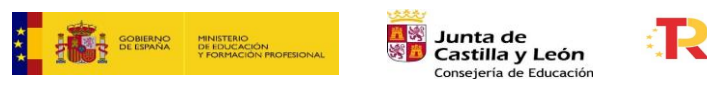

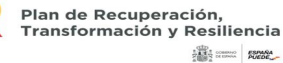

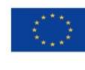

35

Financiado por la Unión Europea NextGenerationEU

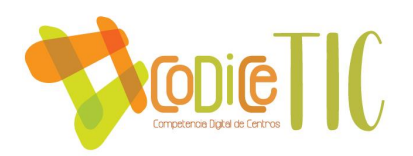

- 8. Utiliza diferentes programas y aplicaciones que facilitan su proceso de aprendizaje en diferentes áreas.
- 9. Conoce el funcionamiento básico de la plataforma LeoCyL.
- 10. Respeta las normas de utilización de las tabletas en la clase.
- 11. Mantiene la atención en el desarrollo de las actividades.
- 12. Sigue las indicaciones del maestro para ejecutar las tareas.
- 13. Muestra interés por las TIC.

El nivel de adquisición de la competencia digital se puntuará del 1 al 4 según el siguiente cuadro:

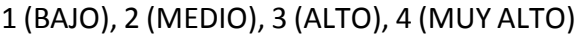

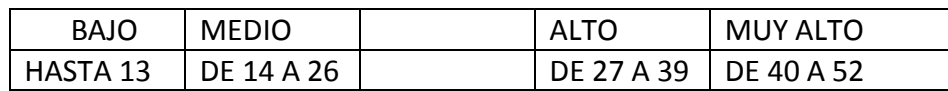

### EDUCACIÓN PRIMARIA CUARTO

- 1. Accede al portal de Educacyl con su usuario y contraseña.
- 2. Consulta archivos, sitios y calificaciones en el Aula Virtual y descarga documentos.
- 3. Envía correos con archivos adjuntos con el mail interno del Aula Virtual.
- 4. Conoce el funcionamiento básico de la plataforma LeoCyL. Participa en elclub de lectura de su clase.
- 5. Participa en el grupo de Teams de su clase.
- 6. Crea un documento Word online, lo renombra y lo abre para su edición.
- 7. Inserta títulos, imágenes y textos en un documento Word.
- 8. Crea mapas mentales con diferentes aplicaciones.
- 9. Utiliza diferentes programas y aplicaciones que facilitan su proceso de aprendizaje en diferentes áreas.
- 10. Busca información en internet y descarga imágenes.
- 11. Entrega tareas en el Aula Virtual de su clase.
- 12. Respeta las normas de uso de las tabletas en el aula.
- 13. Mantiene la atención en el desarrollo de las actividades.
- 14. Sigue las indicaciones del maestro para ejecutar las tareas.
- 15. Muestra interés por las TIC.

El nivel de adquisición de la competencia digitalse puntuará del 1 al 4 según el siguiente cuadro:

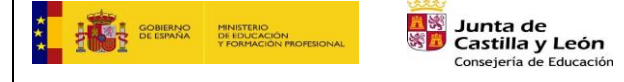

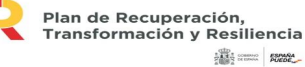

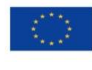

36

Financiado por la Unión Europea NextGenerationEU
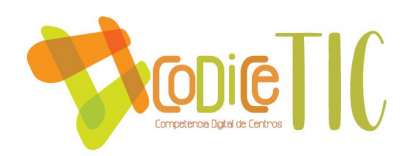

#### 1 (BAJO), 2 (MEDIO), 3 (ALTO), 4 (MUY ALTO)

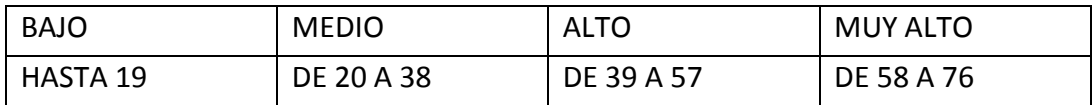

# EDUCACIÓN PRIMARIA QUINTO

- 1. Accede a su cuenta de correo de Educacyl.
- 2. Envía correos electrónicos desde el correo Educacyl.
- 3. Descarga archivos del Aula Virtual y participa en foros.
- 4. Conoce y aplica las normas de uso de las tabletas en el aula.
- 5. Participa en el grupo de clase en el Aula Virtual y entrega tareas.
- 6. Crea y edita documentos con Word online.
- 7. Organiza y los documentos en carpetas y los comparte con OneDrive.
- 8. Realiza presentaciones con Power Point.
- 9. Participa en trabajo colaborativo en su grupo clase en Teams.
- 10. Conoce el funcionamiento básico de la plataforma LeoCyL.
- 11. Conoce y utiliza la plataforma Fiction Express.
- 12. Utiliza y participa en el club de lectura de su clase.
- 13. Utiliza diferentes programas y aplicaciones que facilitan su proceso de aprendizaje en diferentes áreas.
- 14. Crea un documento con Sway.
- 15. Respeta las normas de uso de las tabletas en el aula.
- 16. Mantiene la atención en el desarrollo de las actividades.
- 17. Crea mapas mentales con diferentes aplicaciones en la tableta.
- 18. Sigue las indicaciones del maestro para ejecutar las tareas.
- 19. Muestra interés por las TIC.

El nivel de adquisición de la competencia digitalse puntuará del 1 al 4 según el siguiente cuadro:

1 (BAJO), 2 (MEDIO), 3 (ALTO), 4 (MUY ALTO)

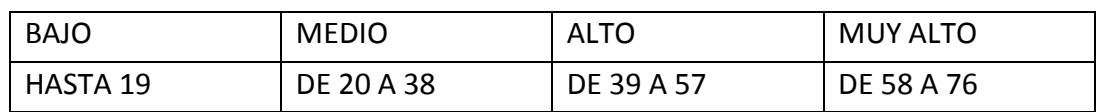

#### EDUCACIÓN PRIMARIA SEXTO

1. Sube archivos al Aula Virtual y entrega tareas.

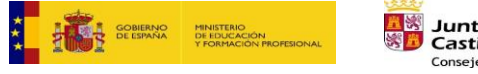

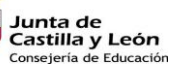

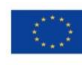

37

Financiado por la Unión Europea NextGenerationEU

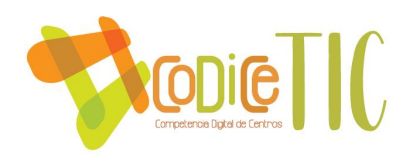

- 2. Mantiene y guarda archivos en su tableta organizados en carpetas.
- 3. Sube archivos a OneDrive y los organiza en carpetas.
- 4. Utiliza la cuenta de correo electrónico de Educacyl para registrarse en diferentes aplicaciones.
- 5. Añade encabezados y pies de página en sus archivos de Word online.
- 6. Convierte archivos de Word en PDF.
- 7. Participa en grupos de Teams de su clase y entrega tareas encomendadas.
- 8. Conoce el funcionamiento básico de LeoCyL y toma libros prestados.
- 9. Utiliza y participa en la plataforma Fiction Express.
- 10. Realizar cuestionarios en Forms.
- 11. Elabora esquemas y mapas mentales con Power Point o Mindmeister.
- 12. Crea una presentación con Genially.
- 13. Participa en trabajo colaborativo en su grupo clase en Teams.
- 14. Utiliza, participa y realiza las tareas en el club de lectura de su clase.
- 15. Utiliza diferentes programas y aplicaciones que facilitan su proceso de aprendizaje en diferentes áreas.
- 16. Respeta las normas de uso de las tabletas en el aula.
- 17. Mantiene la atención en el desarrollo de las actividades.
- 18. Crea mapas mentales con diferentes aplicaciones en la tableta.
- 19. Sigue las indicaciones del maestro para ejecutar las tareas.
- 20. Muestra interés por las TIC.

El nivel de adquisición de la competencia digitalse puntuará del 1 al 4 según el siguiente cuadro:

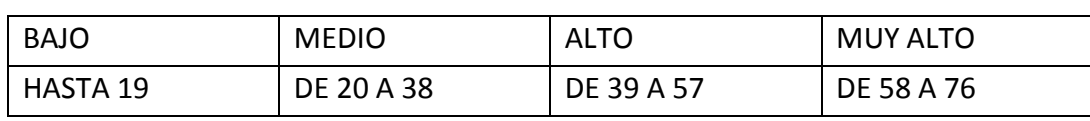

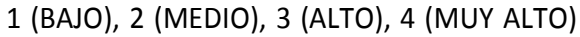

En el Plan de evaluación del proceso de enseñanza y de la práctica docente se recogen las reflexiones sobre distintos aspectos de la planificación y programación, entre las que destaca la adecuación de las metodologías utilizadas en las distintas áreas y la eficacia de la utilización de las TIC para su desarrollo.

Por otra parte, la comisión TIC, con las aportaciones de los ciclos, realiza anualmente una valoración del tratamiento de las TIC en el proceso de enseñanza y propone estrategias de mejora para incluir en las programaciones del curso siguiente,

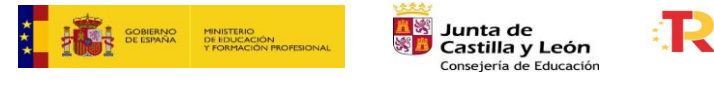

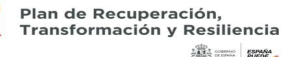

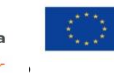

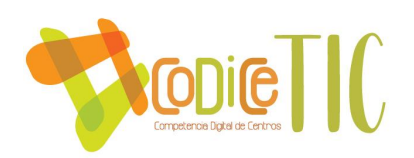

analizando los siguientes aspectos:

- Grado de utilización de los medios y recursos tecnológicos.
- Número de actividades realizadas y valoración de estas.
- Idoneidad de la metodología empleada en la utilización de herramientas digitales.
- Nivel de implicación del profesorado en el desarrollo del Plan TIC.

Los instrumentos de evaluación utilizados serán la escala de evaluación del Plan TIC (Ver punto 4.1), las reuniones y actas de los ciclos y de la comisión TIC.

Por otra parte, el profesorado realiza una auto-evaluación del estado de su competencia digital para determinar las necesidades de formación personales a través de la herramienta SELFIE.

En base a lo anterior, el profesorado contestará al cuestionario con la aplicación Forms, instalado en la Sala de Profesores del Aula Virtual, para determinar las necesidades de formación que presenta cada uno. El equipo directivo recogerá estas demandas y en base a ellas se realizarán sesiones deformación e información para el profesorado. [\(https://forms.office.com/Pages/ResponsePage.aspx?id=7iKSZuXVOUWYfqMBWrbfM](https://forms.office.com/Pages/ResponsePage.aspx?id=7iKSZuXVOUWYfqMBWrbfMWVfTpu3-69Pq360rW6_GrlUQzdSRTJPMjQ3MFdERVFDTFEySjFKT0ZQUC4u) [WVfTpu3-69Pq360rW6\\_GrlUQzdSRTJPMjQ3MFdERVFDTFEySjFKT0ZQUC4u\)](https://forms.office.com/Pages/ResponsePage.aspx?id=7iKSZuXVOUWYfqMBWrbfMWVfTpu3-69Pq360rW6_GrlUQzdSRTJPMjQ3MFdERVFDTFEySjFKT0ZQUC4u)

El presente curso 2022/23, el claustro del CEIP Villalpando, en su totalidad, está realizando un seminario de formación sobre Moodle y las herramientas Office 365, aplicaciones informáticas, así como de formación en robótica y su aplicación en el aula, relacionado con las diferentes metodologías activas para la adquisición de las competencias que incluye la utilización de herramientas digitales para su desarrollo. La implantación en las aulas de las nuevas metodologías aprendidas llevará consigo la valoración de las distintas tecnologías aplicadas, mediante la reflexión sobre su eficacia.

### **3.4.2 Procesos organizativos**.

La comisión TIC, con las aportaciones de los equipos ciclo, evalúa la eficacia del contexto tecnológico para el proceso de enseñanza-aprendizaje a lo largo del curso en las reuniones establecidas.

Para ello, analiza y valora los siguientes aspectos:

- Adecuación de las normas de utilización de los medios y recursos informáticos.
- Validez de los agrupamientos realizados para la utilización de los medios informáticos.
- Adecuación del tiempo empleado para el desarrollo de la competencia digital del alumnado.

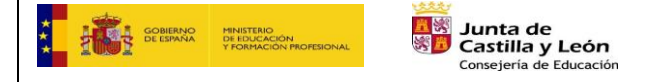

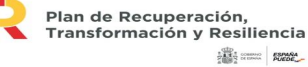

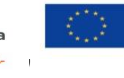

Financiado por la Unión Europea NextGenerationEU

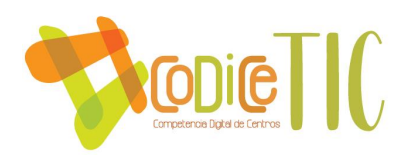

- Idoneidad de las normas de los espacios y recursosinformáticos, y su grado de cumplimiento.
- Inventario de los materiales tecnológicos del centro y su estado.
- Reparación de los equipos y dispositivos.
- Necesidades de nuevos recursos y materiales.

Las conclusiones y las propuestas de mejora se reflejan en la memoria anual del curso.

### **3.4.3 Procesostecnológicos-didácticos.**

La comisión TIC valora anualmente la eficacia de la estructura funcional de las redes y servicios del centro. Analiza, con ayuda de los equipos ciclo, los siguientes aspectos:

- Eficacia en la gestión administrativa del centro mediante los programas y aplicaciones oficiales.
- Actualización de la página web del centro, redes sociales...
- Grado de utilización del Aula Virtual por parte de los docentes y del alumnado.
- Desarrollo de una comunicación adecuada entre el profesorado mediante recursos electrónicos (correo electrónico, Teams, Aula Virtual).
- Participación del profesorado en el grupo de Outlook del claustro del centro para la realización de documentos colaborativos.
- Utilización de nuevos recursos útiles para el desarrollo de los objetivos y proyectos del centro.
- Adecuación de las nuevas aplicaciones instaladas en equipos y dispositivos.

Las conclusiones y las propuestas de mejora se reflejan en la memoria anual del curso.

#### **3.4.4. Propuesta de innovación y mejora.**

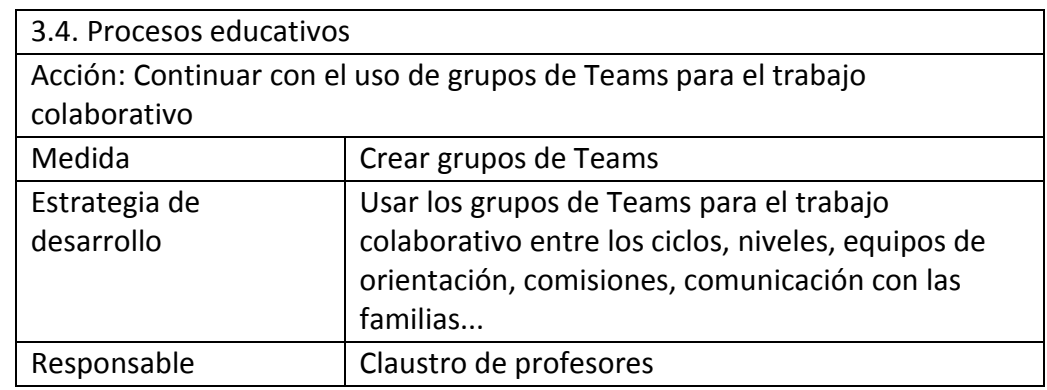

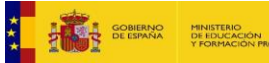

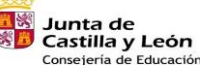

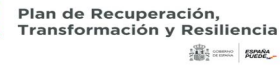

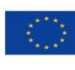

Financiado por la Unión Europea NextGenerationEU

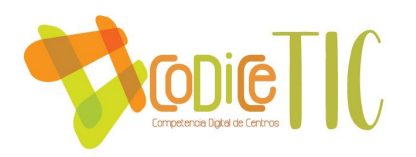

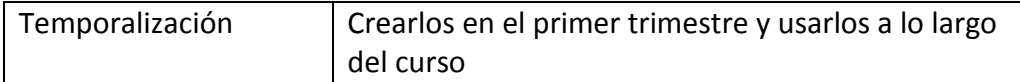

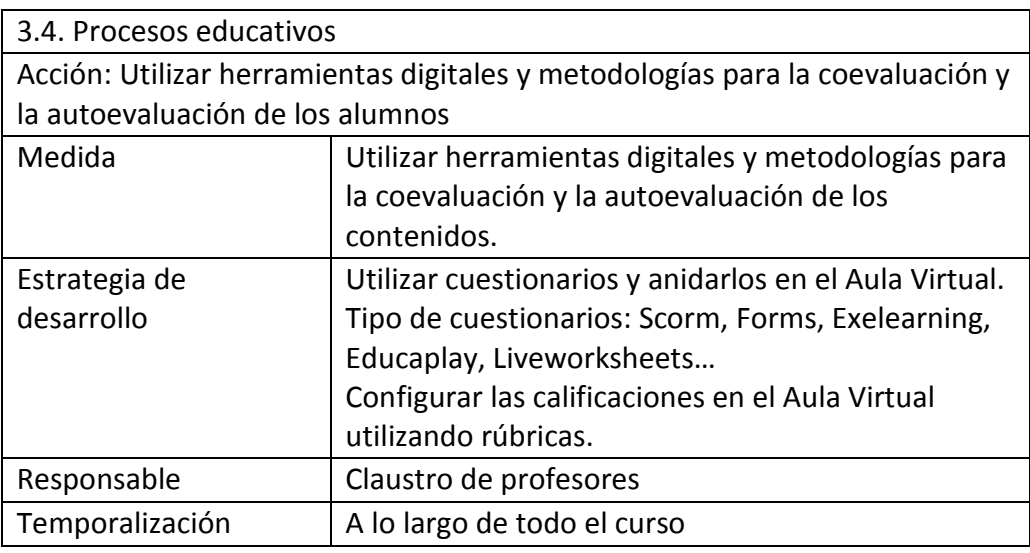

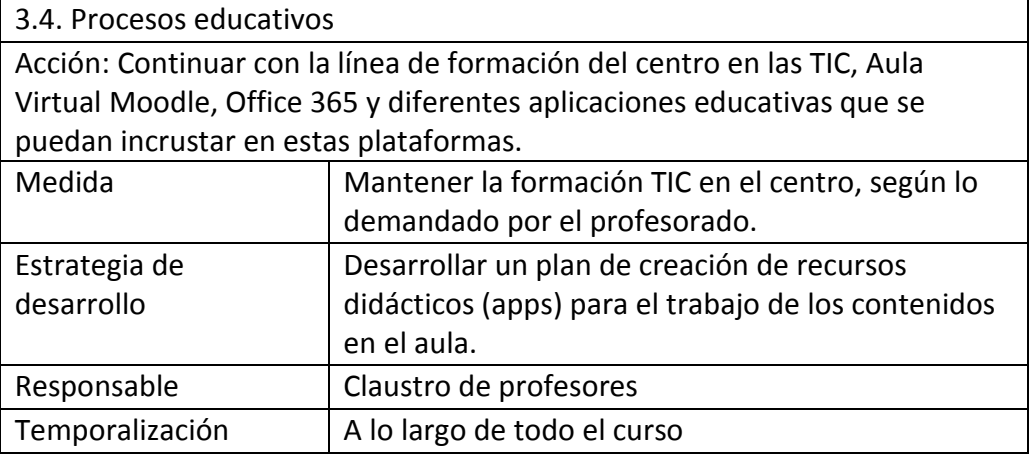

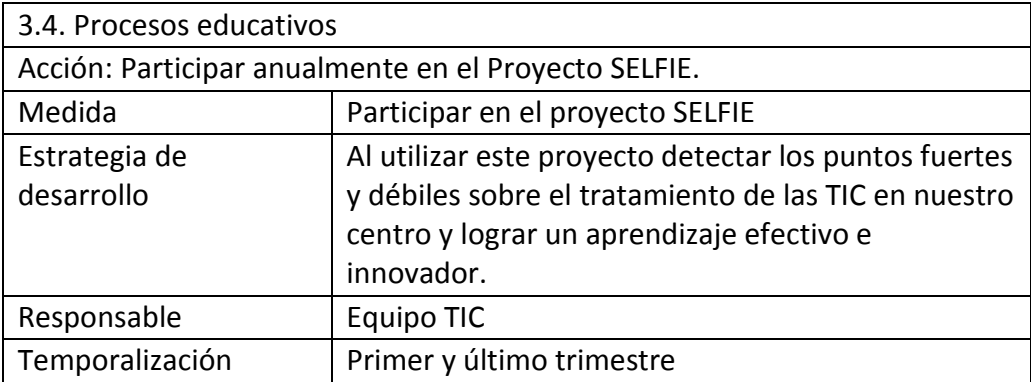

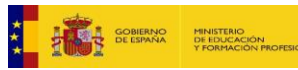

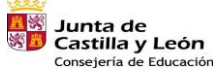

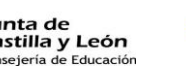

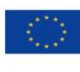

Financiado por la Unión Europea NextGenerationEU

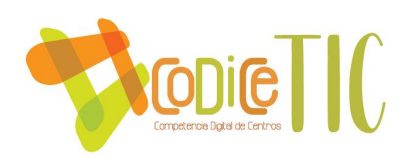

#### **3.5. CONTENIDOS Y CURRÍCULOS.**

**3.5.1. Integración curricular de las TIC en las áreas, como herramientas de enseñanza y aprendizaje.**

El CEIP Villalpando integra las TIC en las distintas asignaturas en sus tres vertientes.

Como medio, se potencia el empleo de las diferentes herramientas y aplicaciones TIC para trabajar en el proceso de enseñanza-aprendizaje, a través de proyectos interdisciplinares, utilizando de forma activa todos los recursos tecnológicos disponibles en el centro, por parte del profesorado y alumnado.

Como objeto, las TIC se tratan como un aprendizaje en sí mismo programado tal como se puede ver en la secuenciación de los indicadores de evaluación expuestos previamente.

Como entorno, el centro utiliza el Aula Virtual Moodle como espacio colaborativo para el alumnado, integrando contenidos, actividades, recursos, aplicaciones y foros de debate para la construcción del aprendizaje.

### **3.5.2. Secuenciación de contenidos y estándares de aprendizaje para la adquisición de la competencia digital para cada una de las áreas y niveles educativos.**

La característica principal y condicionante del contexto de acceso a los contenidos relacionados con la competencia digital se define por la diversidad tanto por parte de los docentes (nivel de competencia tecnológica) como por parte del alumnado.

En este momento actual el centro dispone de recursos tecnológicos suficientes para el alumnado y docentes para acceder a la variedad de contenidos relacionados con la competencia digital planteados.

A continuación, se exponen los contenidos para la adquisición de la competencia digital organizados por niveles especificando los recursos que se utilizan para ello.

INFANTIL 3 AÑOS

- Vocabulario TIC: teclado, pantalla, pizarra digital, tablet.
- Se inicia con el manejo de la PDI y la tablet.
- Uso de programas en la PDI y la tablet con contenidos de su nivel.
- Visionado de películas, fotos y música en PDI.

Recursos: libro y actividades digitales de las editoriales y actividades

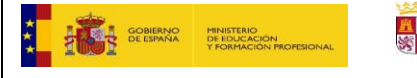

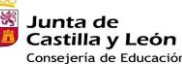

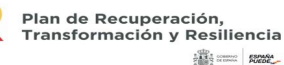

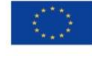

42

Financiado por la Unión Europea NextGenerationEU

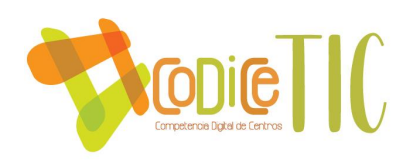

interactivas repositorio página Educacyl.

### INFANTIL 4 AÑOS

- Vocabulario TIC: CPU, PDI, proyector, tableta.
- Botón de encendido de la tablet.
- Selección de iconos del escritorio del ordenador y de la tablet para elegir los programas que conocen.
- Pulsar y arrastrar para mover elementos.
- Manejo responsable de los dispositivos.
- Se inicia en la escritura de palabras en el procesador de texto
- Realización de actividades interactivas en PDI.

Recursos: libro y actividades digitales de las editoriales y actividades interactivas repositorio página Educacyl.

#### INFANTIL 5 AÑOS

- Vocabulario TIC: Navegador, buscador, Google Chrome.
- Encendido y apagado de la tablet.
- Ejecución de programas conocidos (juegos, canciones, …)
- Botones de cambio de ventana: minimizar, maximizar y cerrar.
- Se inicia en la escritura: cambio de tipo y tamaño de la letra.
- Comienza el inicio de búsquedas de información en Internet.
- Utilización de la PDI y sus programas específicos para escribir, navegar, buscar, entrar y salir de programas dirigidos por el profesor/a.

Recursos: libro y actividades digitales de las editoriales, procesador de textos, actividades interactivas repositorio página Educacyl.

#### PRIMEROPRIMARIA

- Utilización de programas y aplicaciones con diferentes niveles y alternativas que facilitan el aprendizaje de las distintas áreas.
- Uso de la aplicación para acceder al Aula Virtual de su clase.
- Manejo de los recursos sobre contenidos del currículo en el Aula Virtual de su clase.
- Escritura de palabras y oraciones sencillas.
- Realización de actividades interactivas.

#### Recursos: Aula Virtual clase, aplicaciones y actividades interactivas, repositorio

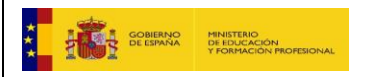

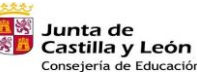

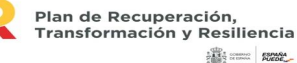

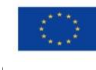

Financiado por la Unión Europea NextGenerationEU

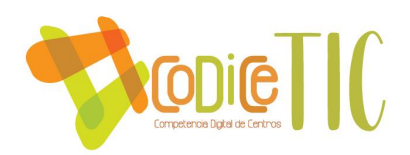

página Educacyl, Smile and Learn, Educaplay, LearningApps, Liveworksheets, procesador de textos y web del centro.

#### SEGUNDO PRIMARIA

- Consulta de información en webs educativas.
- Manejo de los recursos sobre contenidos en el Aula Virtual de su clase.
- Utilización de programas y aplicaciones con diferentes niveles y alternativas que facilitan el aprendizaje de las distintas áreas.
- Acceso al Aula Virtual desde la web de Educacyl.
- Escritura de textos sencillos: color de texto, negrita, subrayado, cursiva.
- Aplicación iniciación a la mecanografía.

Recursos: Aula Virtual clase, aplicaciones interactivas, actividades interactivas repositorio página Educacyl, Smile and Learn, Educaplay, LearningApps, Liveworksheets, procesador de textos, Paint, Mecanet app y web del centro.

#### TERCERODE PRIMARIA

- Manejo de los recursos sobre contenidos del currículo en el Aula Virtual de su clase.
- Utilización de programas y aplicaciones con diferentes niveles y alternativas que facilitan el aprendizaje de las distintas áreas.
- Aula Virtual: acceso, calendario, calificaciones y e-mail interno.
- Acceso al Portal de Educación de la Junta de Castilla y León y área personal.
- Préstamo de libros en la plataforma LeoCyL.
- Acceso y uso del club de lectura de la clase en LeoCyL.
- Inicio en el manejo de las herramientas de Office 365.
- Escritura: creación, guardado y apertura de un documento.
- Aplicación nivel de mecanografía medio.
- Imágenes: rellenado, cambios de color y borrado.

Recursos: Aula Virtual clase, aplicaciones interactivas, actividades interactivas repositorio página Educacyl, Smile and Learn, Educaplay, LearningApps, Liveworksheets, procesador de textos, Paint, Mecanet app, club lectura LeoCyL y web del centro, Office 365 EducaCyL.

#### CUARTOPRIMARIA

Aula Virtual: consulta de las diferentes secciones en los cursos, mail con

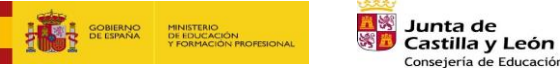

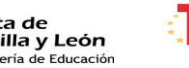

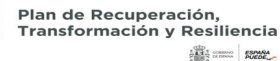

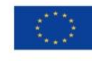

Financiado por la Unión Europea NextGenerationEU

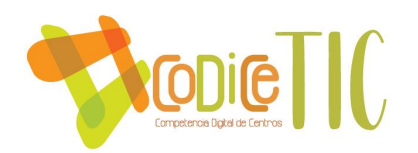

adjuntos, consulta de tareas en calendario y entrega de tareas.

- Acceso al Portal de Educación de la Junta de Castilla y León.
- Préstamo de libros en la plataforma LeoCyL.
- Manejo de las herramientas de Office 365: Correo, Teams.
- Escritura de textos: inserción de títulos, imágenes y tablas.
- Creación de mapas conceptuales y esquemas.
- Elaboración de un relato online.
- Edición de imágenes.
- Búsqueda de información en Internet: descarga y recorte de imágenes.
- Presentación de trabajos utilizando distintos programas y aplicaciones.
- Acceso y uso del club de lectura de la clase en LeoCyL.

Recursos: Aula Virtual clase, aplicaciones interactivas, actividades interactivas repositorio página Educacyl, Smile and Learn, Educaplay, LearningApps,

Liveworksheets, club lectura LeoCyL y web del centro, app Mindmeister, Genially, Office 365 EducaCyL.

#### QUINTODE PRIMARIA

- Aula Virtual: consulta de las diferentes secciones en los cursos, mail con adjuntos, consulta de tareas en calendario, entrega de tareas, descarga de archivos, chat interno y participación en foros de diferentes cursos.
- Manejo de herramientas Office 365: Correo, Word Online, OneDrive, PowerPoint Online, Forms, Teams, Sway.
- Creación de esquemas y compartirlos.
- Creación de carpetas y archivos compartidos.
- Iniciación en la edición de vídeos.
- Creación de presentaciones.
- Edición de imágenes: recortado, redimensionado, rotación.
- Acceso y uso del club de lectura de la clase en LeoCyL.
- Utilización de la cuenta de correo de la Junta para registro en aplicaciones. Enviar documentos por correo y gestionar las diferentes categorías y carpetas.
- Configuración de una tableta Android (cuentas, aplicaciones, notificaciones, permisos, controles…)

Recursos: Aula Virtual clase, aplicaciones interactivas, actividades interactivas repositorio página Educacyl, Smile and Learn, Educaplay, LearningApps, Liveworksheets, procesador de textos, Paint, Mecanet app, club lectura LeoCyL y web

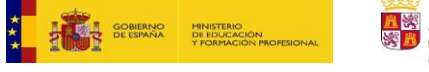

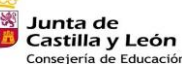

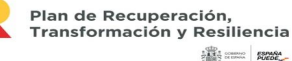

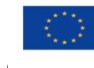

Financiado por la Unión Europea NextGenerationEU

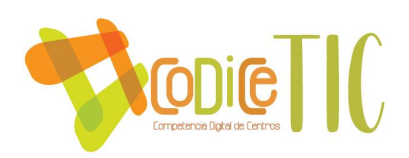

del centro, app Mindmeister, Stroyjumper, Genially, Office 365 EducaCyL, Fiction Express.

### SEXTO DE PRIMARIA

- Aula Virtual: consulta de las diferentes secciones en los cursos, mail con adjuntos, consulta de tareas en calendario, entrega de tareas, descarga de archivos, chat interno y participación en foros de diferentes cursos y wikis.
- Manejo de herramientas Office 365: Correo, Word Online, OneDrive, Teams, Forms y Sway.
- Utilización de la cuenta de correo de la Junta para registro en aplicaciones. Enviar documentos por correo y gestionar las diferentes categorías y carpetas.
- Elaboración de un relato individual.
- Creación de presentación online con diferentes aplicaciones.
- Edición de vídeo y compartirlo.
- Elaboración de mapas mentales y esquemas con diferentes aplicaciones.
- Creación de un fotomontaje. Aplicación de filtros.
- Acceso y uso del club de lectura de la clase en LeoCyL.
- Configuración de una tableta Android (cuentas, aplicaciones, notificaciones, permisos, controles y mantenimiento…)

Recursos: Aula Virtual clase, aplicaciones interactivas, actividades interactivas repositorio página Educacyl, Smile and Learn, Educaplay, LearningApps, Liveworksheets, procesador de textos, Paint, Mecanet app, club lectura LeoCyL y web del centro, app Mindmeister, Stroyjumper, Genially, Office 365 EducaCyL, Fiction Express.

#### **3.5.3. Estructuración y acceso a los contenidos, los recursos didácticos digitales y servicios para el aprendizaje.**

En las programaciones didácticas se establecen los criterios comunes para la selección y organización de recursos digitales en base a criterios didácticos, metodológicos, de contenido.

Destacar que en el centro existe un plan de actuación sistemático y secuenciado en los diferentes niveles de Infantil y Primaria para la adquisición de la competencia digital del alumnado que es realizado por medio de los docentes y la comisión TIC (*Véase punto 3.4.1)*.

Por último, hay que mencionar que las herramientas digitales son un medio muy eficaz para la personalización de la enseñanza, lo que las convierte en un recurso fundamental para la atención a la diversidad y la inclusión educativa.

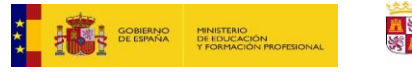

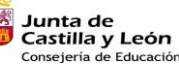

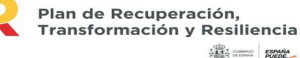

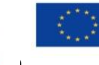

Financiado por la Unión Europea NextGenerationEU

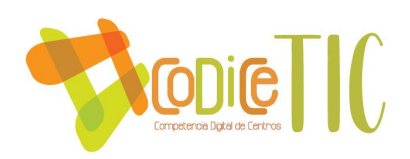

Es necesaria una revisión periódica y constante de las herramientas informáticas para el desarrollo de los contenidos debido a la velocidad de cambio que sufren aplicaciones, programas o dispositivos.

Desde el curso 2016/17, en el que se empezaron a secuenciar los contenidos de forma consensuada entre los docentes, ha habido numerosas modificaciones en cuanto a los recursos utilizados, bien porque algunas aplicaciones dejan de serde uso libre, se quedan obsoletas o aparecen otras nuevas de mejor calidad.

La comisión TIC, recoge las sugerencias de los docentes en sus reuniones de equipos de ciclos y se encarga de revisar y actualizar los recursos utilizados. Estosse establecen en base a criterios didácticos y metodológicos adecuados para cada nivel educativo. Toda esta información se encuentra recogida en un [Genially](mailto:https://view.genial.ly/616bf0a0f1952d0dd5cd3fb5/presentation-aplicaciones-contenido?subject=Aplicaciones%20contenido) explicativo anidado en el Aula Virtual con acceso para todos los profesores del centro.

Las herramientas y los programas seleccionados se instalan en los dispositivos del centro o se alojan en el Aula Virtual con el objeto de que estén a disposición de todos los docentes y el alumnado.

#### **3.5.4. Propuesta de innovación y mejora.**

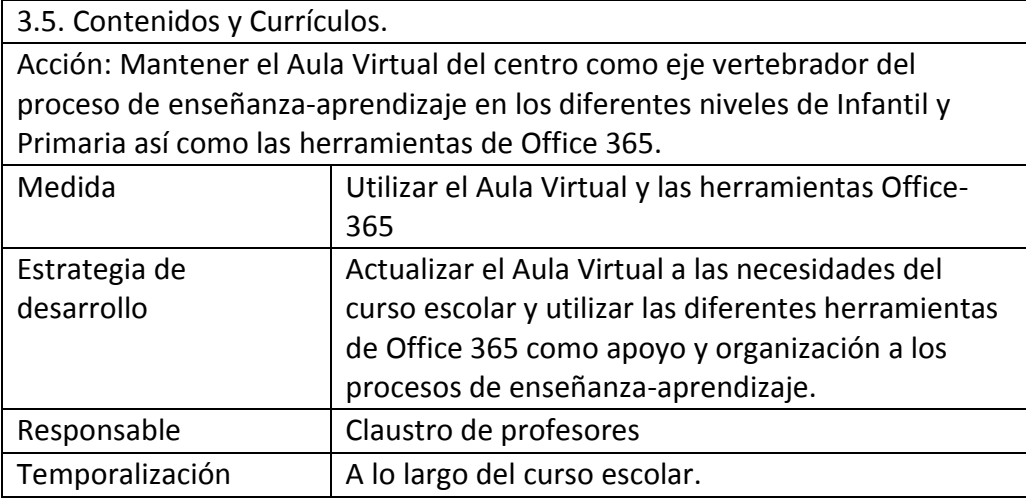

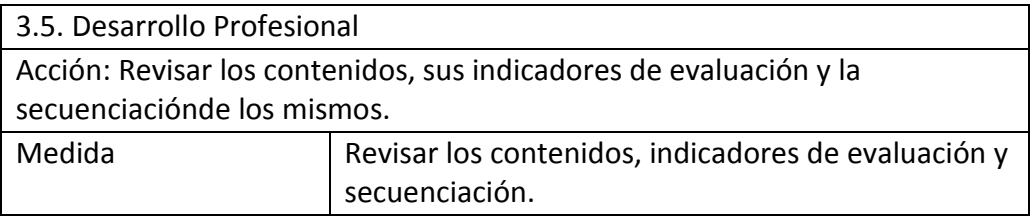

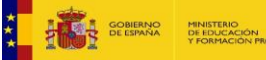

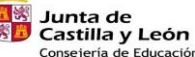

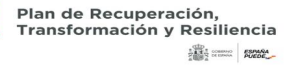

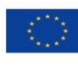

Financiado por la Unión Europea NextGenerationEU

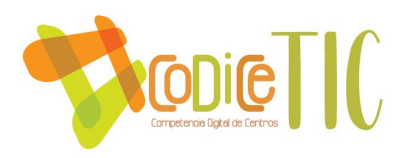

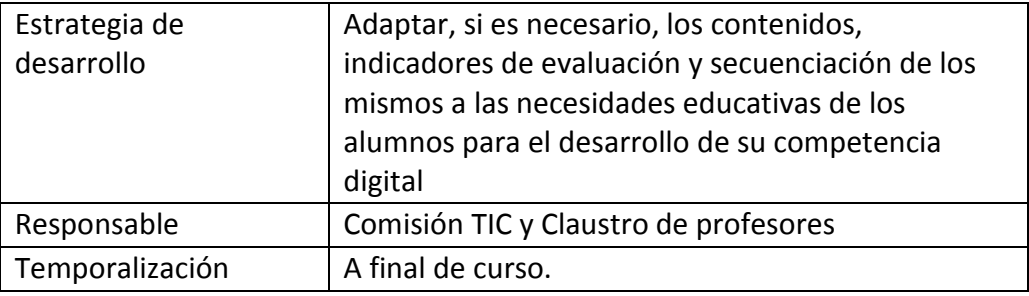

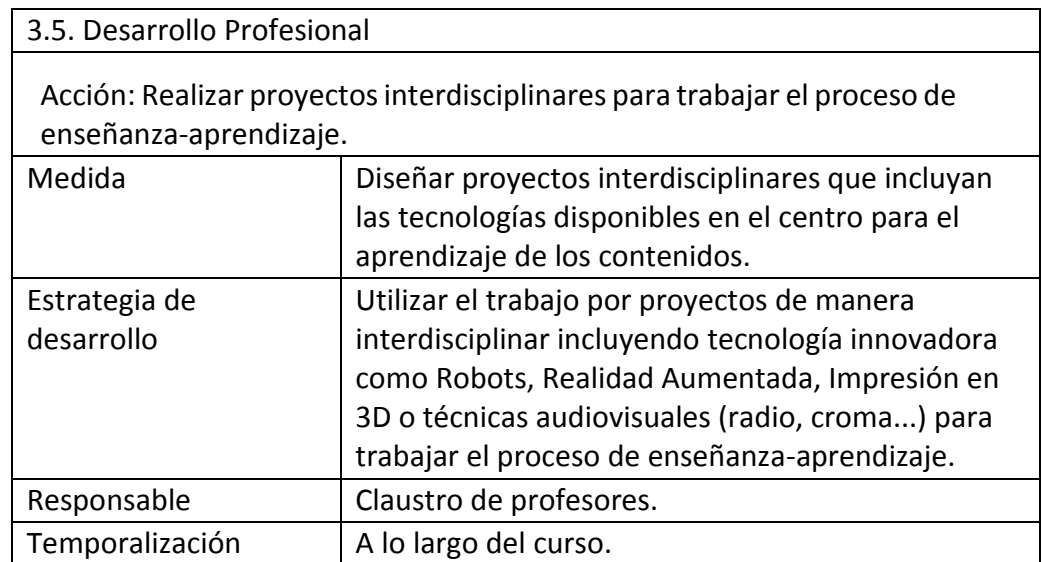

### **3.6. Colaboración, trabajo en red e interacción social.**

### **3.6.1. Definición del contexto del entorno de colaboración, interacción y comunicación de la comunidad educativa.**

Actualmente se ofrece una información actualizada de los distintos servicios del centro en la página web, el aula virtual y redes sociales.

Cabe destacar que un número de familias no dispone de medios informáticos en sus domicilios para acceder a los diferentes recursos educativos que ofrece el CEIP Villalpando a través de Internet. Estas carencias se están sobrellevando con el uso de los teléfonos móviles con conexión a Internet y las distintas herramientas disponibles a través de la plataforma Educacyl que facilita la comunicación entre docentes, familias y centro.

Al inicio de curso se dará a conocer a las familias:

- Ubicación de los servicios digitales en la web del centro.
- Formas de comunicación digital con el centro y con los docentes (Aula Virtual,

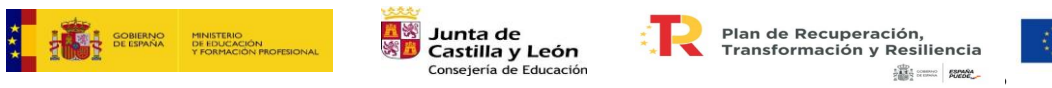

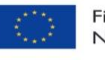

Financiado por la Unión Europea NextGenerationEU

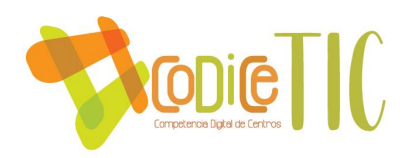

Teams de cada nivel y correo electrónico Educacyl).

- Entrega de carta con las claves de acceso al Aula Virtual y Portal de Educación de cada alumno y alumna de Primaria e Infantil escolarizados nuevos en el centro.
- Herramientas y aplicaciones que utiliza el alumnado en el Aula Virtual y Office 365 de su clase.
- Utilidades y peligros de los recursos digitales.
- Estructura del flujo de interacción, colaboración y comunicación de la comunidad educativa.

Para la interacción entre el alumnado y profesorado disponemos del chat o mail del Aula Virtual, así como Teams y correo electrónico corporativo de Educacyl.

Para la interacción y comunicación el alumnado tiene varios canales como son los chats en el Aula Virtual o los canales de Teams en los diferentes niveles educativos. La colaboración se lleva a cabo mediante las diferentes herramientas de Office 365: OneDrive, Word, OneNote…

La comunicación entre el equipo directivo y el profesorado se lleva a cabo mediante el correo electrónico de Educacyl, Outlook grupo claustro, mail interno del Aula Virtual y el grupo claustro de Teams. Por otro lado, la colaboración se realiza el Aula Virtual y Teams y OneDrive grupo claustro.

El equipo directivo se comunica con la comunidad educativa y con las instituciones mediante la cuenta de correo electrónico oficial del centro, a la cual accede el equipo directivo. Al comienzo de curso se facilita a las familias el e-mail para que puedan utilizar este medio.

El profesorado se comunica con las familias mediante el mail del Aula Virtual, canales de Teams y en el correo Educacyl de cada alumno. Asimismo, la colaboración se lleva a cabo mediante el Aula Virtual.

Las familias pueden comunicarse con el equipo directivo mediante la cuenta de correo Educacyl de sus hijos o utilizando la web del centro en el apartado contactos.

### **3.6.2. Criterios y protocolos de colaboración, interacción y trabajo en red dentro y fuera del centro.**

El *CEIP Villalpando* al principio de cada curso facilita a las familias una autorización que les informa sobre los derechos de sus hijos en cuanto a la protección de datos (imágenes, audios, vídeos) y les hace firmar su

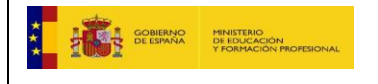

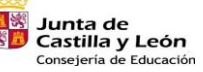

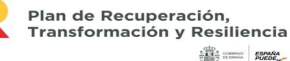

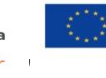

Financiado por la Unión Europea NextGenerationEU

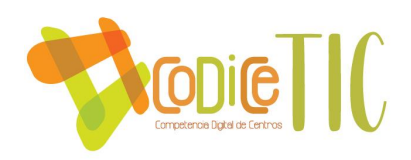

autorización/prohibición sobre la publicación de cualquier dato que le pertenezca, hoja que se actualiza cada año siguiendo la normativa.

Además, se les facilita a los alumnos de nueva matrícula sus cuentas de Educacyl con sus respectivas contraseñas para la comunicación e interacción entre los docentes y los alumnos y familias y docentes. Todo esto se realiza mediante el correo Educacyl, Aula Virtual del centro y los respectivos canales de las herramientas de Office 365.

Por último, mencionar que las familias pueden contactar con el equipo directivo del centro mediante el formulario de contacto ubicado en la web del colegio o a través de llamada telefónica al 921421183.

### **3.6.3. Diagnóstico y valoración de la estructura, la organización y los servicios de colaboración, interacción y trabajo en red dentro y fuera del centro.**

La estructura organizativa del centro posibilita una buena colaboración e interacción entre todos los miembros de la comunidad educativa. La valoración estructural es positiva y se encuentra enmarcada en la normativa educativa y contextualizada Proyecto Educativo de Centro.

Para el diagnóstico y la valoración se utiliza el análisis de los documentos de centro tales como la memoria, cuestionarios y reuniones del Consejo Escolar.

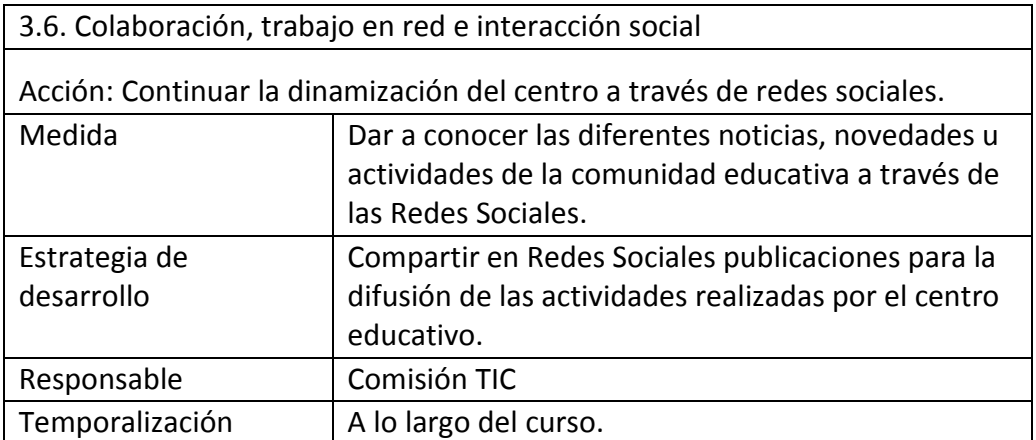

#### **3.6.4. Propuesta de innovación y mejora.**

3.6. Colaboración, trabajo en red e interacción social

Acción: Mantener los canales interactivos de colaboración entre los miembros de la comunidad educativa.

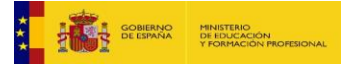

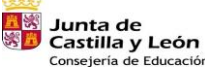

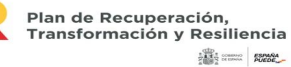

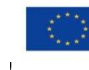

Financiado por la Unión Europea NextGenerationEU

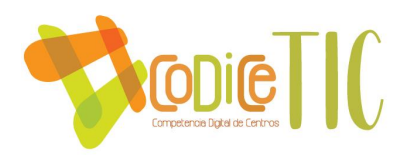

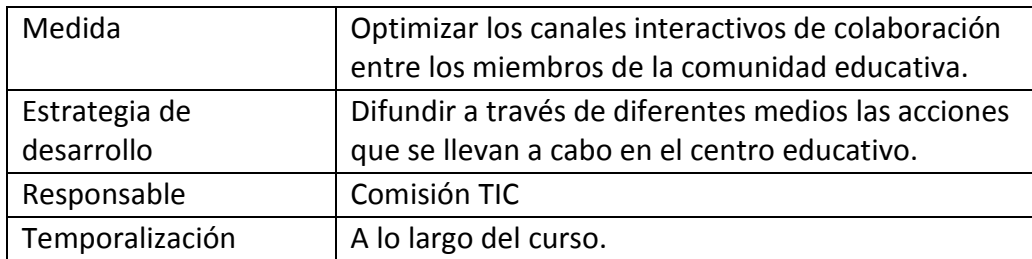

3.6. Colaboración, trabajo en red e interacción social

Acción: Creación de las cohortes de las familias en los diferentes cursos para la comunicación personal con las familias y no a través de la cuenta de los alumnos.

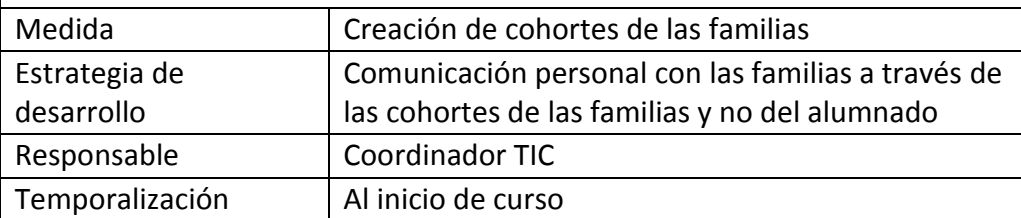

#### **3.7. Infraestructura.**

# **3.7.1. DEFINICIÓN DE EQUIPAMIENTO Y SOFTWARE: FUNCIONALIDAD EDUCATIVA, ACCESO, USO, CONFIGURACIÓN, MANTENIMIENTO Y RESPONSABILIDADES.**

En todas las aulas del centro, tanto de educación infantil como de educación primaria se dispone de un ordenador, ya sea de mesa o portátil, y a lo largo del curso 2022/23 con la nueva dotación recibida todas tendrán panel interactivo. Todos los ordenadores en Infantil y Primaria tienen instalados Windows 7 o 10, un paquete Office, aula virtual de las diferentes editoriales y otros programas útiles para el desarrollo del proceso de enseñanza-aprendizaje de la competencia digital de los alumnos. Además, en las aulas de educación primaria, se dispone de un armario cargador para las tablets del alumnado.

En la biblioteca disponemos de dos ordenadores de mesa, uno de uso exclusivo para la biblioteca con el programa ABBIES y el otro disponible para todo el personal del centro, contamos con un panel interactivo y de pizarra digital. En este espacio, además, se encuentra el aula de informática móvil compuesta por tablets y 18 portátiles para uso del profesorado y alumnado, además de 6 kits Lego Spike Essential, 6 robots Mind Designer, 3 Robots DOC.

El aula de Música dispone de un portátil con Windows 10, proyector, sistema

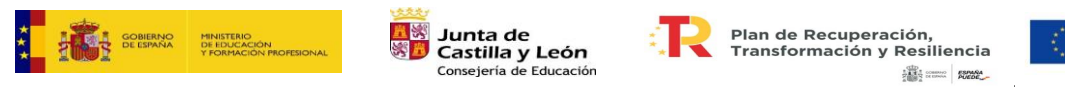

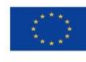

Financiado por la Unión Europea NextGenerationEU

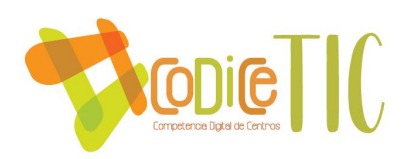

de sonido y pantalla blanca de proyección.

En el aula de Pedagogía Terapéutica encontramos un portátil con Windows 7 y un sistema de sonido y dos ordenadores de mesa, aunque uno de ellos es muy antiguo se mantiene porque hay programas educativos que solamente funcionan en él.

En el aula Compensatoria hay disponibles 3 ordenadores con Windows 7 y un par de altavoces.

En el aula de Audición y Lenguaje hay un ordenador.

El aula de Orientación dispone de un ordenador con Windows 10 y paquete Office desde el que también se puede imprimir en dirección.

En el aula de inglés hay dos ordenadores de mesa con Windows 10 y paquete Office, proyector y pantalla blanca.

En el aula archivo, tenemos dos ordenadores con Windows 10 y paquete Office conectados a las impresoras de la dirección para poder imprimir documentos en blanco y negro o a color. Adicionalmente, en ellos se encuentran las carpetas del escáner de las fotocopiadoras. Estos dos ordenadores se encuentran congelados debido al uso que tienen para evitar posibles problemas de software y funcionen siempre correctamente.

En la sala de profesores 1 y sala de profesores 2, tenemos 5 ordenadores con Windows 10 y paquete Office conectados a las impresoras de la dirección para poder imprimir documentos en blanco y negro o a color.

En el gimnasio disponemos de un ordenador, un proyector y un equipo de música.

Por último, en dirección hay tres ordenadores y dos impresoras que están conectadas en red. El programa Colegios y Gece 2000 de gestión del centro sólo está instalado en el ordenador del secretario. Cada uno de los ordenadores tiene una clave que está gestionado y custodiada por la directora del centro.

Todas las dependencias del centro tienen conexión por cable y por red inalámbrica. Disponemos de dos redes de fibra: una propia del centro llamada Villalpando y que se distribuye por todo el centro mediante cable y puntos de acceso en cada aula. Para conectarse tienen que pedir la contraseña a los tutores. Esta red actualmente se está sustituyendo por una nueva dependiente de la Junta de Castilla y León. Desde marzo de 2019 el centro participa en el Proyecto *"Escuelas Conectadas"* promovido por la Consejería de Educación, la cual proporciona una nueva conexión a internet por fibra óptica y con WIFI en todos los espacios del centro. Para acceder a ella es necesario el usuario y la contraseña de Educacyl. A

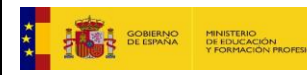

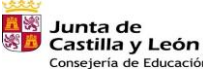

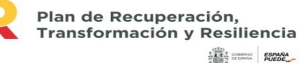

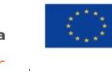

Financiado por la Unión Europea NextGenerationEU

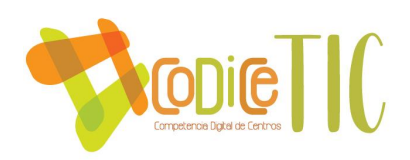

partir de ese momento, se convierte en la línea principal del colegio.

En cuanto al mantenimiento y responsabilidades el cuidado de los equipos de aula quedará al cargo del profesorado que los utilice y deberá comunicar cualquier problema observado a los miembros del equipo TIC, dispone en el aula virtual de un espacio para la notificación de cualquier incidencia.

El docente que precise instalar programas o aplicaciones se lo comunicará siempre al coordinador TIC.

Todas las tablets estarán gestionadas por las cuentas de Gmail proporcionadas por el coordinador TIC. Los profesores tutores son los encargados de organizar y gestionar la utilización de estos dispositivos.

El alumnado no tendrá permitido instalar ningún tipo de aplicación sin supervisión del tutor en su tablets, son responsables de sus dispositivos durante su uso en periodo escolar. Todos ellos disponen de una garantía de reparación de hardware externa. Además, cuentan con un control parental supervisado por los tutores en cada clase. A su vez, le está prohibido acceder y guardar información que no esté relacionada con temática educativa. Los tutores son los encargados de la gestión y custodia de los dispositivos en su armario correspondiente ubicado en el aula.

Los archivos profesionales que se guarden evitarán información personal y respetarán las pautas de confidencialidad y protección de datos de la comunidad educativa. Se aconseja sustituir el uso de memorias portátiles USB por el alojamiento de archivos en la nube de Internet: OneDrive.

Los equipos, proyectores y paneles interactivos deberán apagarse al finalizar la jornada escolar por los docentes que se encuentre en el aula en el último periodo lectivo o siempre que no se estén utilizando con el fin de alargar la vida útil de los mismos.

### **3.7.2. Definición, clasificación y estructuración de redes y servicios de aula, de centro y globales-institucionales.**

En cuanto la estructura tecnológica funcional, los recursos de las aulas están disponibles para todos los docentes y alumnado como son los ordenadores, proyectores y paneles interactivos. Asimismo, los alumnos disponen de una tablet en cada nivel de Educación Primaria y un aula de informática móvil con ordenadores portátiles.

Todas las dependencias del centro disponen de conexión fibra internet a través de WIFI y cable. Todos ellos se conectan a la red del Proyecto *"Escuelas Conectadas"* utilizando su usuario y contraseña de Educacyl.

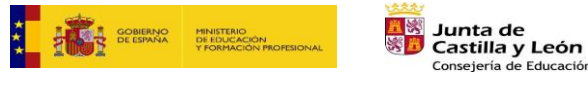

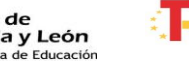

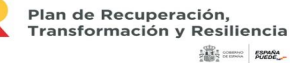

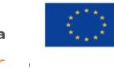

Financiado por la Unión Europea NextGenerationEU

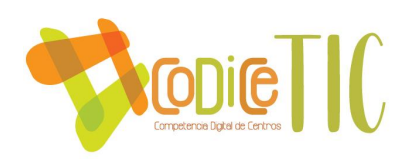

El mantenimiento de losrecursos del aula es responsable el tutor, así como de la gestión de las aplicaciones educativas, control parental y de la cuenta que administra las tablets. Los alumnos son responsables de uso y mantenimiento de sus tablets.

*a. Redes y servicios de centro:*

El CEIP Villalpando realiza todas las gestiones con la Administración a través de la cuenta oficial y de las aplicaciones vinculadas telemáticamente con la Dirección Provincial de Educación de Segovia.

En cuanto a las gestiones que requieren el registro oficial, el equipo directivo utiliza el Registro y la sede electrónica de la Junta de Castilla y León. Para ello, se utiliza el certificado digital de la directora que se encuentra instalado en el ordenador de secretaria.

Los programas de gestión administrativa Colegios y GECE de gestión económica, están instalados en el ordenador del secretario y a ellos acceden los miembros del equipo directivo. La gestión de estos programas lo realiza mayoritariamente el secretario, actualizando datos y realizando copias de seguridad de los mismos. La Dirección Provincial de Educación resuelve problemas de los mismos mediante el control remoto que ofrece el programa SIGIE.

La aplicación STILUS enseña sirve para gestionar por parte de la directora los permisos de los docentes. Un ejemplo de ello puede ser la autorización de la gestión del programa Releo Plus.

En la biblioteca disponemos de un ordenador con el programa ABBIES que gestiona el repositorio de libros de la biblioteca y que es administrado por el responsable de la comisión de lectura y/o la biblioteca.

Los docentes y alumnos del centro disponen de una cuenta oficial administrada por la Junta de Castilla y León. Con ella acceden a su cuenta de correo y a las demás herramientas que nos ofrece el Portal (correo, Aula Virtual, herramientas Office 365).

Todas las dependencias del centro disponen de conexión fibra internet a través de WIFI y cable. Todos los alumnos y docentes se conectan a la red del Proyecto *"Escuelas Conectadas"* utilizando su usuario y contraseña de Educacyl. Sin embargo, la dirección tiene una línea diferente a la que utilizan los alumnos y docentes y la conexión es de fibra mediante cable.

La estructura de la red del centro cuenta con dos RACKS. El primero está ubicado en la biblioteca conectados a cuatro switches (secretaría, 2ª planta edificio viejo, 1ª y 2ª planta del ala nueva), es la línea Villalpando que suministra internet a la dirección y el resto del centro mediante antenas WIFI que hay en cadauna de las clases del centro. Esta línea se está sustituyendo por "*Escuelas Conectadas"* en la que el segundo RACK está ubicado en el descansillo de la primera planta del ala nueva del

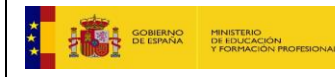

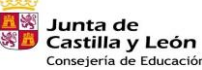

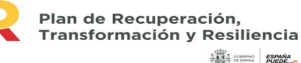

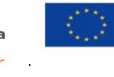

Financiado por la Unión Europea NextGenerationEU

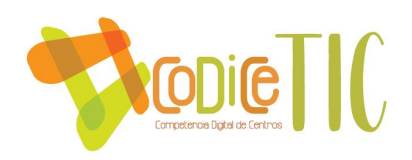

colegio. De ella salen diferentes puntos de acceso inalámbricos que lleva la fibra de alta velocidad a todas las aulas del centro. Para utilizarla, tanto los docentes como los alumnos tienen que utilizar su cuenta de Educacyl.

En lo que respecta al mantenimiento de los equipos informáticos y las tablets es realizado por el coordinador y la comisión TIC que resuelve las incidencias que se producen en la medida de sus posibilidades. También se acudea los responsables de informática de la Dirección Provincial de Educación de Segovia en caso de dudas y asesoramiento, así como al Centro de atención a usuarios. En el caso de producirse una incidencia con el material informático por su uso inadecuado de forma intencionada, se procederá a aplicar el Reglamento de Régimen Interior, en el que consta que se tendrá que reparar el daño causado. En el caso de las tablets sino es intencionado tanto por parte del alumnado, el AMPA dispone de un seguro de reparación de hardware que paga el alumnado al principio de cada curso gestionado por el AMPA.

Al final de curso la comisión TIC evalúa el estado de los equipos y determina si es necesaria la sustitución de los mismos y solicitar la renovación a la Dirección Provincial de Educación.

Todos los años el alumnado que pase a primero de Educación Primaria compra una tablet, el AMPA gestiona la compra de la misma, para facilitar que todo el alumnado se pueda beneficiar de un precio más ventajoso al realizar una compra masiva de las mismas y también ayuda en la labor docente que todos dispongan del mismo modelo de dispositivo. Esta tablet les ayudará en su proceso de aprendizaje y el desarrollo de las diferencias competencias, pero, sobre todo, la competencia digital.

*b. Redes y servicios globales e institucionales.*

Los servicios globales e institucionales los podemos encontrar en las siguientes páginas web:

- Página web oficial del centro[:http://ceipvillalpando.centros.educa.jcyl.es/sitio](http://ceipvillalpando.centros.educa.jcyl.es/sitio)
- Aula Virtual Moodle del centro[:https://aulavirtual.educa.jcyl.es/ceipvillalpando/](https://aulavirtual.educa.jcyl.es/ceipvillalpando/)
- Facebook: <https://es-es.facebook.com/ceip.villalpando>
- Twitter: <https://twitter.com/ceipvillalpando>
- Instagram: <https://www.instagram.com/ceipvillalpando/>

En cuanto al mantenimiento de la web del centro, se encarga el equipo directivo y el coordinador TIC. Las claves de acceso para su modificación las custodia la directora.

La administración del Aula Virtual del centro es llevada a cabo por el

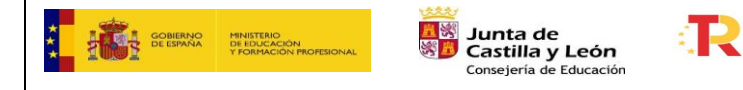

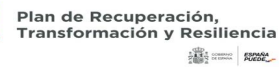

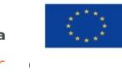

Financiado por la Unión Europea NextGenerationEU

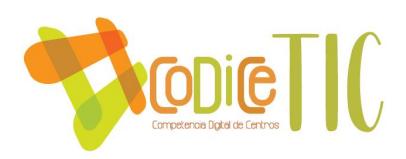

coordinador TIC y el equipo directivo. Cada tutor y especialistas tienen su espaciode administración y colaboración dentro de cada curso.

# **3.7.3. Organización tecnológica de redes y servicios.**

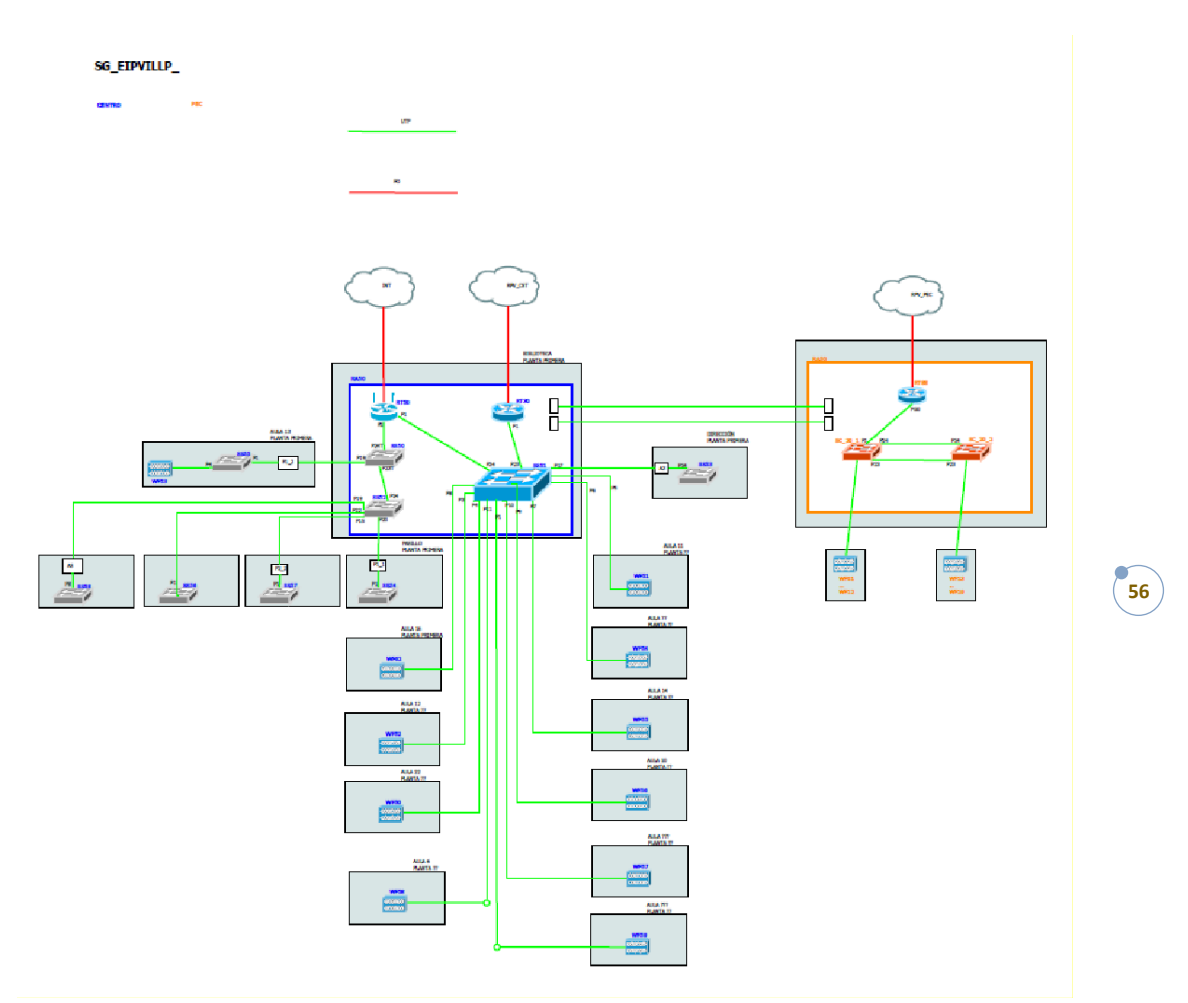

Se adjunta en el anexo VII el resto de redes del centro.

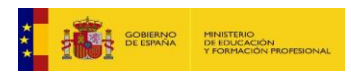

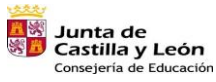

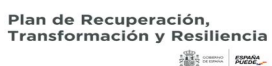

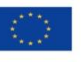

Financiado por la Unión Europea NextGenerationEU

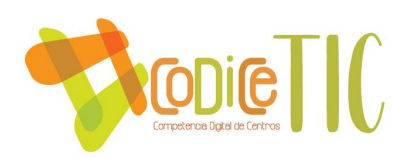

### **3.7.4. Planificación de equipamiento, organización, mantenimiento y gestión de equipos y servicios.**

La biblioteca, es el único espacio del centro que puede utilizarse como aula de uso común. Tiene establecido un horario de utilización semanal flexible para todos los niveles educativos. Los docentes pueden apuntarse en este horario para utilizar o coger el aula de informática móvil y los equipos de robótica disponibles.

En el Aula Virtual, a través del FORMS de incidencias, se reflejan los problemas o necesidades que tienen los docentes. Posteriormente, el equipo TIC analiza los incidentes y procede a su reparación, remitiendo en su caso al equipo directivo, la necesidad de renovación de equipos u otros materiales.

En la adquisición de las nuevas tablets para los alumnos que pasan a Primaria,se informa que deben tenerla última versión deAndroid puesto que van a utilizarse durante seis años y se pueden quedar obsoletas llegando a no poder ser utilizadas con diferentes aplicaciones educativas en los últimos cursos.

### **3.7.5. Actuaciones para paliar la brecha digital.**

Desde el año 2020/21 se dispone de portátiles para poder prestar al alumnado que tiene dificultades para disponer de un dispositivo en casa cuando tenga que permanecer en su domicilio por problemas de salud, todo ello queda recogido en el Plan de Contingencia del centro.

Para aquellos alumnos incorporados en educación primaria, que por problemas económicos no puedan adquirir una tablet, el centro dispone, gracias a CAIXA BANK, de 5 tablets para préstamo en el centro.

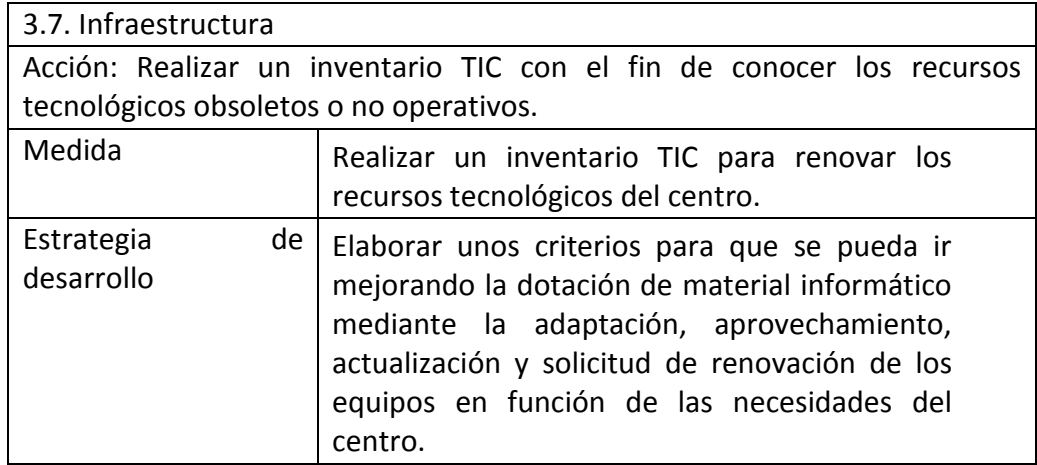

### **3.7.6. Propuesta de innovación y mejora.**

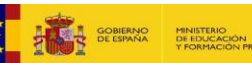

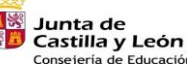

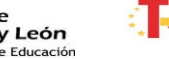

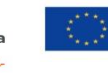

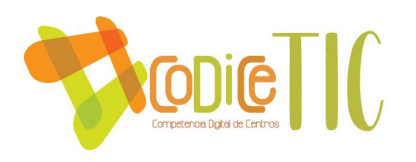

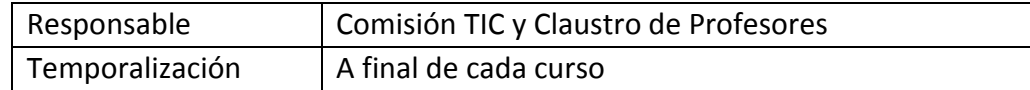

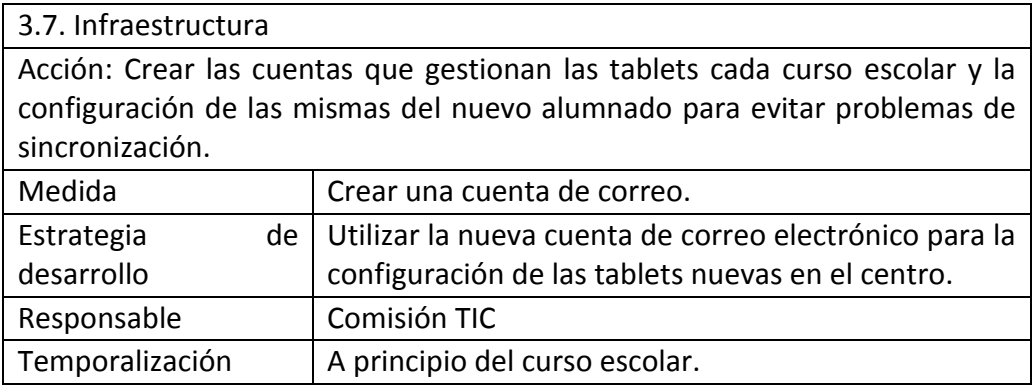

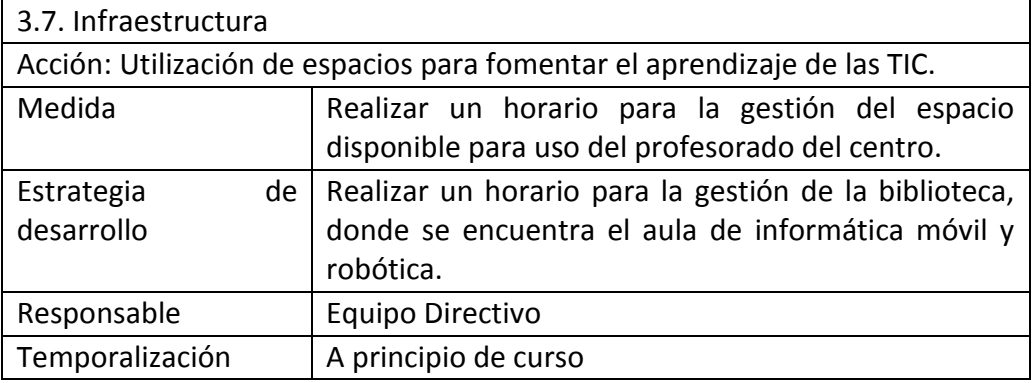

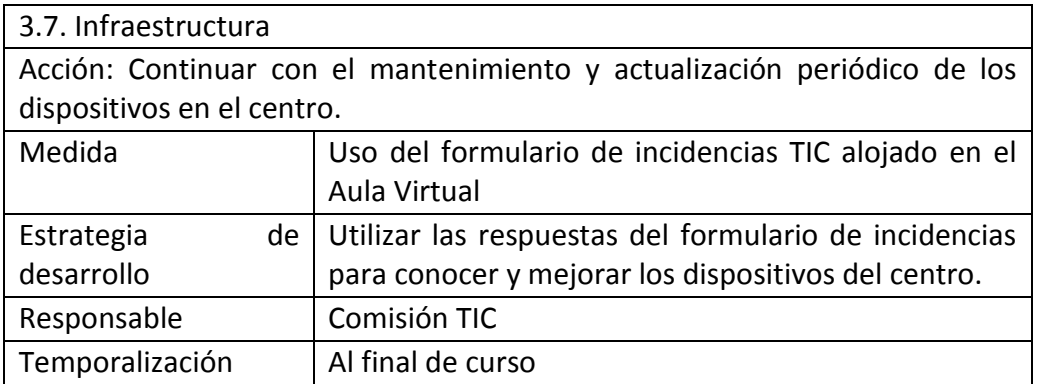

# **3.8. Seguridad y confianza digital.**

### **3.8.1. Seguridad y confianza digital.**

El CEIP Villalpando cumple con los requerimientos del Reglamento Generalde Protección de Datos: Reglamento (UE) 2016/6T9 del Parlamento Europeo y del Consejo, de 27 de abril de 2016.

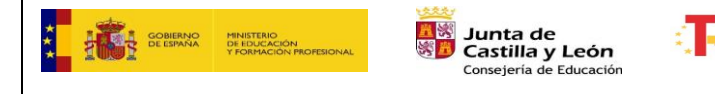

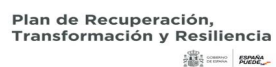

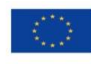

Financiado por la Unión Europea NextGenerationEU

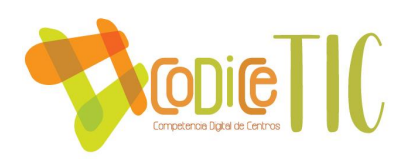

Al principio de cada curso escolar se recoge el *consentimiento informado del tratamiento de imágenes y voz del alumnado*. En él se ofrece información relativa a la protección de datos de carácter personal sobre el tratamiento de la imagen y la voz de sus hijos, se les pide que firmen su consentimiento para difundir las actividades del centro en los medios que se citan en el impreso con una validez de un curso escolar.

### **3.8.2. Criterios de almacenamiento y custodia de datos académicos, didácticos y documentales.**

El almacenamiento de los datos digitales como son vídeos, imágenes y voz se guardarán en una carpeta creada anualmente para su uso por cada uno de los profesores en el One Drive del colegio. Todas estas carpetas las gestiona el equipo directivo del centro.

Todos los datos del profesorado, alumnado y familias se encuentran en el programa COLEGIOS del ordenador de secretaría. A este ordenador sólo tiene acceso el equipo directivo y el secretario del centro es el encargado principal de su gestión.

El centro conserva los datos de carácter personal según la normativa vigente. Se respeta totalmente la confidencialidad de los datos de la comunidad educativa ya que no se publica ni en la web ni en los tablones de anuncios ningún dato personal, a no ser que esté indicado expresamente porla Dirección Provincial de Educación. Además, no se trasfieren datos a terceros sin el consentimiento expreso del interesado, y se destruyen los documentos con trituradora de papel cuando dejan de ser útiles.

Por otra parte, el profesorado tiene la obligación de borrar los datos personales, académicos de sus alumnos y sus familias en los ordenadores, dispositivos y pendrives al finalizar cada curso. También procederá a la destrucción segura de todos los documentos en formato papel una vez transcurrido el plazo de dos años.

El equipo directivo comparte de forma anual una carpeta con la información, desde boletines de notas, documentos importantes a revisar, programaciones, planes de refuerzo y recuperación… y al finalizar el curso escolar se quita el acceso al enlace de dichos documentos.

Se contempla la seguridad de los servicios, redes y equipos en tres ejes:

- Centro, siendo el equipo directivo el responsable:
	- o Organización la seguridad de datos y equipos comunes.
	- o Entrega de claves de acceso a Educacyl del alumnado al principio de curso.
	- o Gestión de permisos en Stilus.
	- o Gestión de los programas Colegios y Gece 2000.
	- o Administración y actualización de la web de centro y gestión general del Aula Virtual.
	- o Copias de seguridad de Abies.
- Docentes: cada profesor custodia y organiza la seguridad de datos y equipos de clase.
- Alumnado: concienciación y formación referente a la seguridad de

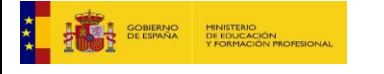

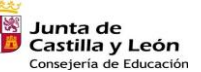

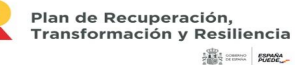

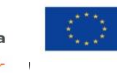

Financiado por la Unión Europea NextGenerationEU

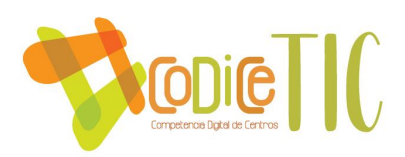

dispositivos y datos que se encuentran y comparten en los dispositivos.

Destacar que la conexión a la red inalámbrica de "Escuelas Conectadas", cuentan con seguridad que es su usuario y contraseña de Educacyl.

### **3.8.3. Actuaciones de formación y concienciación.**

Se realiza formación y concienciación para todos los miembros de la comunidad educativa desarrollando planes para el profesorado y talleres formativos para el alumnado y sus familias.

Los docentes tratan temas sobre los riesgos de internet, redes sociales o identidad digital siempre que el contexto lo posibilita.

Además, el centro en colaboración con la Policía Local y Policía Nacional la cual organiza una serie de talleres sobre la seguridad y confianza digital. En estos talleres participan los alumnos de quinto y sexto.

Asimismo, se realización de talleres y actividades para el Día de [Internet Segura](https://www.educa.jcyl.es/educacyl/cm/ciberacoso/tkMain) y Día Mundial de Internet en todos los niveles de Primaria utilizando los recursos ofrecidos por Educacyl e Instituto Nacional de Tecnologías Educativas y de Formación del Profesorado.

Anualmente, se organiza el Plan Director, con actividades para sexto que mejoran la convivencia escolar y la seguridad en los centros educativos y sus entornos.

Por último, mencionar que en el Reglamento de Régimen Interior recoge actuaciones a aplicar en el caso de uso inadecuado e incidencias en los materiales y servicios.

En cuanto a Seguridad y confianza digital

- Difundir y usar la web de seguridad y confianza digital de la Junta de Castillay León.
- Promocionar y difundir el buen uso de las TIC mediante diversas actuaciones:
	- i. Participar en el Plan Director: centro y AMPA. [\(http://www.interior.gob.es/web/servicios-al](http://www.interior.gob.es/web/servicios-al-ciudadano/planes-de-prevencion/plan-director-para-la-convivencia-y-mejora-escolar)[ciudadano/planes-de-prevencion/plan-director-para-la](http://www.interior.gob.es/web/servicios-al-ciudadano/planes-de-prevencion/plan-director-para-la-convivencia-y-mejora-escolar)[convivencia-y-mejora-escolar\)](http://www.interior.gob.es/web/servicios-al-ciudadano/planes-de-prevencion/plan-director-para-la-convivencia-y-mejora-escolar).
	- ii. Visionado de vídeos como parte de concienciación [\(http://tudecideseninternet.es/aepd/\)](http://tudecideseninternet.es/aepd/).
	- iii. Programar charlas con expertos en seguridad y confianza digital pertenecientes a las fuerzas de seguridad de la PolicíaNacional y Guardia Civil.
	- iv. Difundir de la nueva ley de protección de datos.
	- v. Facilitar a las familias y el centro la guía de protección de datos elaborada por la Agencia de Protección de datos.

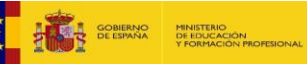

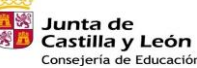

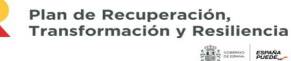

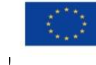

Financiado por la Unión Europea NextGenerationEU

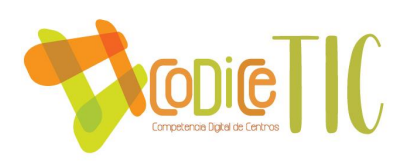

son:

### [\(http://tudecideseninternet.es/aepd/\)](http://tudecideseninternet.es/aepd/)

### **3.8.4. Criterios de evaluación de seguridad de datos, redes y servicios y su adecuación a la normativa de protección de datos y seguridad.**

La política de privacidad del centro restringe y limita la utilización de datos y solicita los permisos correspondientes para el personal del centro y para el alumnado en:

- Página web del centro.
- Aula Virtual Moodle del centro.
- Carpetas de imágenes y vídeos en OneDrive del centro.
- Blogs, webs y aplicaciones públicas con acceso privado para los docentes y alumnos.
- Redes sociales del centro.

Adicionalmente tendremos que seguir una serie de normas de seguridad como

- Los datos que se encuentran en los archivos del centro se deberán estar custodiados en el centro ya sean digitales o en papel.
- Las contraseñas para el acceso a las cuentas de correo, Aula Virtual, herramientas Office 365, deberán ser personales, seguras e intransferibles. No hacer uso de la opción de guardar contraseña en ningún dispositivo.
- En relación con los dispositivos, no se debe almacenar datos personales y su uso debe ser con fines académicos. Para la instalación de nuevos programas, ha de solicitar una autorización al Centro de atención a usuarios. Además, extremará precaución para impedir la entrada de virus, malware… que comprometan su funcionamiento.
- Utilización de soportes externos (memorias externas) para el almacenamiento de información personal y no en los ordenadores y tabletas. Se utilizará el almacenamiento disponible en OneDrive que ofrece su cuenta de Educacyl.
- Las tablets tendrán toda la misma cuenta de Gmail por curso y configuración. Se utilizarán explícitamente de forma académica en el aula y está prohibido su salida fuera del centro. En caso de mal funcionamiento se reportará por medio del formulario ubicado en el Aula Virtual. Todas estarán controladas por medio de un control parental que gestiona el tutor.
- La salida de cualquier dispositivo informático fuera del centro precisa de

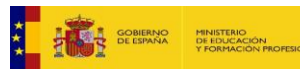

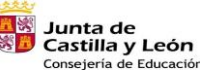

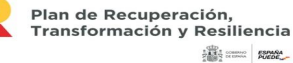

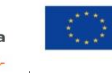

Financiado por la Unión Europea NextGenerationEU

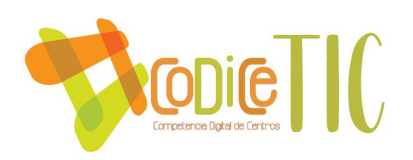

una autorización y conlleva la pérdida de la garantía.

### **3.8.5. Propuesta de innovación y mejora.**

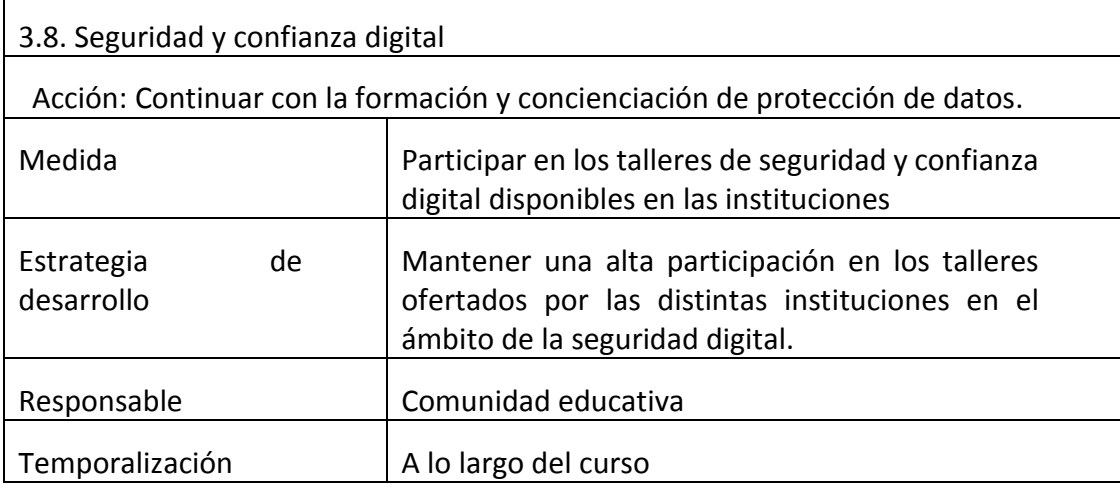

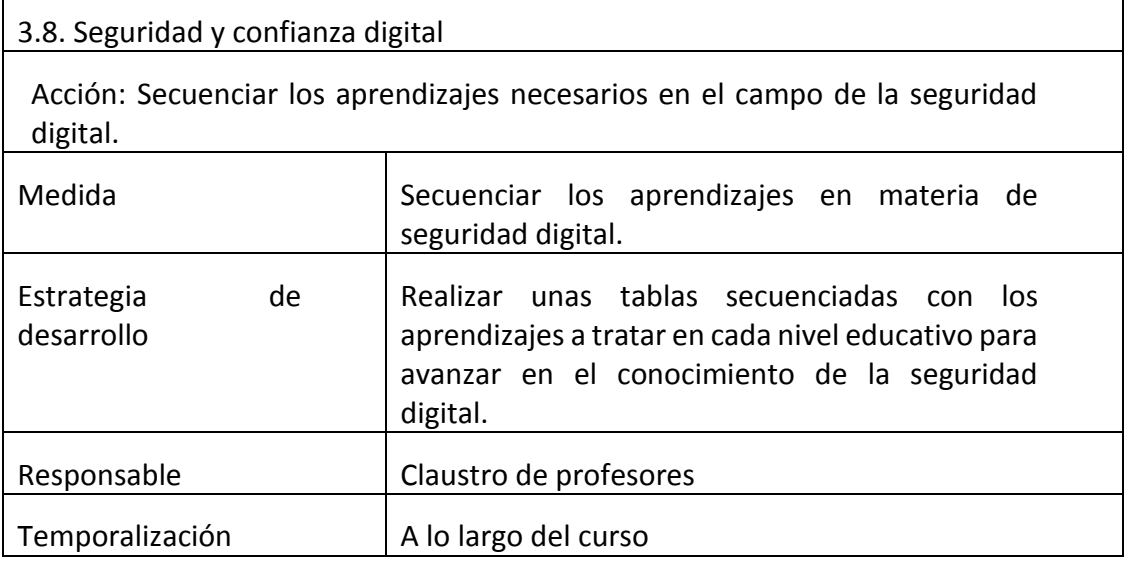

### **4. EVALUACIÓN**

### **4.1. Seguimiento y diagnóstico.**

La evaluación resulta imprescindible en nuestro plan como en cualquier proceso educativo, y consideramos que debe tener la cualidad de adaptarse a las situaciones futuras y espíritu de mejora continua.

La comisión TIC será la responsable de realizar las tareas de evaluación, seguimiento y revisión del plan TIC. Para llevarla a cabo se realizará la siguiente

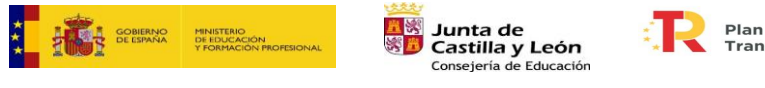

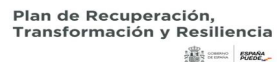

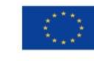

Financiado por la Unión Europea NextGenerationEU

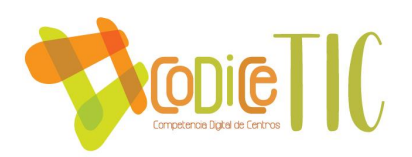

secuencia de tareas:

- Evaluar los objetivos conseguidos.
- Establecer aspectos de mejora.
- Determinar las estrategias que deberán adoptarse para alcanzar los objetivos a conseguir.

La evaluación de este plan se llevará a cabo en tres fases, teniendo en cuenta una serie de indicadores que servirán de referencia para este fin.

- Fase Inicial: Se trata de realizar un diagnóstico de la situación de partida en la que nos encontramos. En nuestro caso hemos utilizado la herramienta SELFIE la cual nos ha ayudado a conocer el nivel de competencia digital de todos los miembros del centro.
- Fase de proceso: En lasreuniones de la comisión TIC, y con las aportaciones de los equipos docentes de nivel, se irá evaluando el grado de consecución de los objetivos propuestos en este plan y la adecuación de las actividades realizadas.
- Fase final: Se valorarán en las reuniones de ciclo los indicadores de evaluación del Plan TIC. Los resultados de cada ciclo se analizarán en la comisión TIC, que se realizará un informe anual sobre el grado de integración de las TIC en el centro y las propuestas para el próximo curso que servirán como punto de partida para la actualización del Plan TIC en el curso siguiente. Este informe se incluirá en la memoria anual del centro.

#### INSTRUMENTOS DE SEGUIMIENTOY DIAGNÓSTICO DEL PLAN

- a. Instrumentos de diagnóstico estandarizados.
	- Escala de evaluación del Plan TIC.
	- Materiales elaborados.
	- Reuniones y actas de la Comisión TIC.
	- Reuniones y actas de los equipos docentes ciclo.
	- Análisis de los cuestionarios Forms para los distintos sectores de lacomunidad educativa.
- b. Sistemas de acreditación y diagnóstico.
	- Informe SELFIE.
	- Informe SELFIE FOR TEACHER.

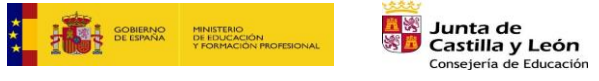

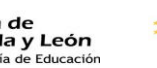

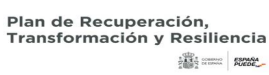

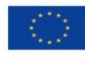

63

Financiado por la Unión Europea NextGenerationEU

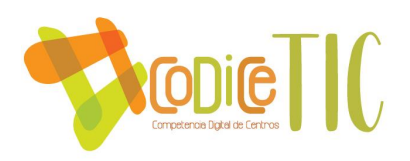

- Sistema de acreditación CoDiCe TIC.
- c. Auditoríasinternas o externas.
	- Las auditorías internas se realizarán mediante los mecanismos de control de que disponemos por parte de la Comunidad Educativa (formularios). Se contará con una auditoría externa de la certificación CoDiCe TIC que valorará la incorporación a la nueva normativa y el grado de certificación del centro a lo largo de este curso.

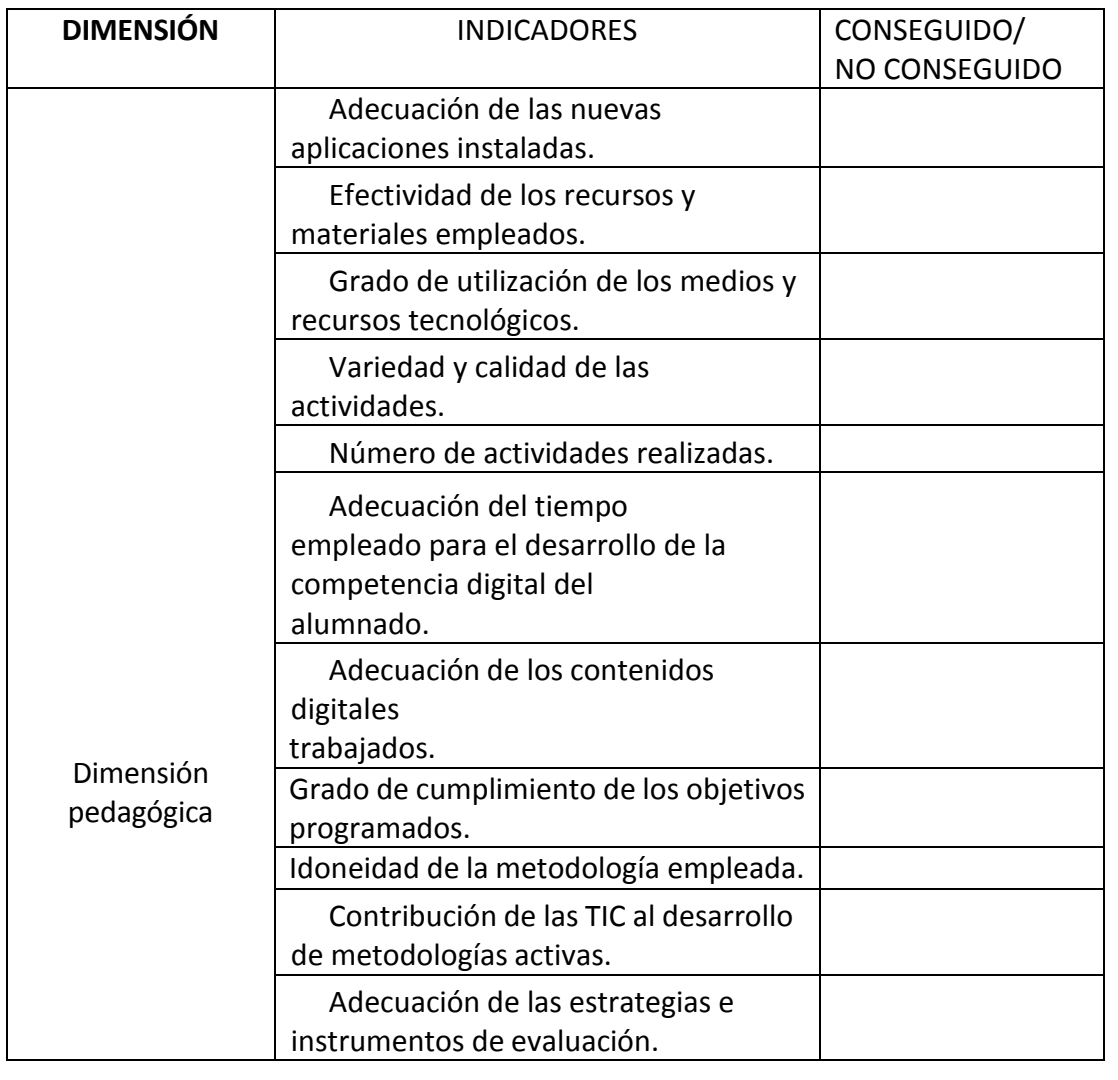

# INDICADORES DE EVALUACIÓN DEL PLAN

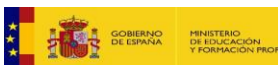

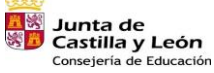

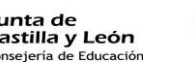

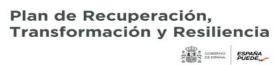

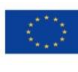

Financiado por la Unión Europea NextGenerationEU

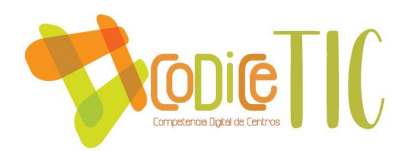

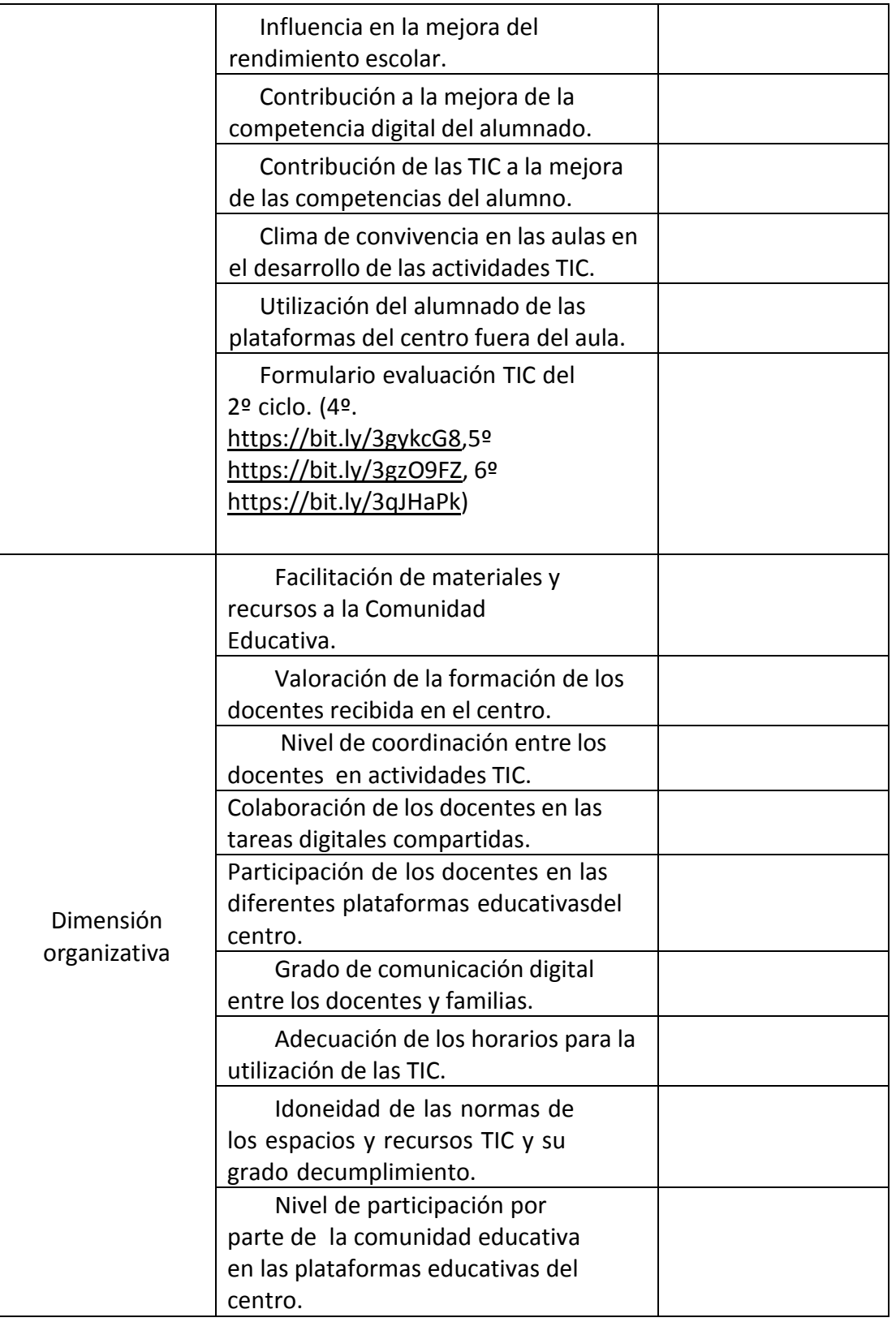

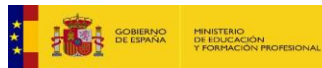

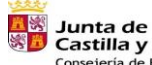

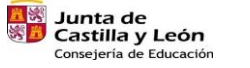

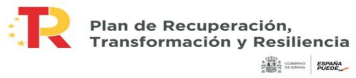

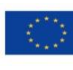

Financiado por la Unión Europea NextGenerationEU

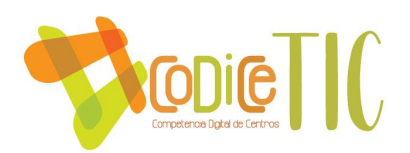

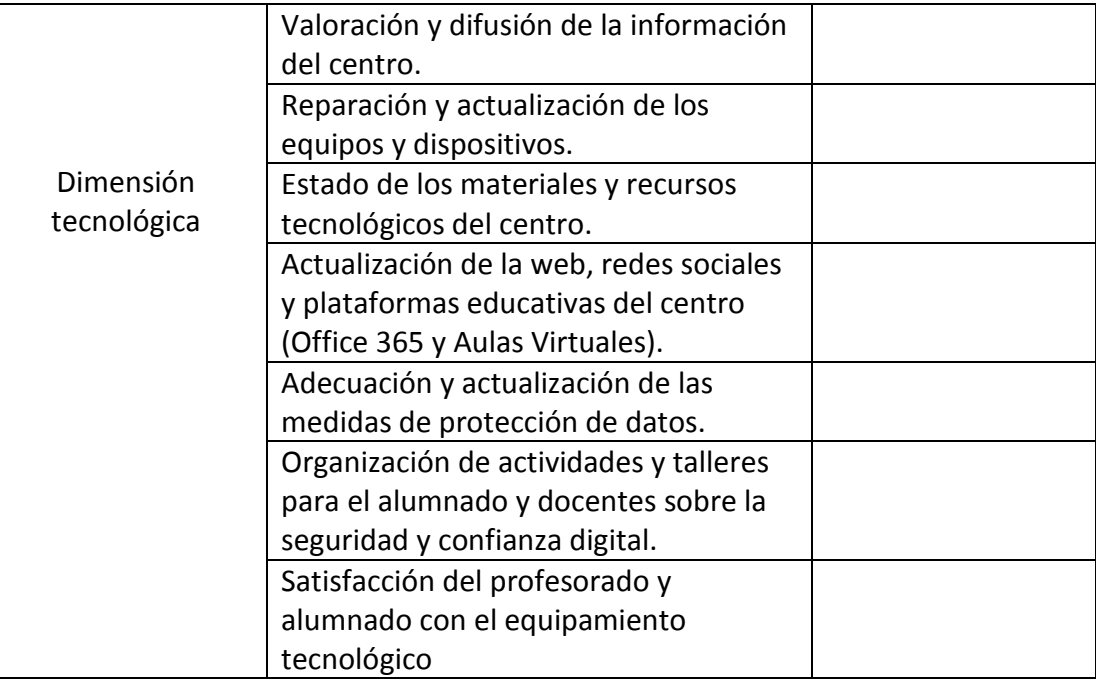

### EVALUACIÓN RESPECTO A LA COMUNIDAD EDUCATIVA

a. Respecto al alumnado.

Se realizarán evaluaciones de la competencia digital a través del proyecto SELFIE al principio y final de cada curso escolar y los indicadores de evaluación de la competencia digital anexados a los boletines de notas del tercer trimestre.

#### b. Respecto al profesorado.

El equipo de coordinación TIC se encargará de evaluar el grado de consecución de los contenidos establecidos en el Plan TIC. Para ello se utilizará la herramienta SELFIE.

c. Respecto al equipo directivo.

Se llevarán a cabo auditorías con los docentes y las familias con el fin de evaluar el grado de consecución de los objetivos planteados.

d. Respecto al resto de usuarios.

Se llevarán a cabo auditorías del Equipo Directivo con cada miembro de los docentes a lo largo del curso escolar, con el fin de evaluar el grado de consecución de los objetivos planteados en el Proyecto Educativo de Centro.

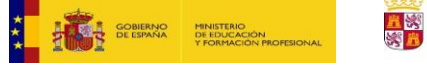

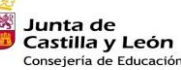

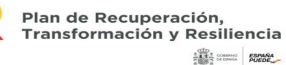

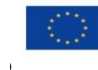

Financiado por la Unión Europea NextGenerationEU

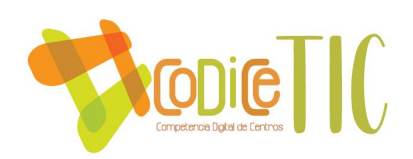

### 4.2. **Evaluación del Plan.**

Con el Plan anterior se ha experimentado un grado de implementación muy positivo en los últimos años. Dado que el centro concede una gran importancia al desarrollo de la competencia digital tanto de los docentes como de los alumnos. Parte de los recursos económicos del centro se destina para mantener, actualizar y reparar los recursos junto con la creación de una comisión TIC estable, todo ello ha supuesto un gran avance.

El balance del desarrollo de este Plan está resultando muy positivo mejorando la competencia digital de los docentes y los alumnos. Se espera que siga esta línea y mejore los próximos años.

El presente Plan TIC pretende ser un instrumento de planificación integrado en el Proyecto Educativo de Centro en el que se plasme el desarrollo de la información y de la comunicación, de la competencia digital y de la integración de las TIC como herramienta didáctica para mejorar los procesos de enseñanza- aprendizaje.

Al terminar la vigencia de este plan en el año 2024/25 se valorará.

#### **4.3. Propuestas de mejora y procesos de actualización.**

El objetivo último de este documento es acercar y preparar al alumnado, a través de la competencia digital y tecnológica, para la sociedad actual. Las tecnologías son una realidad presente en nuestras aulas. Durante los próximos cursos, se pretende profundizar y aumentar la calidad del uso de la tecnología como herramienta metodológica. Ampliando el nivel de los alumnos hacia un uso más avanzado de las TIC en campos como robótica, programación, diseño de contenido digital, técnicas audiovisuales de cine, televisión, radio, usando entre otras técnicas el croma, realidad aumentada, impresión en tres dimensiones…. fomentar el uso de las TIC por parte de toda la comunidad educativa, así como adaptar las metodologías al innegable avance tecnológico.

3.1. Organización, gestión y liderazgo Acción: Mantener o mejorar el nivel de certificación TIC Medida Mantener actualizado el Plan CoDiCe TIC a las necesidades del centro educativo. Estrategia de desarrollo Actualizar el Plan CoDiCe TIC según las propuestas realizadas por el claustro de profesores. Responsable Comisión TIC

Por lo que las propuestas de mejora a desarrollar serán las siguientes:

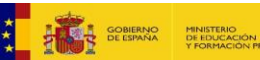

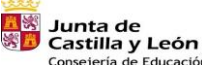

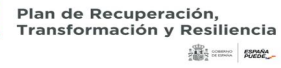

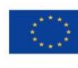

67

Financiado por la Unión Europea NextGenerationEU

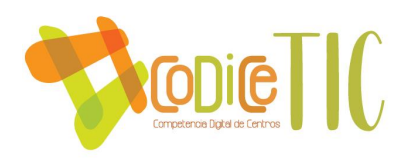

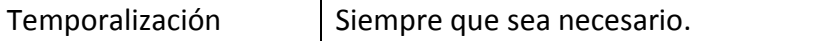

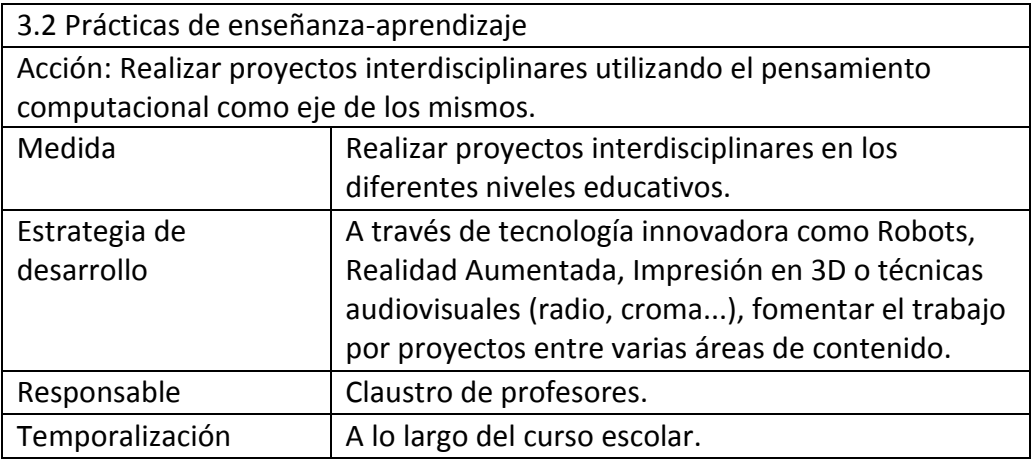

#### 3.3 Desarrollo Profesional

Acción: Mejorar en la aplicación en el aula de las metodologías STEAM a través del trabajo por proyectos interdisciplinares que integren aprendizajes como croma, radio, robótica, realidad aumentada...

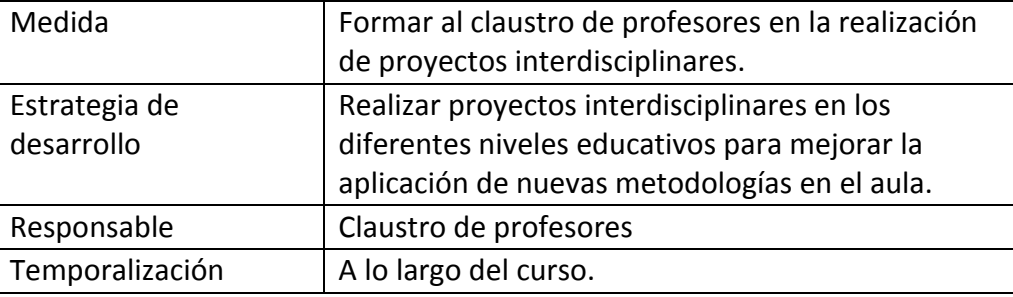

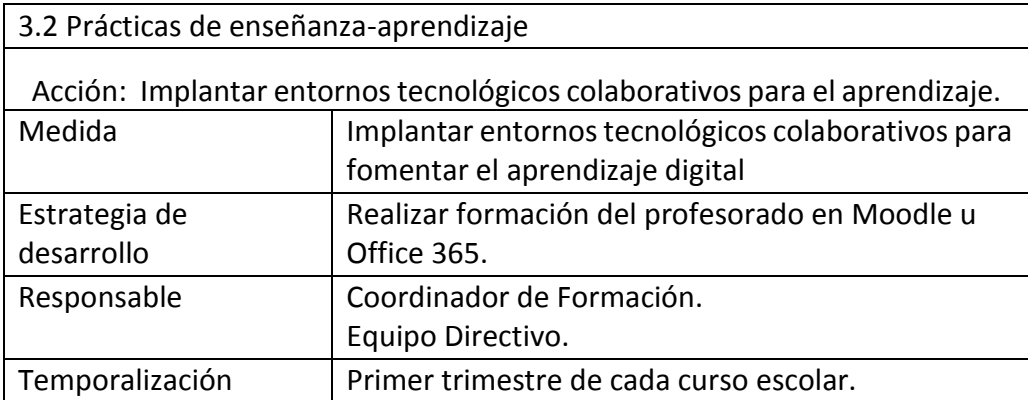

3.5. Desarrollo Profesional

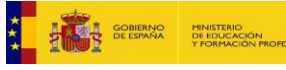

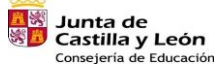

ER

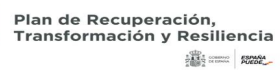

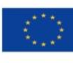

Financiado por la Unión Europea NextGenerationEU

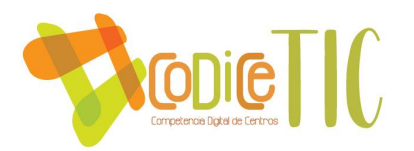

Acción: Realizar proyectos interdisciplinares para trabajar el proceso de enseñanza-aprendizaje.

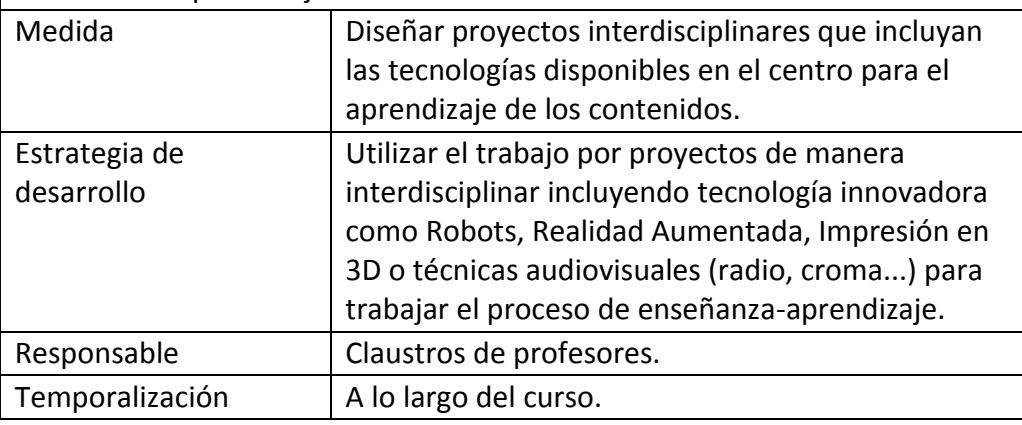

3.4. Procesos educativos Acción: Continuar con la línea de formación del centro en las TIC, Aula Virtual Moodle, Office 365 y diferentes aplicaciones educativas que se puedan incrustar en estas plataformas.

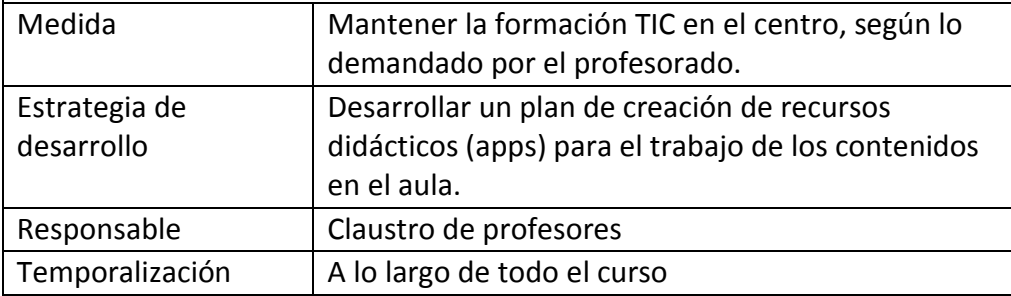

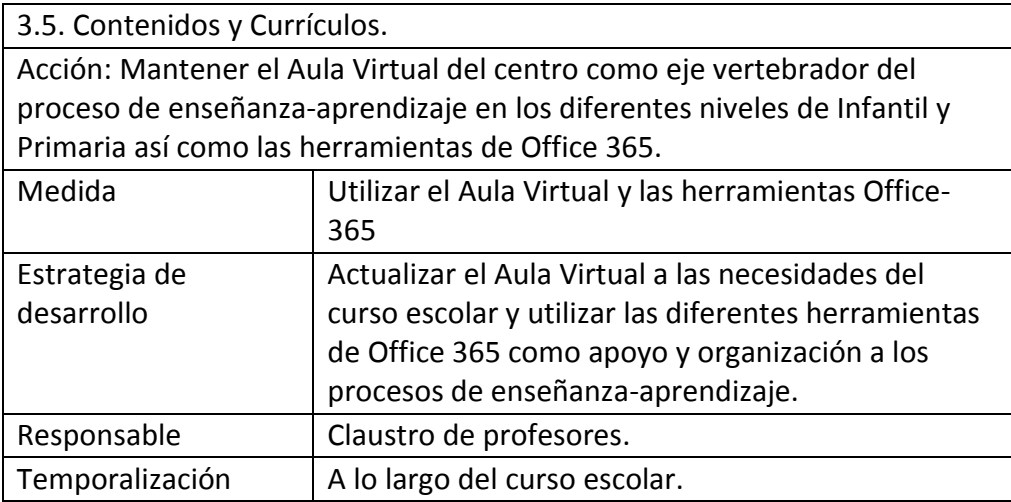

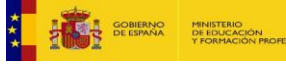

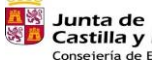

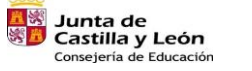

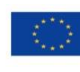

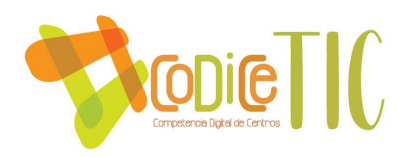

#### 3.3 Desarrollo Profesional

Acción: Actualizar y ampliar el repositorio de aplicaciones y materiales útiles para trabajar los diversos contenidos en el aula con lastablets y portátiles para todos los niveles en Infantil y Primaria.

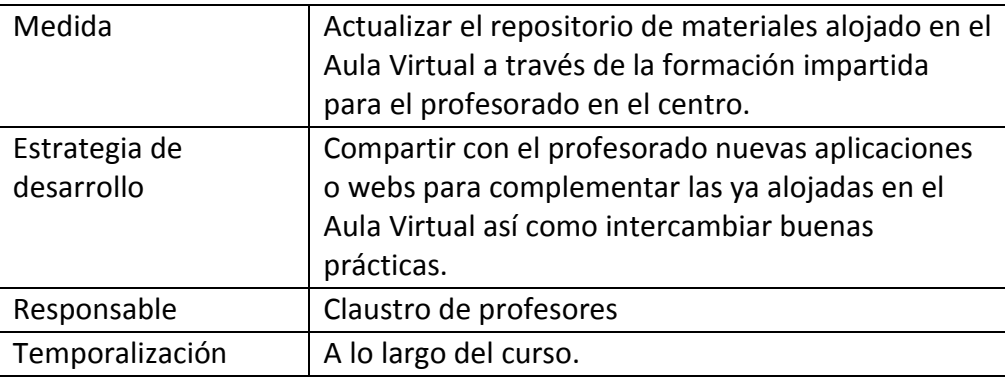

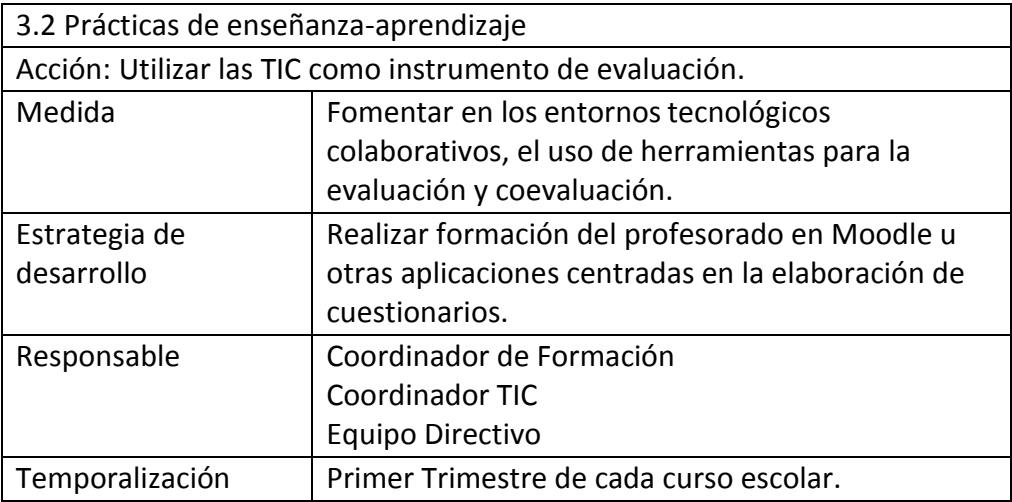

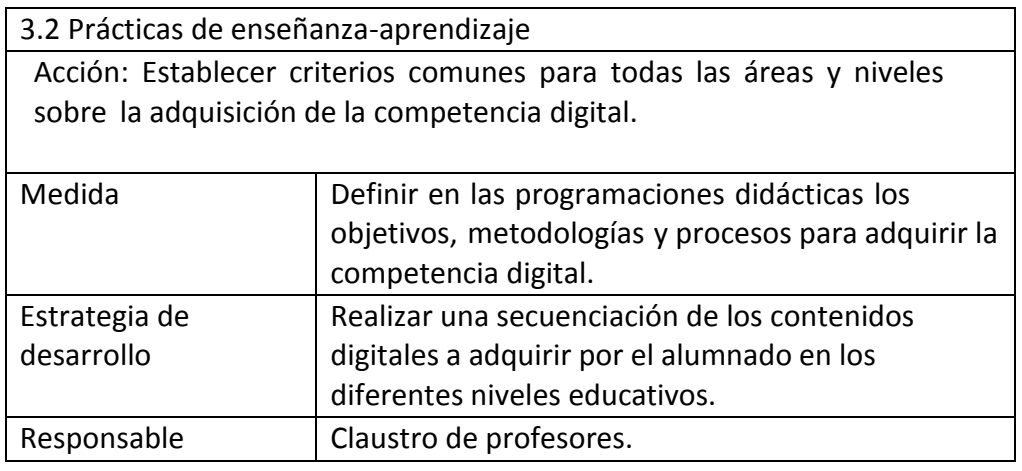

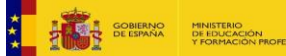

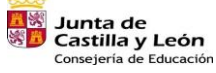

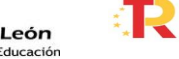

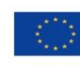

Financiado por la Unión Europea NextGenerationEU

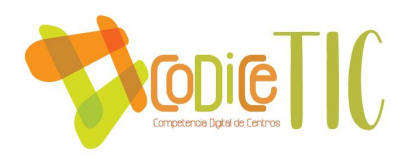

Temporalización  $\vert$  A lo largo del curso escolar.

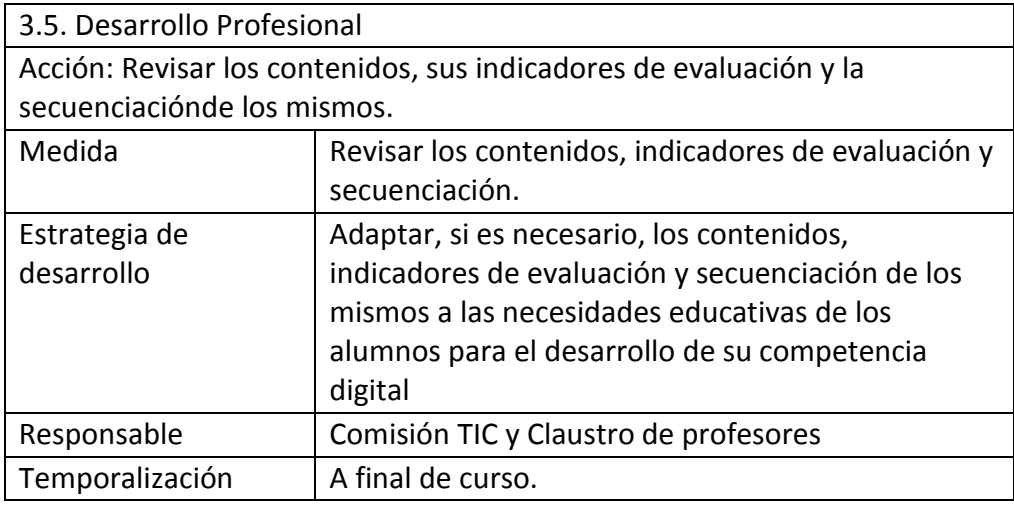

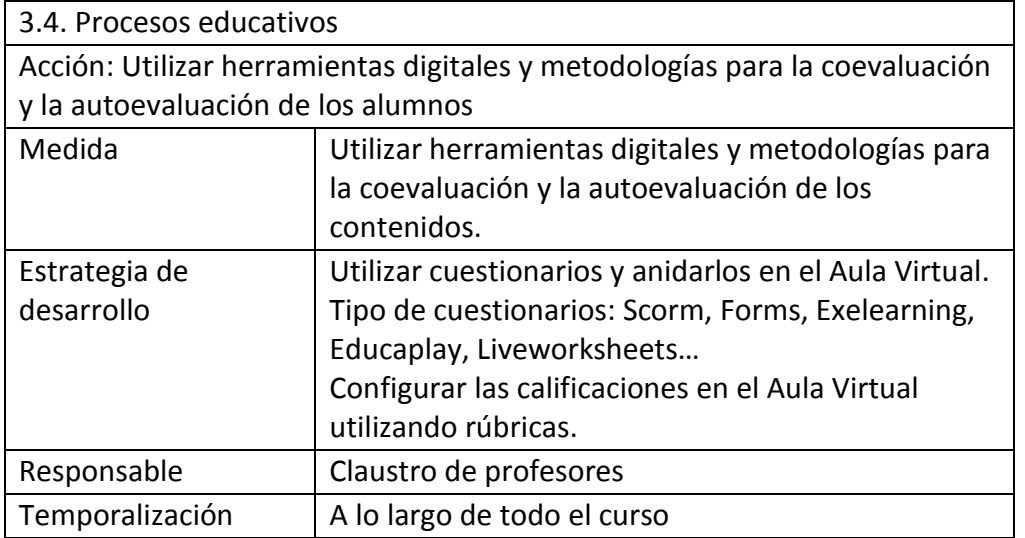

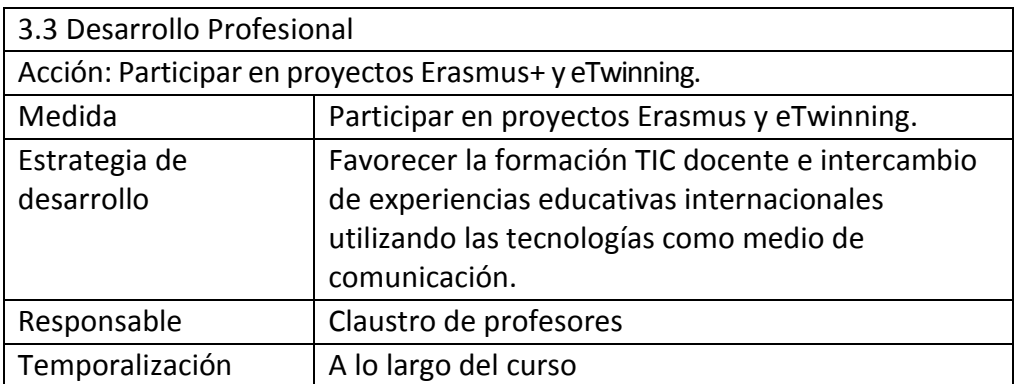

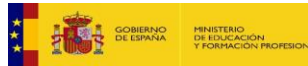

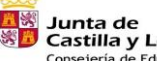

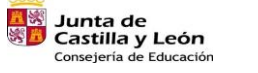

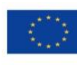

Financiado por la Unión Europea NextGenerationEU

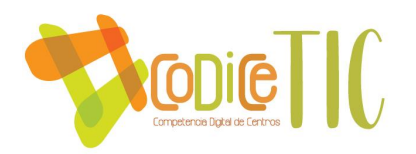

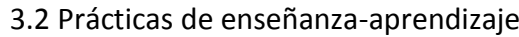

Acción: Fomentar el intercambio de experiencias con otros centros educativosen la integración de las TIC.

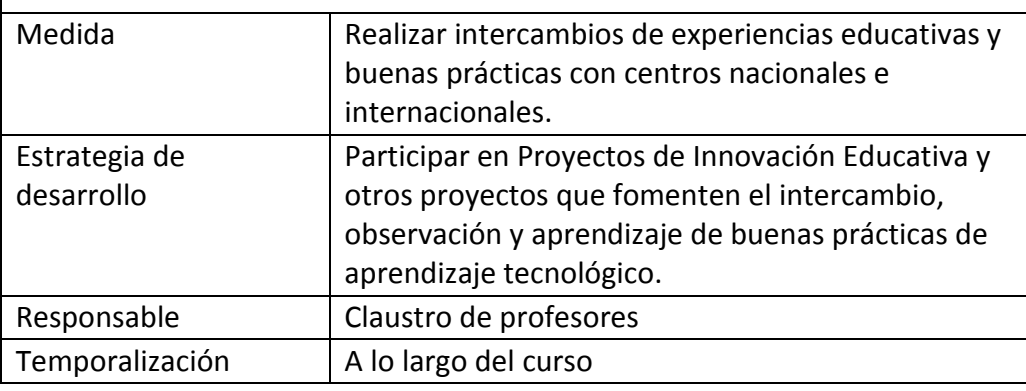

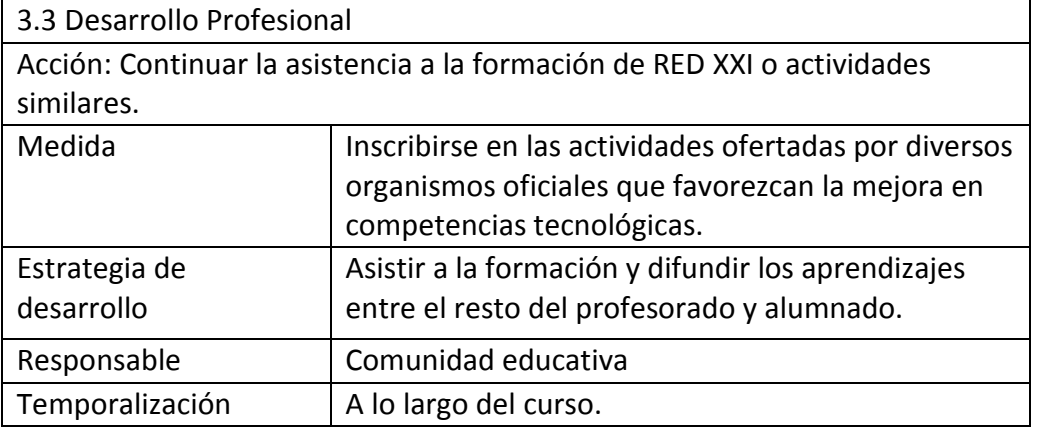

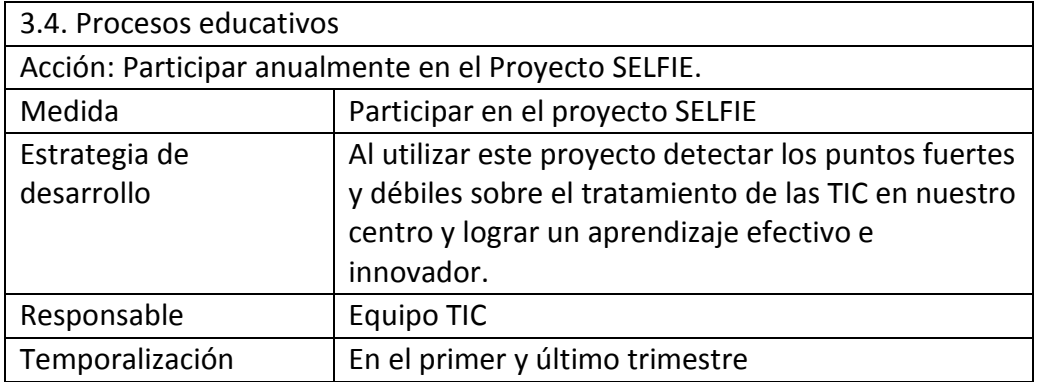

3.4. Procesos educativos

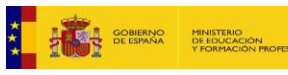

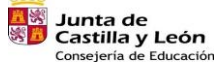

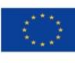

Financiado por la Unión Europea NextGenerationEU
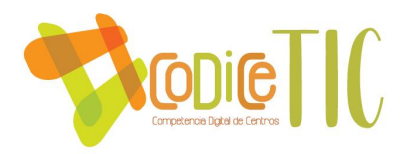

Acción: Realizar los cuestionarios *SELFIE, SELFIE FOR TEACHERS, Forms,* cada curso escolar para conocer el nivel de competencia digital del centro, docentes y alumnos.

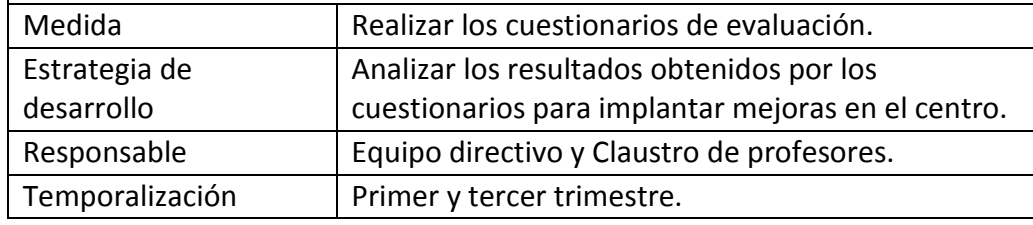

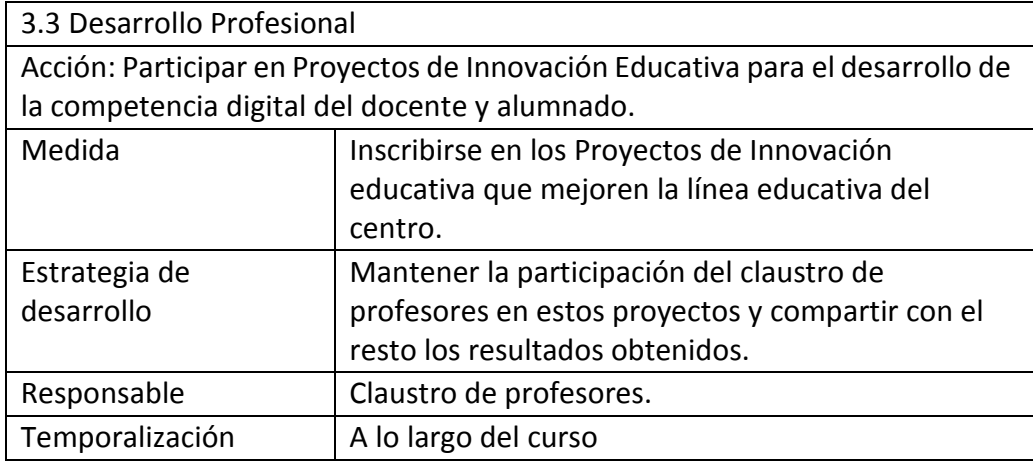

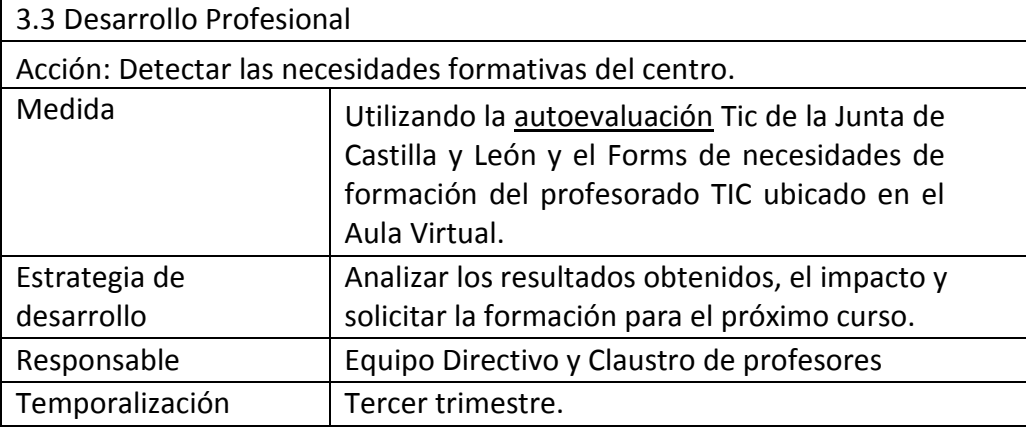

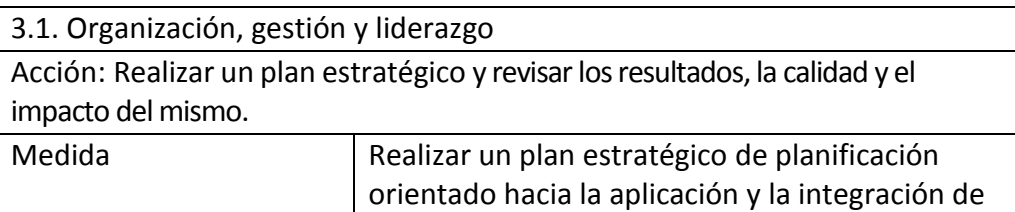

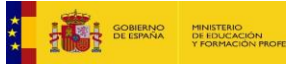

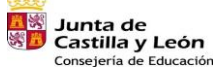

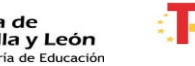

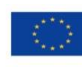

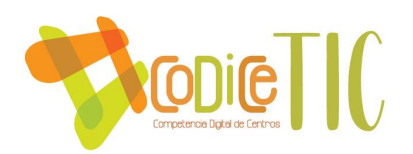

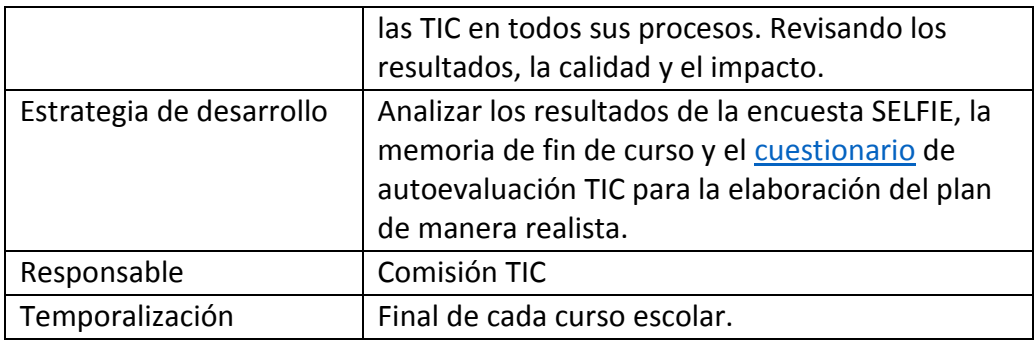

3.6. Colaboración, trabajo en red e interacción social

Acción: Creación de las cohortes de las familias en los diferentes cursos para la comunicación personal con las familias y no a través de la cuenta de los alumnos.

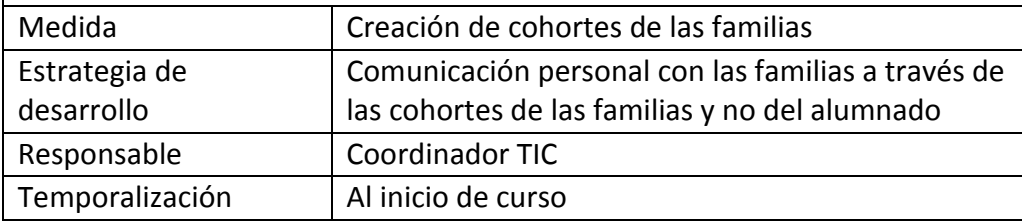

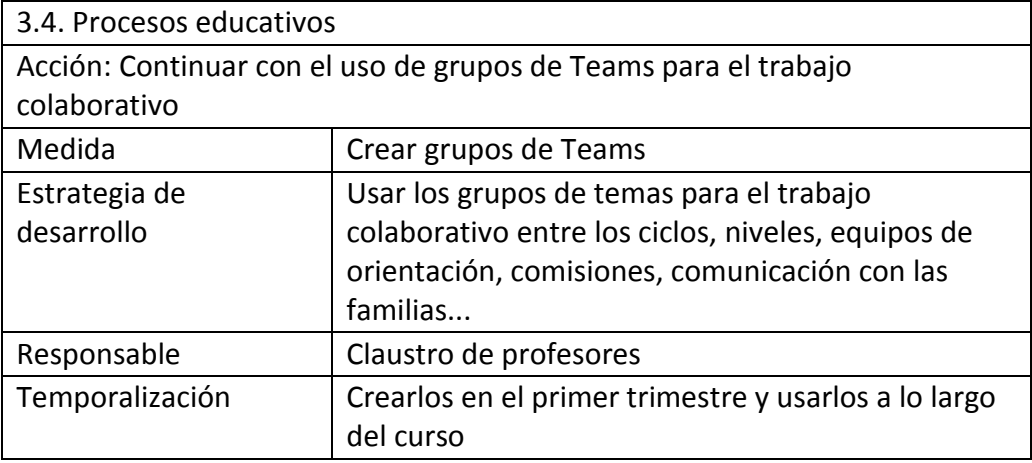

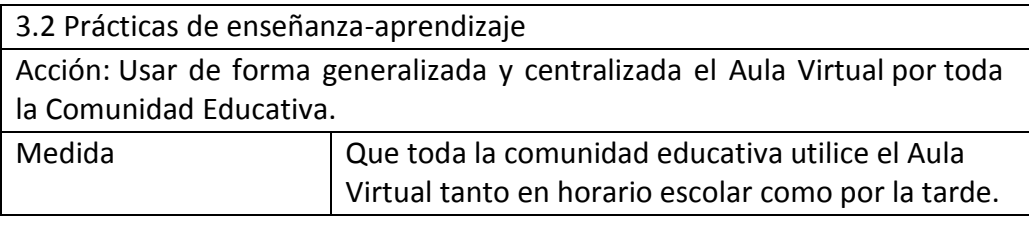

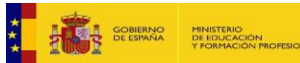

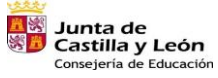

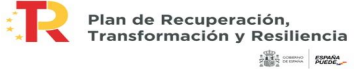

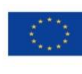

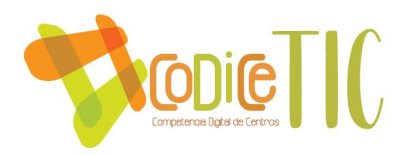

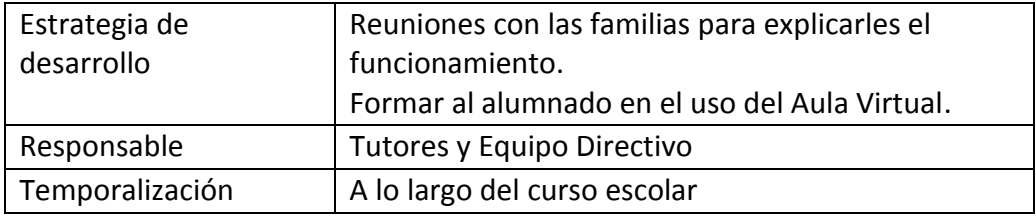

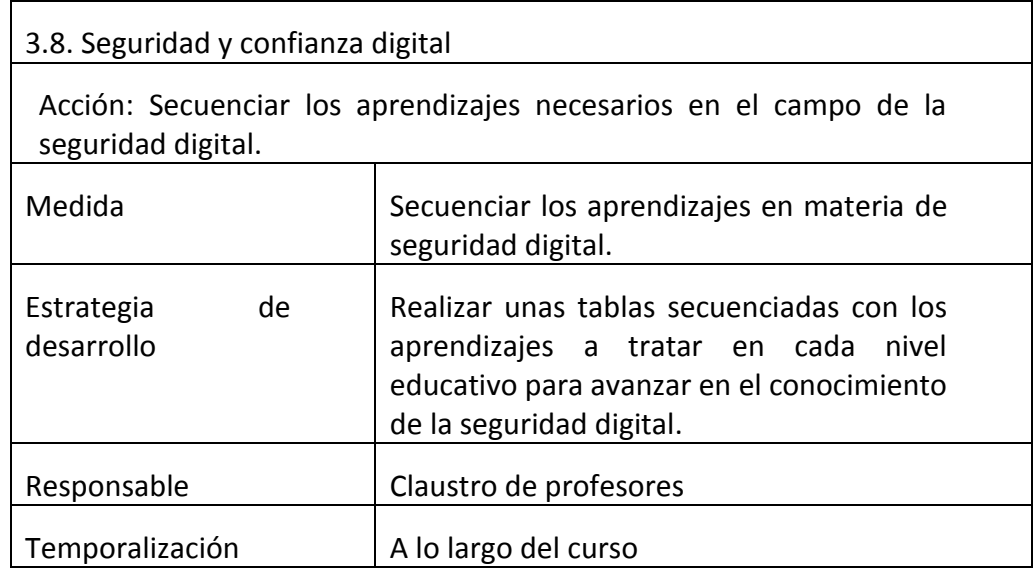

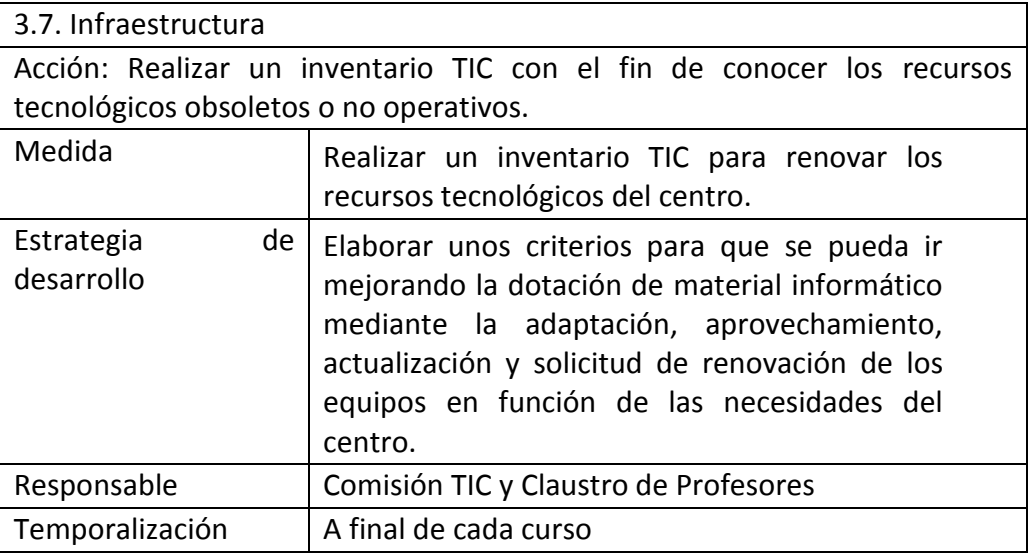

## 3.7. Infraestructura

Acción: Continuar con el mantenimiento y actualización periódico de los dispositivos en el centro.

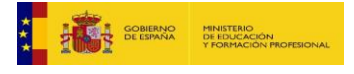

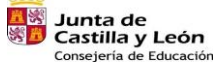

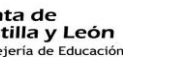

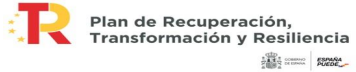

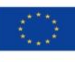

Financiado por la Unión Europea NextGenerationEU

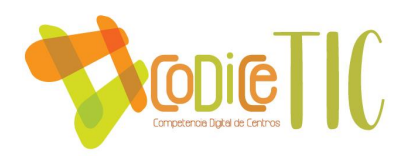

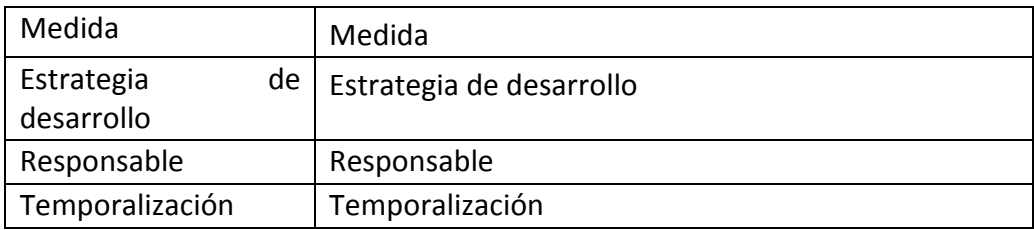

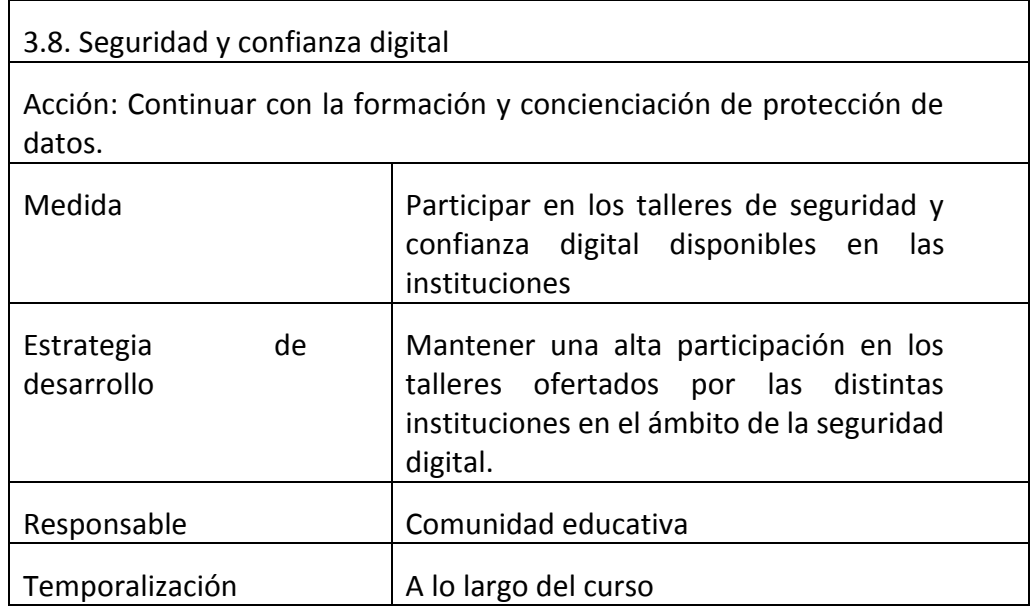

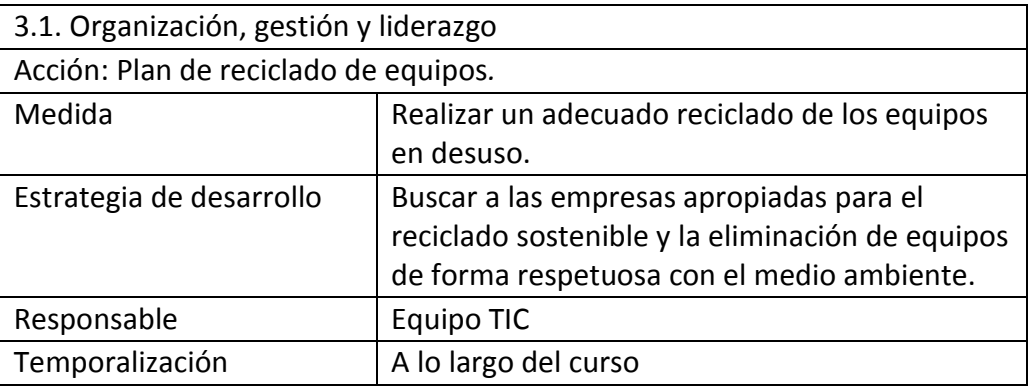

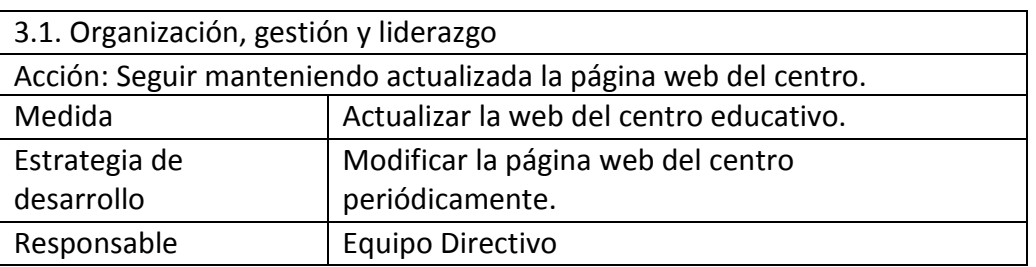

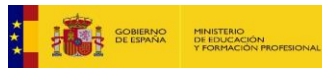

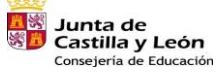

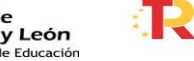

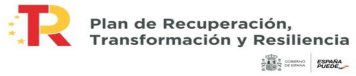

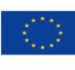

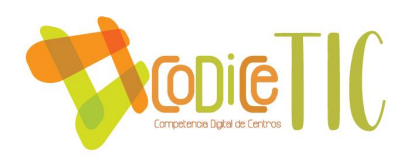

Temporalización | Siempre que sea necesario.

## 3.1. Organización, gestión y liderazgo

Acción: Facilitar documentos, impresos e informaciones diversas de interés para la comunidad educativa a través de la página web del centro y mantenerlos actualizados.

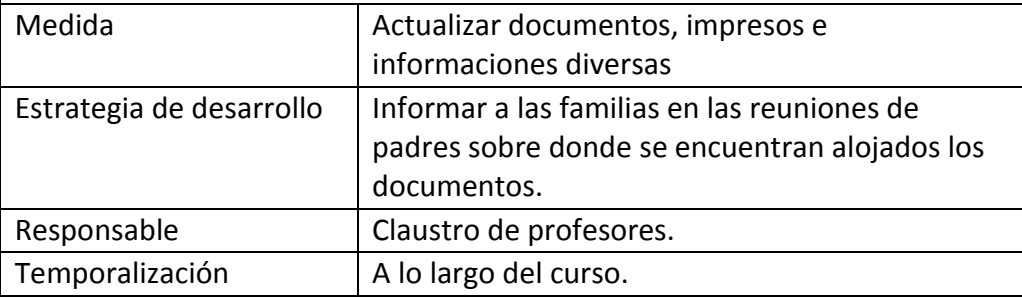

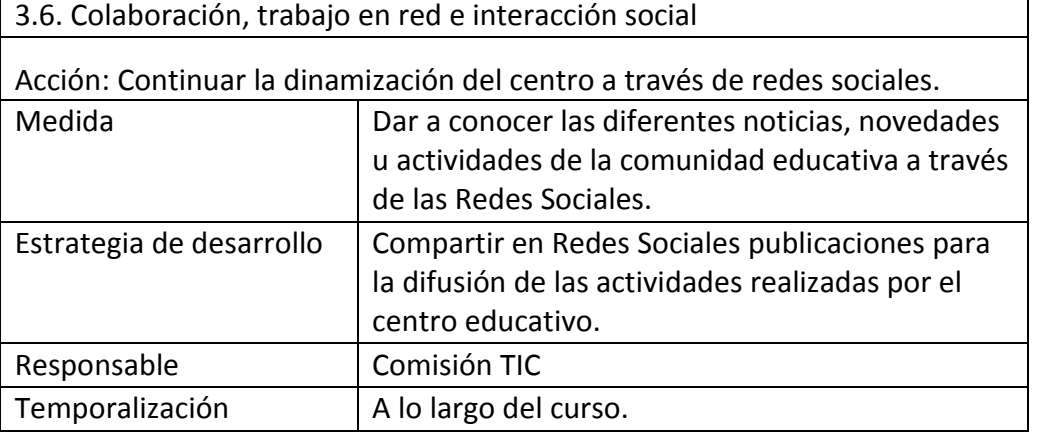

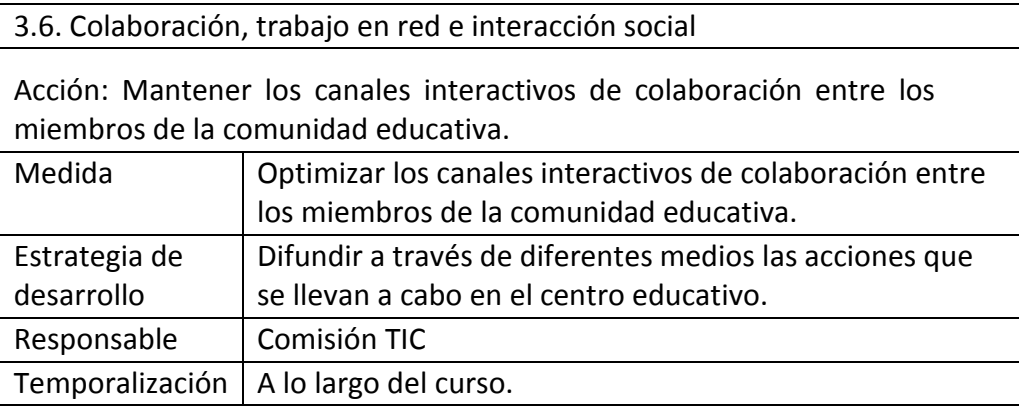

3.7. Infraestructura

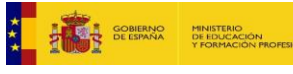

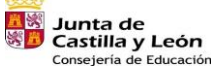

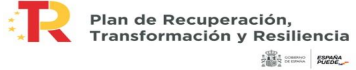

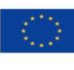

Financiado por la Unión Europea NextGenerationEU

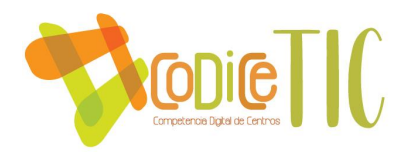

Acción: Crear las cuentas que gestionan las tablets cada curso escolar y la configuración de las mismas del nuevo alumnado para evitar problemas de sincronización.

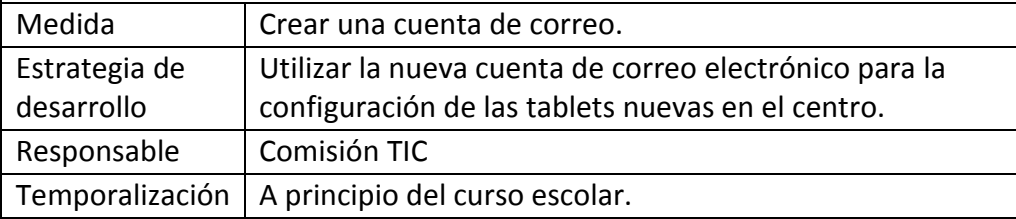

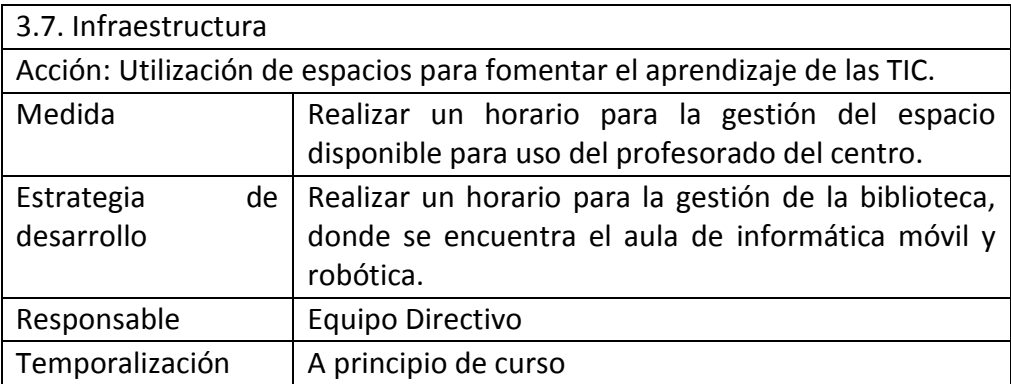

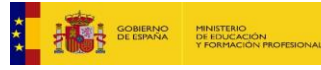

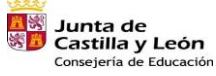

₫.

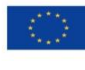

Financiado por la Unión Europea NextGenerationEU

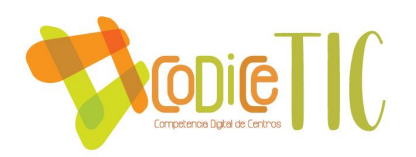

## **Anexos:**

- Anexo I: Plan de acogida en formato digital para alumnado y profesorado que llega nuevo al centro.
- Anexo II: Línea de formación del profesorado en TIC
- Anexo III: Formas de acceso a las diferentes plataformas.
- Anexo IV: Detección de necesidades de formación TIC.
- Anexo V: Estándares de aprendizaje relacionados con TIC.
- Anexo VI: Cuestionario de autoevaluación TIC 4º, 5º y 6º curso
- Anexo VII: Documentación tecnológicas de centros redes y servicios.
- Anexo VIII: Boletines de notas TIC

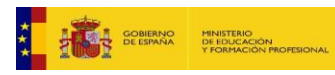

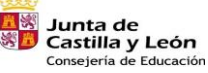

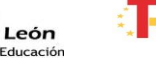

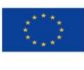

Financiado por la Unión Europea NextGenerationEU

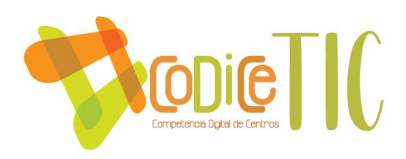

**Anexo I: Plan de bienvenida TIC al nuevo docente y alumnado que llega nuevo al centro.**

PLAN DE BIENVENIDA TIC PROFESORADO

Partiendo desde nuestra experiencia como docentes, consideramos que es de suma importancia saber acoger al nuevo profesorado y por eso dentro del Plan CoDiCe TIC hemos elaborado un Plan de Bienvenida TIC al nuevo docente con el fin de que independientemente del nivel TIC que posea, reciba una formación específica para conocer e implicarse en el desarrollo de una línea prioritaria del centro vinculada con la con la integración didáctica de las tecnologías de la información y la comunicación.

En nuestro centro será prioritaria la información sobre los siguientes aspectos básicos:

 Ya que el centro cada alumno de Primaria dispone de una tableta, esto implica el uso de diferentes aplicaciones en el aula como la creación de contenidos digitales. Además, no podemos olvidar su uso y mantenimiento por parte del alumnado.

 El centro participa en el programa de Red XXI, lo que implica los usos que se le dan a la diferente tecnología (Office 365 y otras aplicaciones) en el aula.

 Aula Virtual Moodle, cada clase tiene su espacio de creación de contenidos digitales. Uso y aplicaciones. Comunicación docentes-familias-alumnos. Claves de administrador del curso. https://aulavirtual.educa.jcyl.es/ceipvillalpando.

 El profesorado del centro cuenta con un correo corporativo que se utiliza como medio de comunicación entre equipo directivo y docentes.

 Los ciclos y niveles se coordinan mediante el grupo de Teams en el que suben los archivos con la información relevante a reuniones, acuerdos, planes…

 La conexión inalámbrica a internet será en la red **CED\_INTERNET** que pertenece al proyecto *Escuelas Conectadas* en el cual participamos. Para acceder tendrás que utilizar tu usuario y contraseña de Educacyl. El profesorado se conectará a la Red Oculta "**CED DOCENCIA**" con su clave de usuario y su contraseña de Educacyl.

 En caso de cualquier incidencia con los recursos tecnológicos del centro, en la Sala de Profesores del Aula Virtual del centro hay una sección de incidencias TIC, rellena el cuestionario y se resolverá la incidencia lo más rápido posible.

 En caso de necesitar alguna de las claves de Educa de nuestros alumnos porque la han perdido o no se acuerdan de ella, basta con pedírsela al secretario del centro.

El nuevo profesorado será convocado al principio del curso escolar por el coordinador TIC. En esta reunión se explicarán las directrices recogidas en el Plan CoDiCe

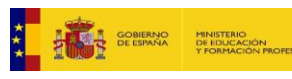

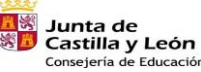

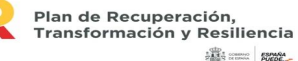

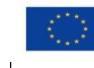

Financiado por la Unión Europea NextGenerationEU

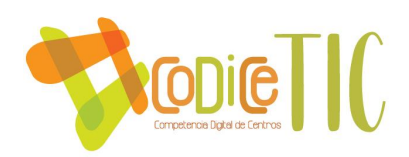

TIC y se fomentará animará a la participación de los docentes en el itinerario informativo formativo vinculado a las TIC.

Por último, resaltar que la documentación oficial del centro y la información relevante como evaluaciones, actas de reuniones se alojarán en el apartado Sala de Profesores en el aula Virtual Moodle.

## PLAN DE BIENVENIDA TIC ALUMNADO

**CONEXIÓN A INTERNET (RED INALAMBRICA) ESCUELAS CONECTADAS DEL CENTRO** Cuando tengas que conectarte a internet desde tu Tablet en el colegio tienes que seguir los siguientes pasos:

- 1. Haz click sobre el icono de wifi y busca la red CED\_INTERNET.
- 2. Selecciona los ajustes de esta red.
- 3. Dejamos todos los ajustes por defecto excepto "certificado de CA" donde debemos dejarlo en no validar.

4. En el campo "identidad" escribimos nuestro usuario de educacyl, ejemplo: [pepote@educa.jcyl.es](mailto:pepote@educa.jcyl.es) y en el campo contraseña escribimos nuestra contraseña de educacyl.

5. Por último, hacemos clic en conecta ya estaremos conectados a la red del colegio. Como ya lo hemos conectado una vez, se recordará para siempre y tendremos conexión a internet sin tener que volver a meter todos nuestros datos.

UTILIZACIÓN DE LOS ORDENADORES PORTÁTILES Y SU CONEXIÓN A INTERNET Si tu aula dispone de ordenadores portátiles para acceder a ellos necesitas tu usuario y contraseña de educacyl. Enciéndelo y te pedirá tu usuario y contraseña, introdúcelos y a funcionar. Cada vez que lo utilices necesitarás los datos anteriores ya que no se recuerdan.

El profesor les explicará el uso y mantenimiento de los ordenadores del aula. CONEXIÓN AL AULA VIRTUAL DEL CENTRO MOODLE VILLALPANDO

Como ya sabéis trabajamos utilizando un aula virtual del colegio. Para poder acceder a ella necesitaremos nuestros datos de educayl, los mismos que para conectarnos a la red inalámbrica que hemos utilizado en el paso anterior.

1. Accede la web<https://www.educa.jcyl.es/es> y clicamos en **acceso privado** e introducimos nuestro usuario de educacyl ( [nombredelapersona@educa.jcyl.es\)](mailto:%20nombredelapersona@educa.jcyl.es) y tu contraseña.

2. Ahora volvemos a clicar en **acceso a mi zona provada**.

3. Dentro de mi zona privada clicamos en **aula virtual** que nos llevará al aula virtual del centro donde podremos encontrar los diferentes espacios diseñados por los maestros para trabajar los diferentes contenidos en el aula.

Mencionar que se puede acceder de una manera más rápida escribiendo la siguiente dirección: [https://aulavirtual.educa.jcyl.es/ceipvillalpando.](https://aulavirtual.educa.jcyl.es/ceipvillalpando) Una vez en la página principal solo tenemos que introducir nuestro usuario de educacyl [\(pepote@educa.jcyl.es\)](mailto:pepote@educa.jcyl.es) y tu contraseña.

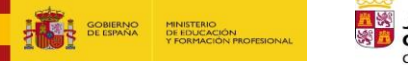

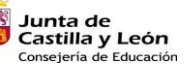

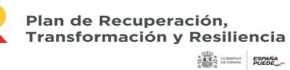

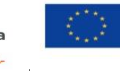

Financiado por la Unión Europea NextGenerationEU

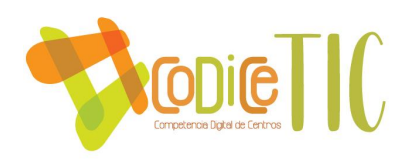

ESPACIOS DEL COLEGIO EN INTERNET CON INFORMACIÓN INTERESANTE

- WEB DEL CENTRO
	- o <http://ceipvillalpando.centros.educa.jcyl.es/sitio/>
- REDES SOCIALES
	- o Instagram:<https://www.instagram.com/ceipvillalpando/?hl=es>
	- o Facebook:<https://es-es.facebook.com/ceip.villalpando/>
	- o Twitter:<https://twitter.com/ceipvillalpando>
- AULA VIRTUAL DEL CENTRO
	- o <https://aulavirtual.educa.jcyl.es/ceipvillalpando>

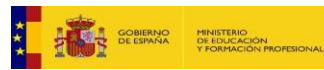

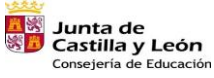

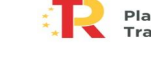

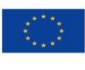

Financiado por la Unión Europea NextGenerationEU

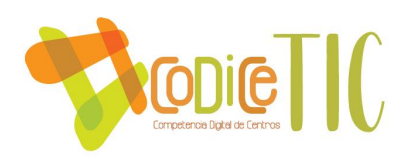

## **Anexo II: Línea de formación del profesorado en TIC**

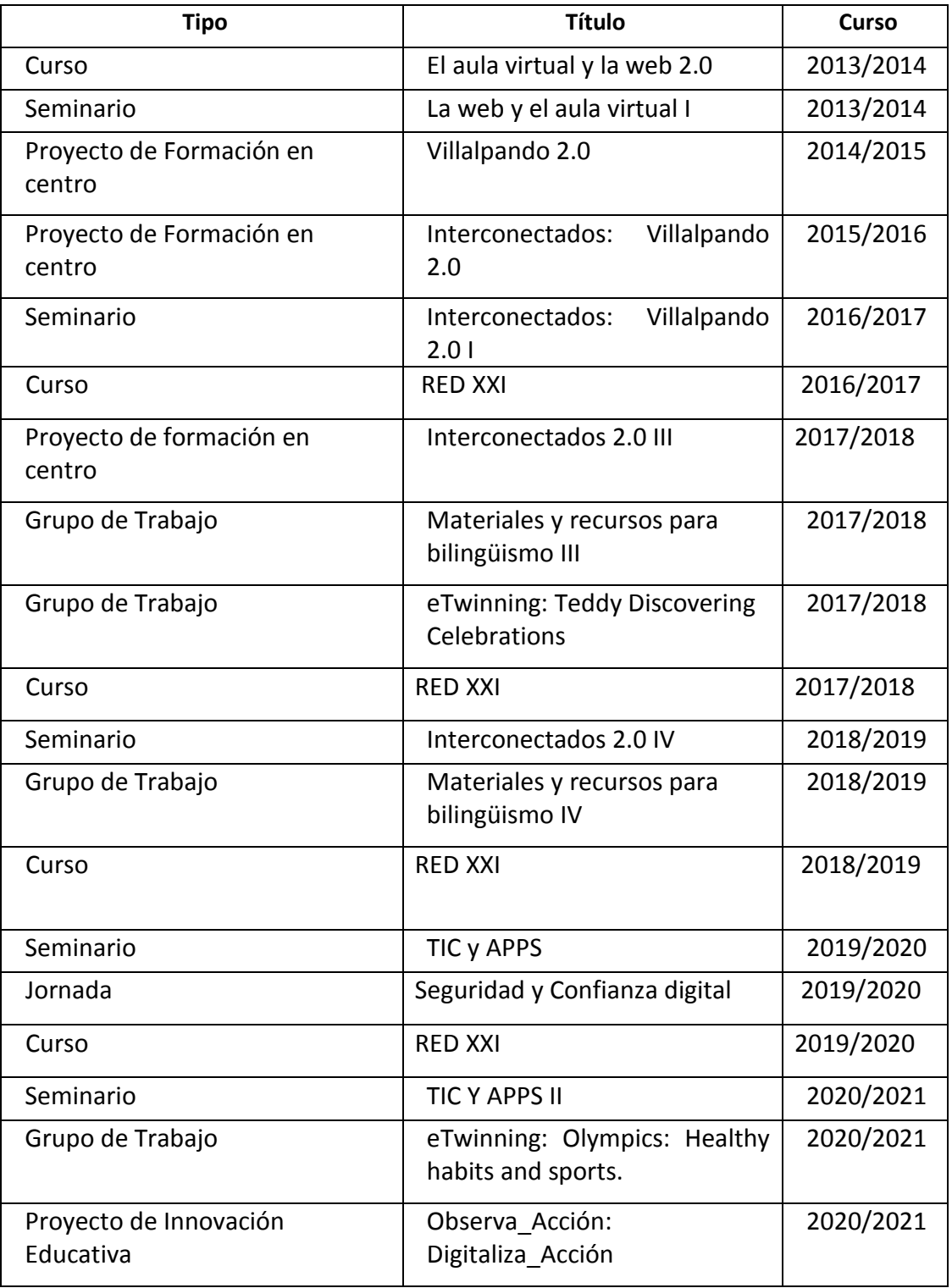

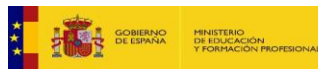

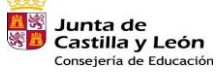

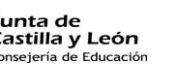

Plan de Recuperación,<br>Transformación y Resiliencia<br>**833: El Rac** 

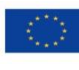

Financiado por la Unión Europea NextGenerationEU

 $(83)$ 

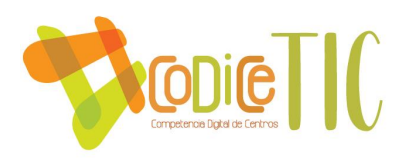

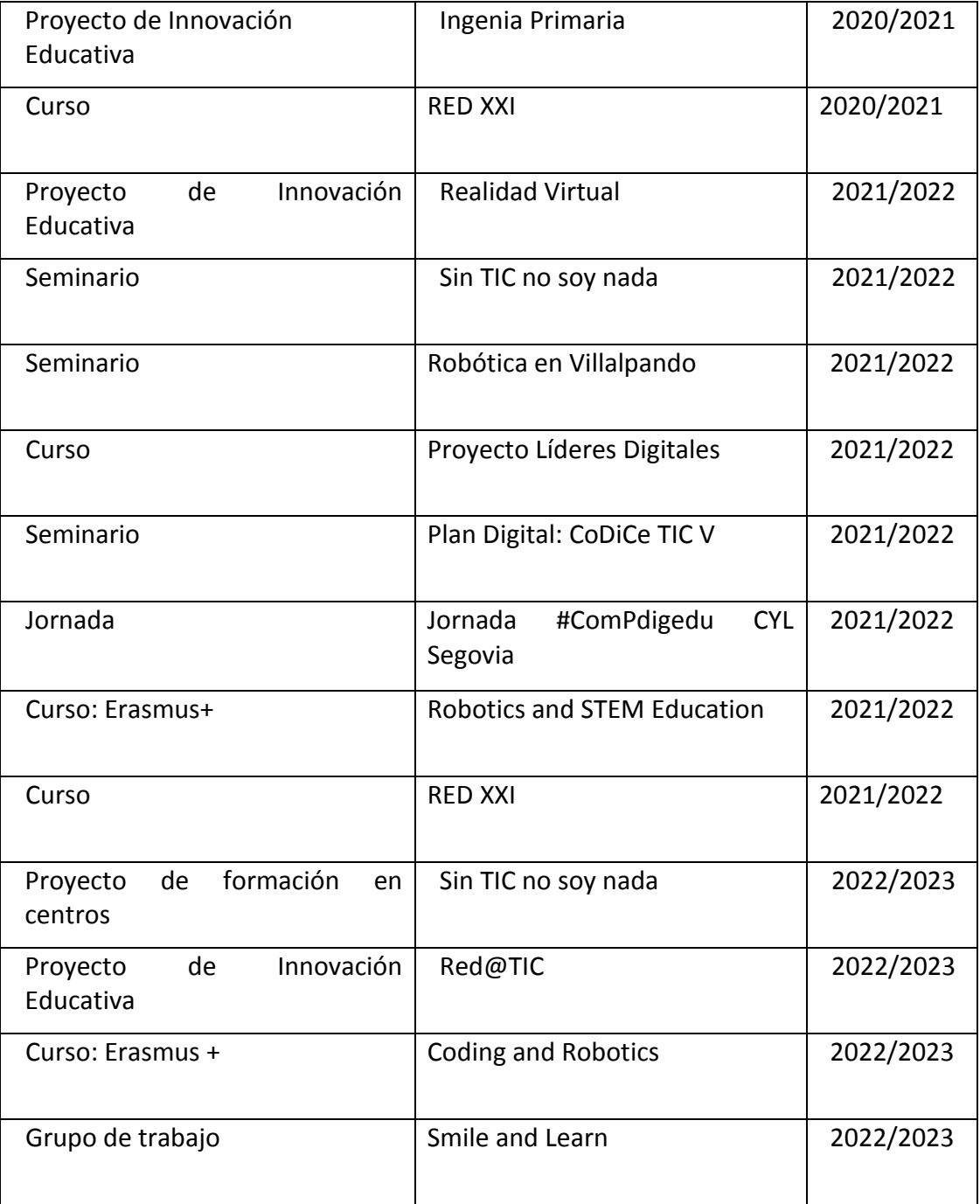

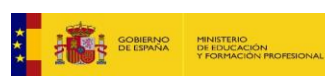

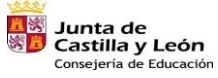

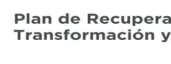

**1989** Plan de Recuperación,<br>Transformación y Resiliencia<br>**844 Prantica de Ale** 

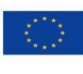

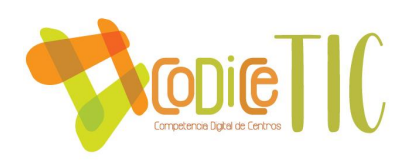

## **ANEXO III: Folleto acceso a las plataformas**

Estimadas familias,

Con el objeto de establecer entre ustedes y el profesorado del centro una vía de comunicación cómoda y ágil, les informamos que hemos optado para ello por la plataforma TEAMS.

TEAMS es una herramienta de Microsoft a la que pueden acceder a través del portal de educació[n www.educa.jcyl.es](http://www.educa.jcyl.es/) y también descargarse la app. Nuestra recomendación es que todos descarguen la aplicación en su móvil, ordenador o tableta.

## **CÓMO USAR LA PLATAFORMA TEAMS**

Vamos a daros unas pequeñas pautas para ayudaros a entrar en la plataforma TEAMS de OFFICE 365. Una plataforma que utilizaremos como medio de comunicación.

Para ello vais a necesitar tener a mano el correo de educa.jcyl.es que os han proporcionado las maestras y maestros.

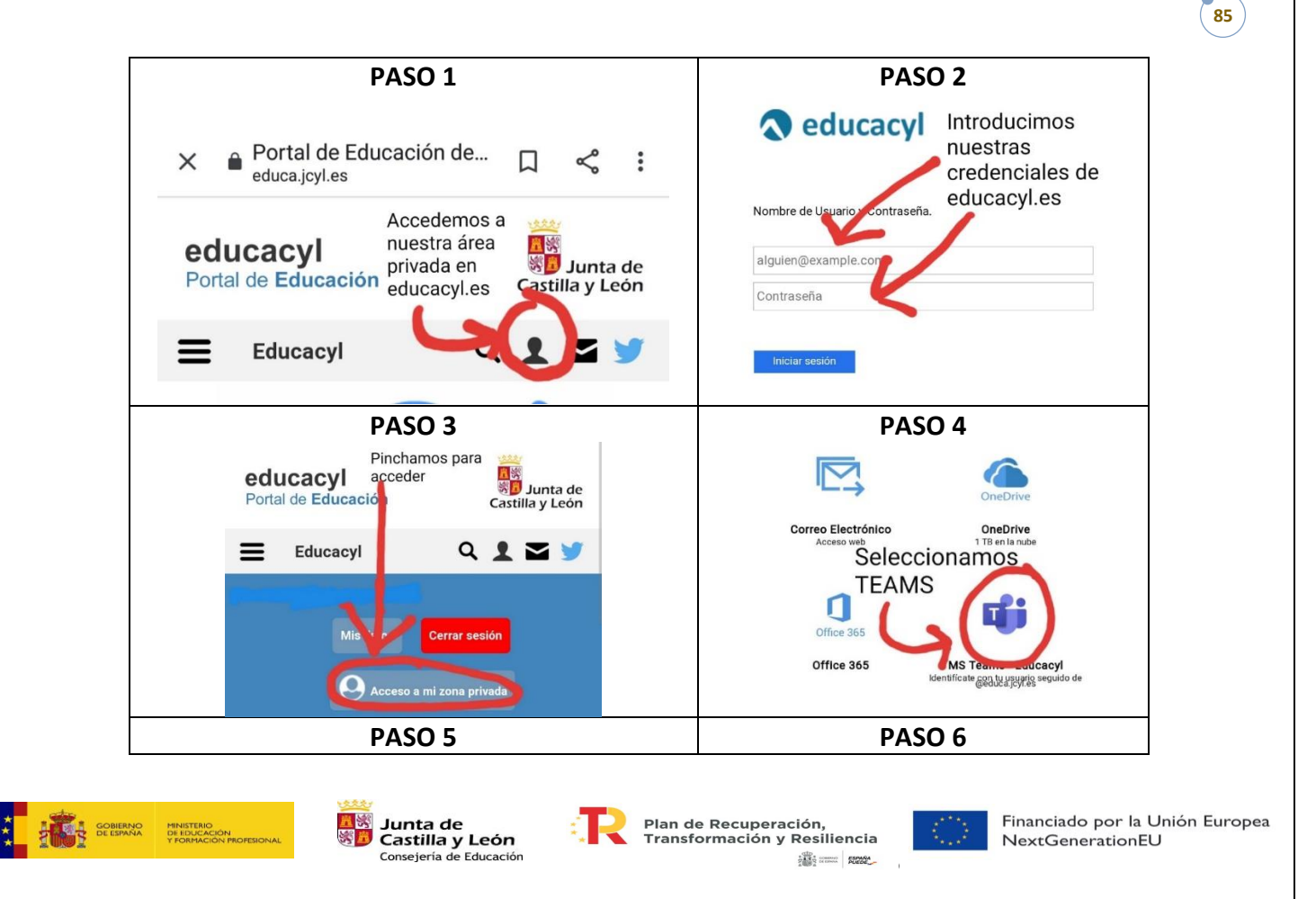

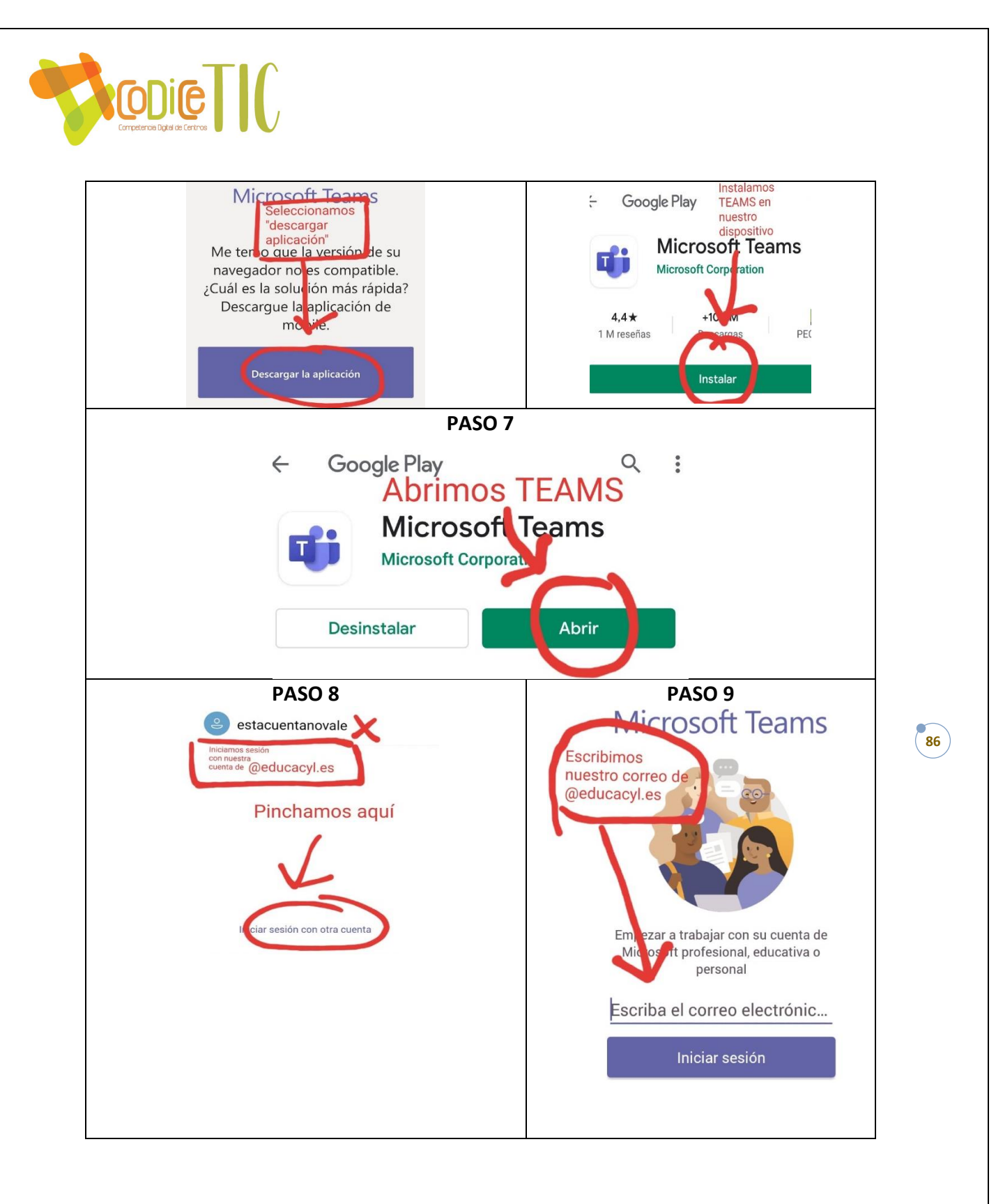

# **CÓMO ENTRAR EN EL AULA VIRTUAL**

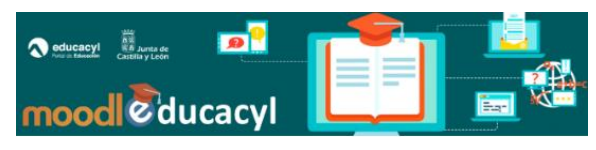

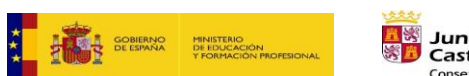

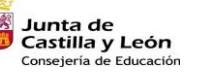

Plan de Recuperación,<br>Transformación y Resiliencia  $\begin{tabular}{c|c|c|c|c} \hline \mbox{1--0.00000} & \mbox{1--0.0000} \\ \hline \mbox{2--0.00000} & \mbox{2--0.0000} \\ \hline \mbox{2--0.00000} & \mbox{2--0.0000} \\ \hline \mbox{2--0.00000} & \mbox{2--0.0000} \\ \hline \mbox{2--0.0000} & \mbox{2--0.0000} \\ \hline \mbox{2--0.0000} & \mbox{2--0.0000} \\ \hline \mbox{2--0.000$ 

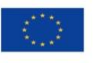

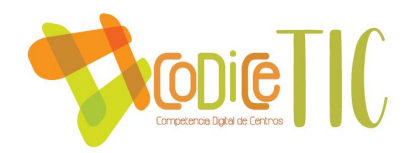

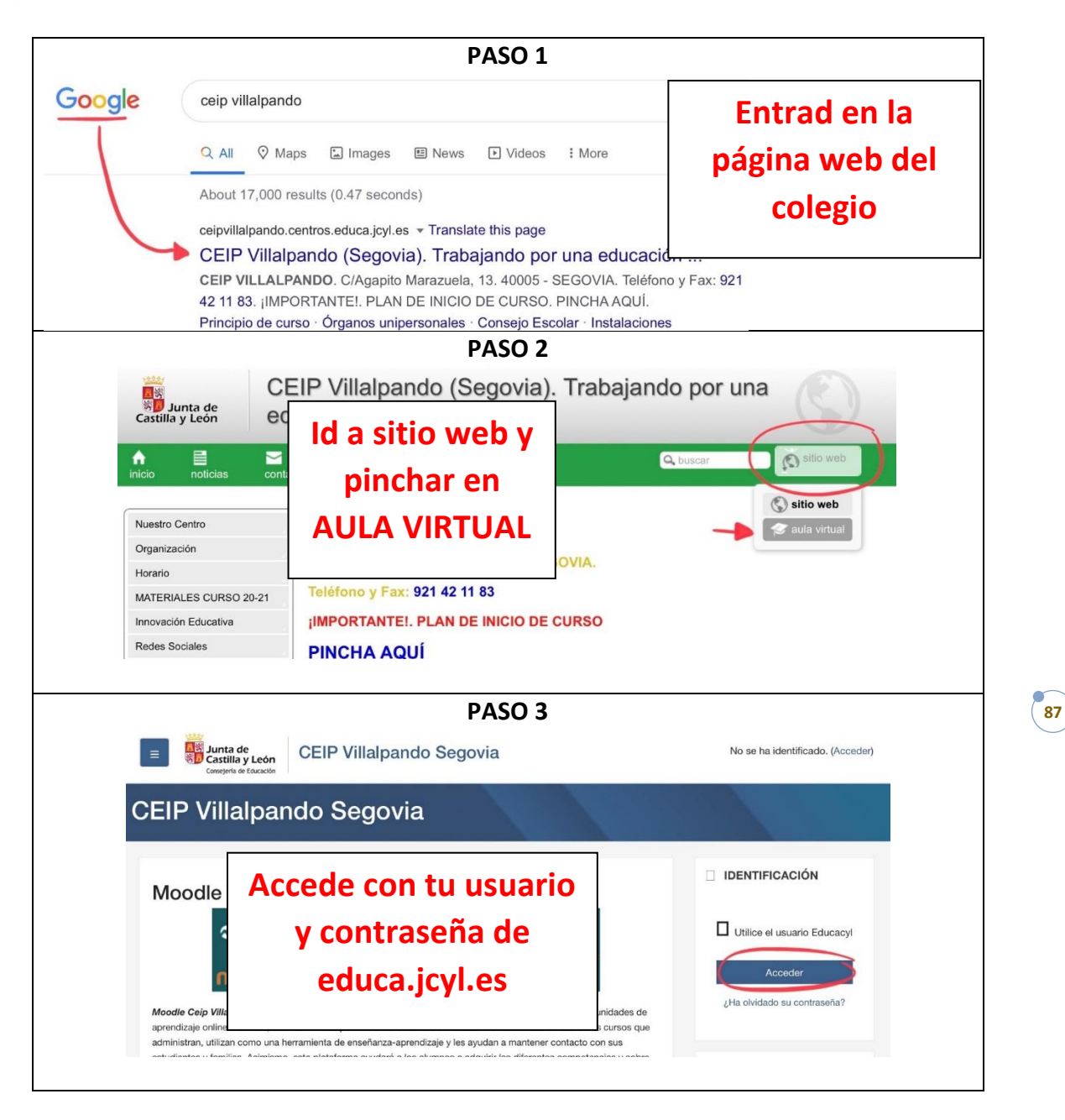

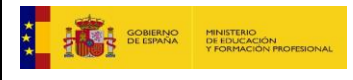

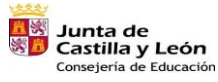

Plan de Recuperación,<br>Transformación y Resiliencia  $\begin{tabular}{c|c|c|c|c} \hline \mbox{1--0.00000} & \mbox{1--0.0000} \\ \hline \mbox{2--0.00000} & \mbox{2--0.0000} \\ \hline \mbox{2--0.00000} & \mbox{2--0.0000} \\ \hline \mbox{2--0.00000} & \mbox{2--0.0000} \\ \hline \mbox{2--0.0000} & \mbox{2--0.0000} \\ \hline \mbox{2--0.0000} & \mbox{2--0.0000} \\ \hline \mbox{2--0.000$ 

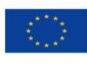

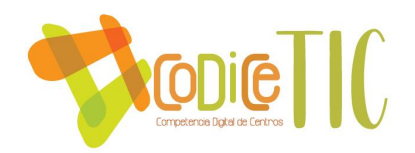

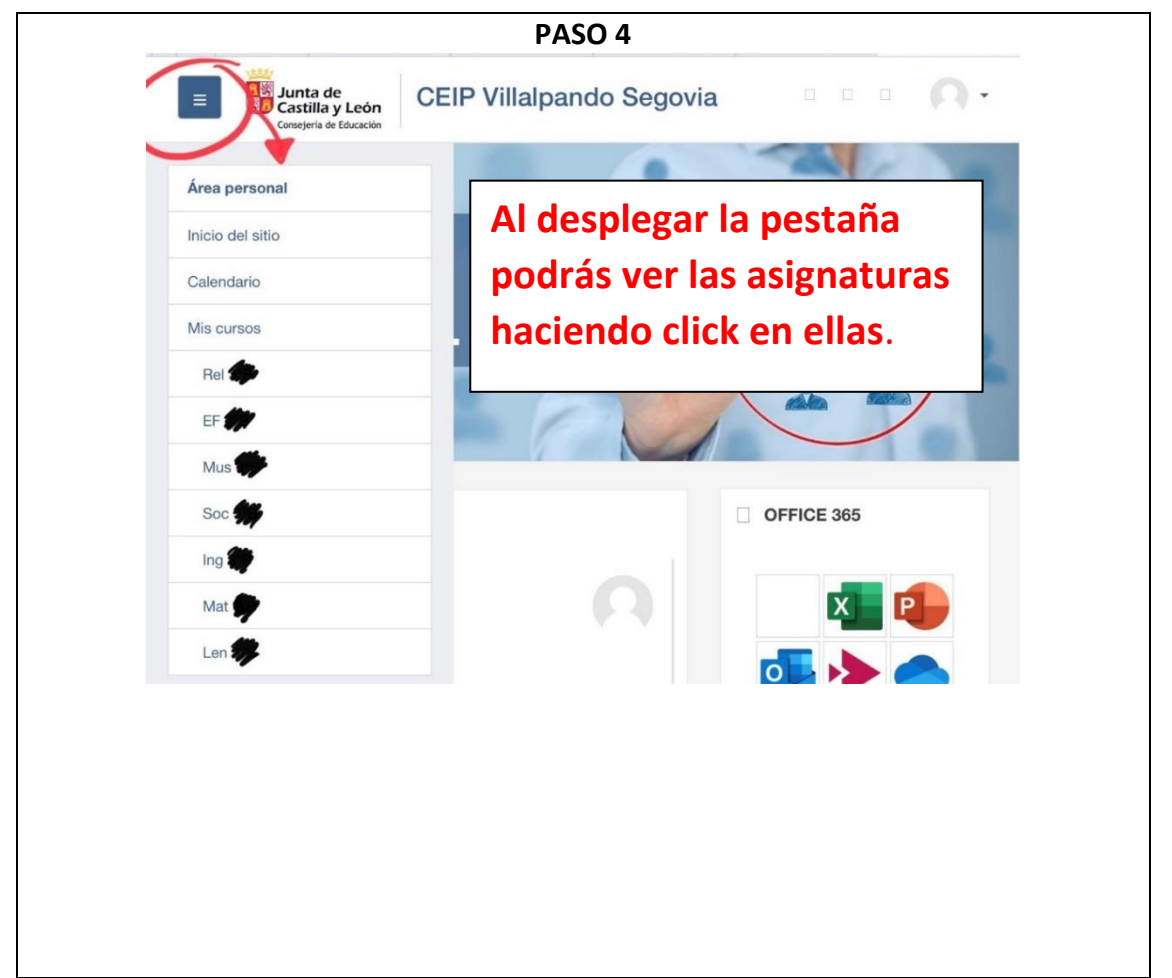

Si considera necesaria una formación adicional a este folleto. Póngase en contacto con la dirección del centro 921 421183 o [40003411@educa.jcyl.es](mailto:40003411@educa.jcyl.es)

Para poder realizar una sesión formativa práctica en el centro.

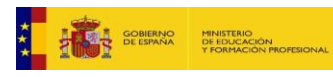

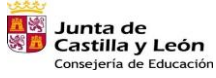

₫.

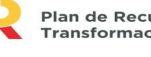

Plan de Recuperación,<br>Transformación y Resiliencia<br>شهرات بن الله:

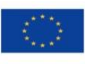

Financiado por la Unión Europea NextGenerationEU

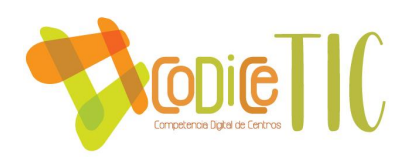

## ¿CÓMO INSTALAR EL CORREO ELECTRÓNICO DE @EDUCA.JCYL.ES EN EL **TELÉFONO?**

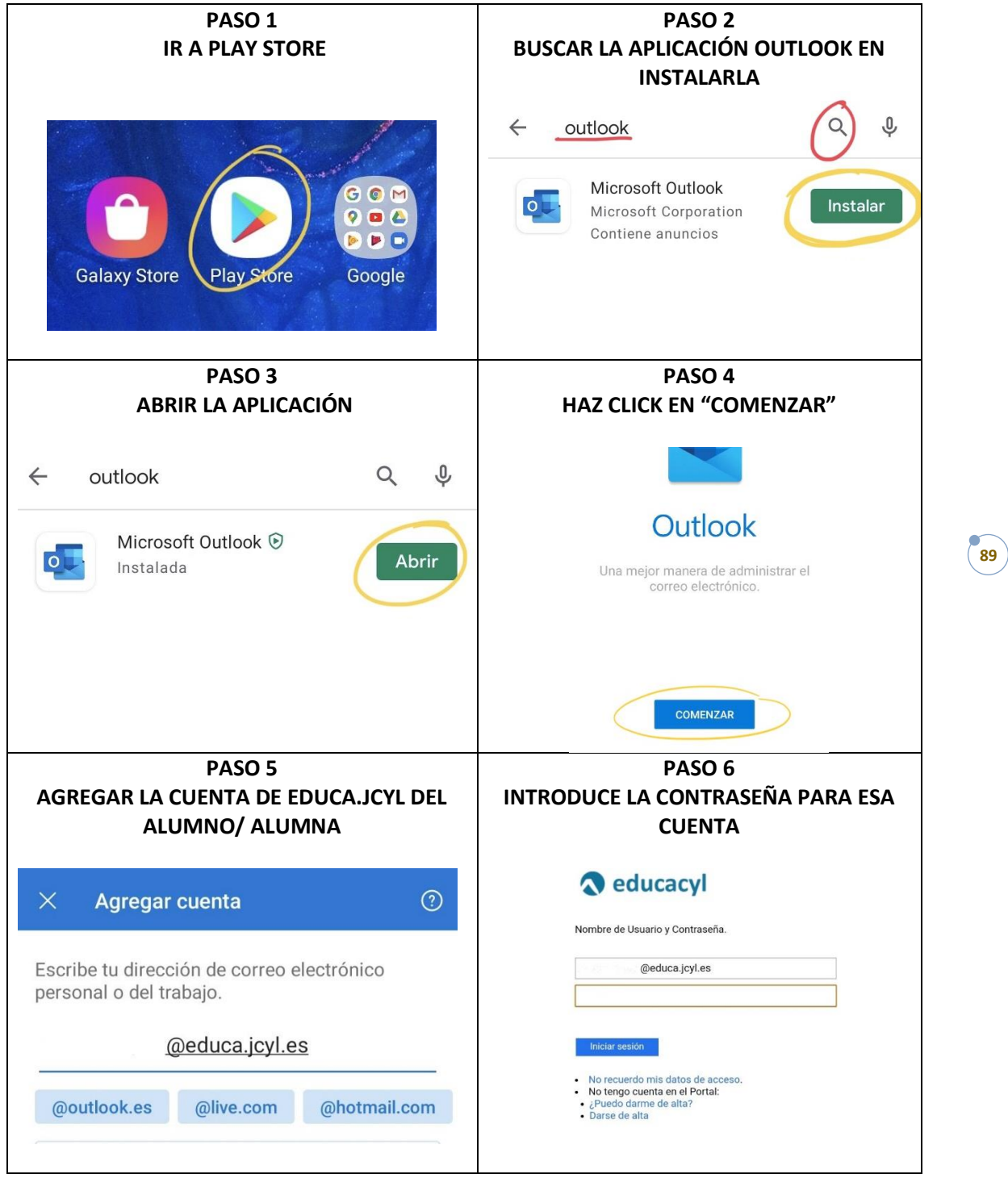

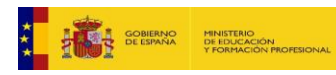

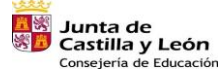

Plan de Recuperación,<br>Transformación y Resiliencia  $\begin{array}{c|c|c|c} \text{min} & \text{sum} & \text{sum} & \text{sum} & \text{sum} & \text{sum} & \text{sum} & \text{sum} & \text{sum} & \text{sum} & \text{sum} & \text{sum} & \text{sum} & \text{sum} & \text{sum} & \text{sum} & \text{sum} & \text{sum} & \text{sum} & \text{sum} & \text{max} & \text{max} & \text{max} & \text{max} & \text{max} & \text{max} & \text{max} & \text{max} & \text{max} & \text{max} & \text{max} & \text{max} & \text{max} & \text{max} & \text{$ 

ार

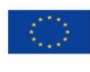

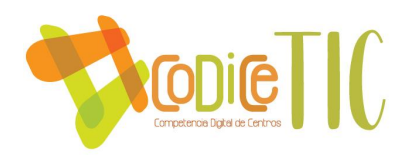

### **PASO 7**

## **UNA VEZ DESCARGADA LA APLICACIÓN PODRÁS CONTACTAR CON LOS MAESTROS DE TU CENTRO HACIENDO CLICK EN EL CUADRADO CON EL LÁPIZ**

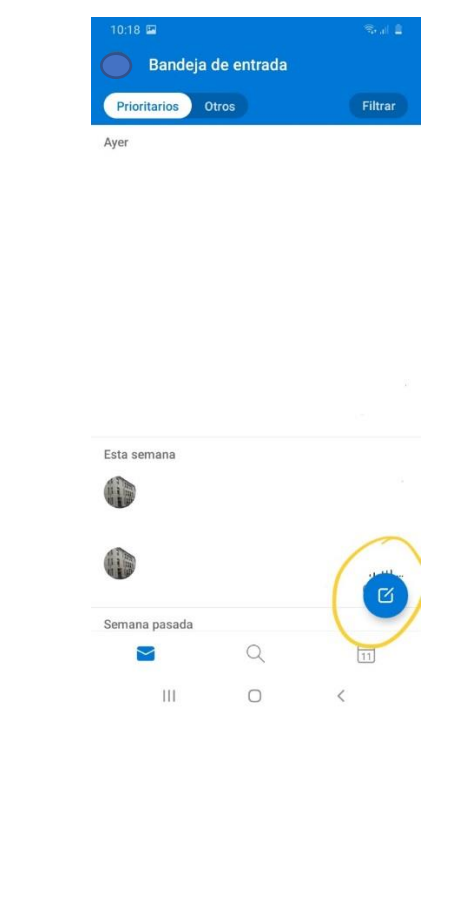

## **¿QUÉ HAGO SI TENGO MÁS DE UN HIJO/HIJA?**

**HACIENDO CLICK EN EL SOBRE QUE PUEDES VER DEBAJO DE LA IMAGEN PUEDES AÑADIR MÁS CUENTAS DE CORREO.** 

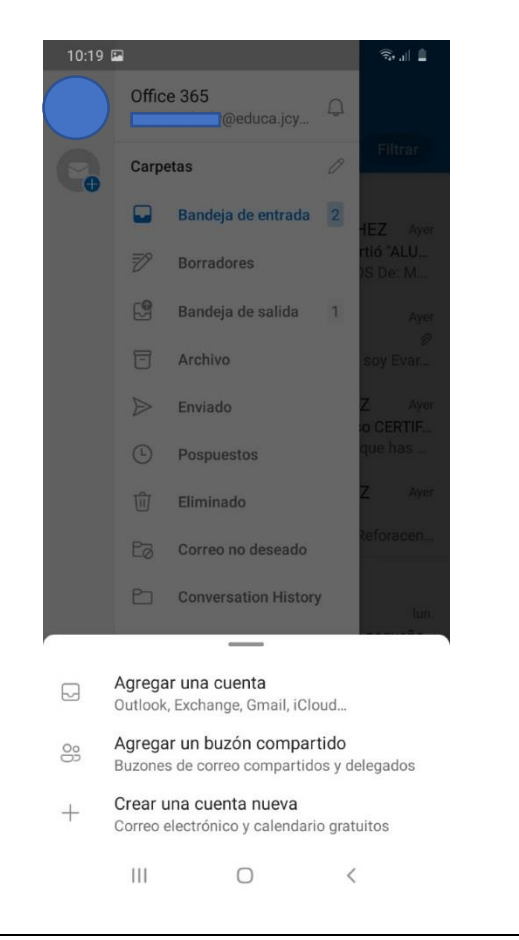

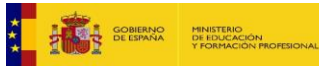

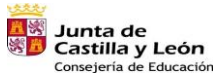

Plan de Recuperación,<br>Transformación y Resiliencia<br>حسین است اللہ

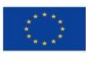

Financiado por la Unión Europea NextGenerationEU

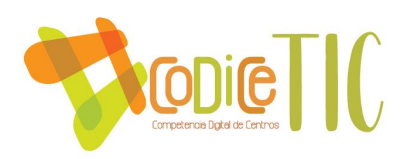

## ANEXO IV Detección de necesidades de formación TIC

[https://forms.office.com/Pages/ResponsePage.aspx?id=7iKSZuXVOUWYfqMBW](https://forms.office.com/Pages/ResponsePage.aspx?id=7iKSZuXVOUWYfqMBWrbfMWVfTpu3-69Pq360rW6_GrlUQzdSRTJPMjQ3MFdERVFDTFEySjFKT0ZQUC4u) [rbfMWVfTpu3-69Pq360rW6\\_GrlUQzdSRTJPMjQ3MFdERVFDTFEySjFKT0ZQUC4u](https://forms.office.com/Pages/ResponsePage.aspx?id=7iKSZuXVOUWYfqMBWrbfMWVfTpu3-69Pq360rW6_GrlUQzdSRTJPMjQ3MFdERVFDTFEySjFKT0ZQUC4u)

<https://bit.ly/3gxjAAu>

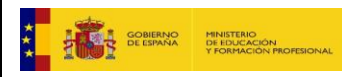

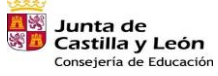

₫.

Plan de Recuperación,<br>Transformación y Resiliencia<br>ڪتابات ڪئي

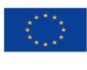

Financiado por la Unión Europea NextGenerationEU

 $\sqrt{91}$ 

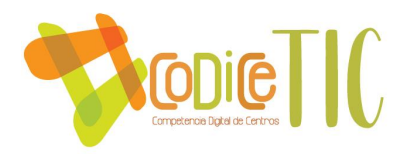

**ANEXO V: ESTÁNDARES DE APRENDIZAJE RELACIONADOS CON LA COMPETENCIA DIGITAL.**

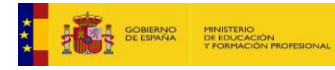

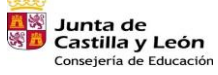

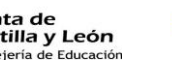

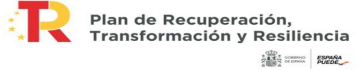

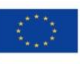

Financiado por la Unión Europea NextGenerationEU

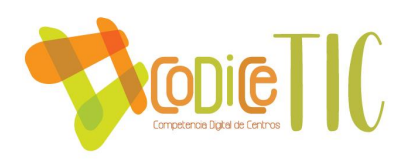

#### ANEXO V ESTANDARES DE APRENDIZAJE RELACIONADOS CON LAS TIC EN PRIMARIA

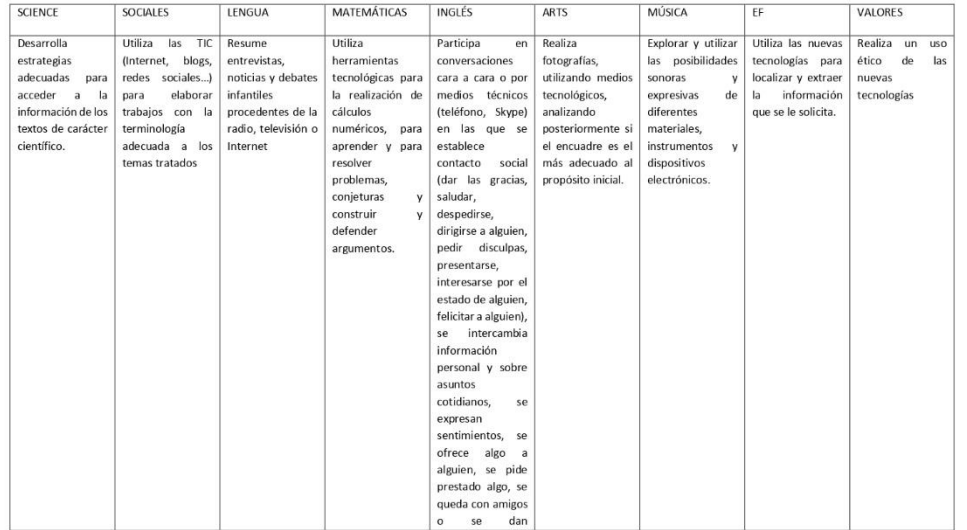

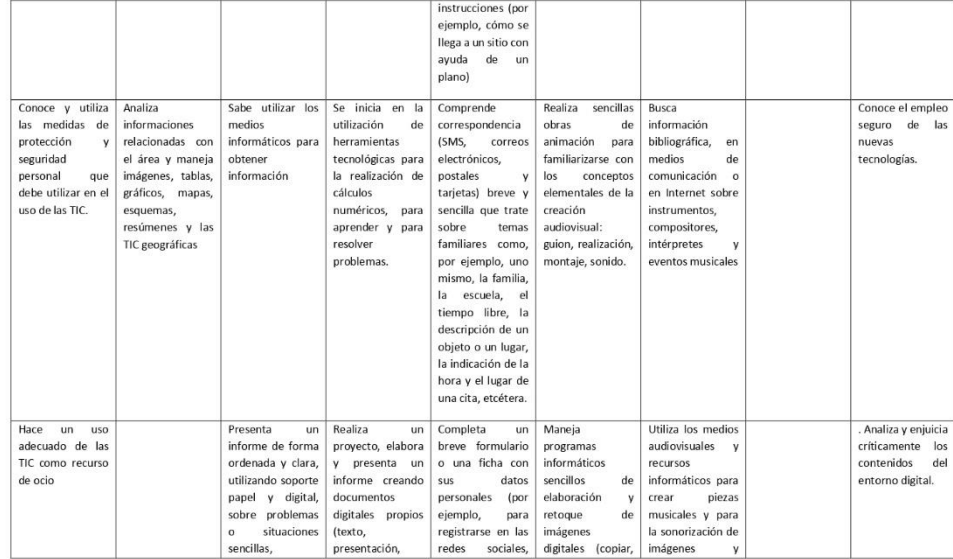

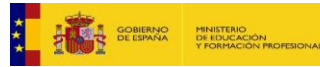

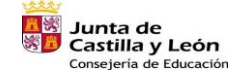

÷Г

Plan de Recuperación,<br>Transformación y Resiliencia  $\begin{array}{c|c|c|c} \mbox{clb} & \mbox{compo} & \mbox{genava} \\ \mbox{1.5cm} & \mbox{1.5cm} & \mbox{1.5cm} \\ \mbox{2.5cm} & \mbox{1.5cm} & \mbox{2.5cm} \\ \mbox{2.5cm} & \mbox{2.5cm} & \mbox{2.5cm} \\ \mbox{2.5cm} & \mbox{2.5cm} & \mbox{2.5cm} \\ \mbox{2.5cm} & \mbox{2.5cm} & \mbox{2.5cm} \\ \mbox{2.5cm} & \mbox{2.5cm} & \mbox{2.5cm} \\ \mbox$ 

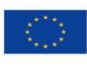

Financiado por la Unión Europea NextGenerationEU

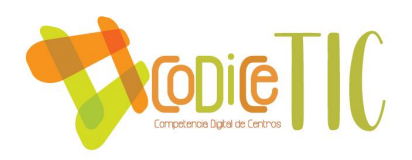

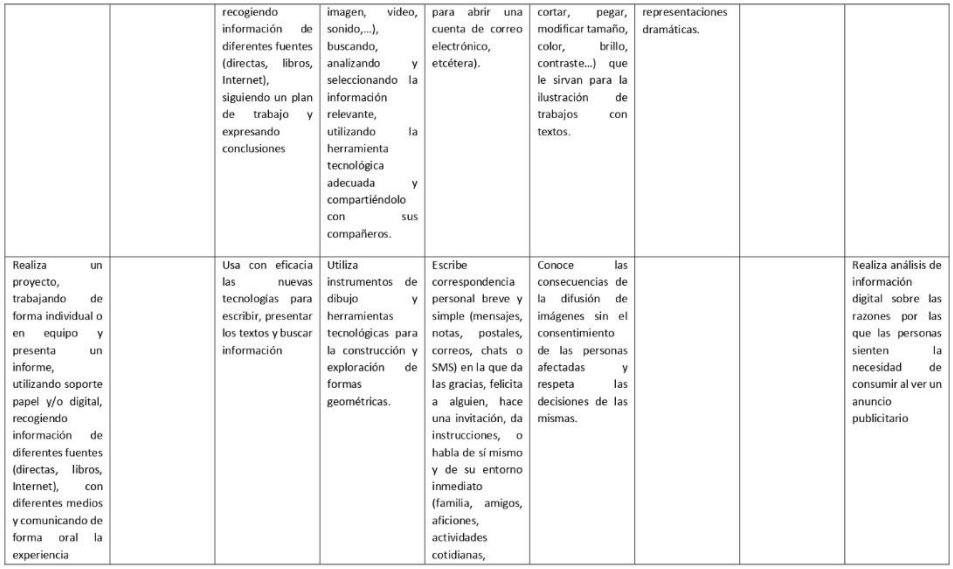

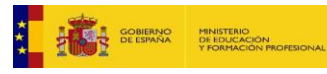

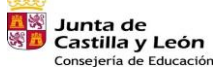

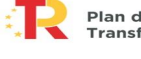

Film de Recuperación,<br>Transformación y Resiliencia<br>**944 - Ali**en Rate

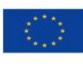

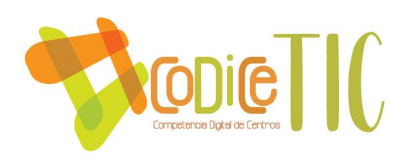

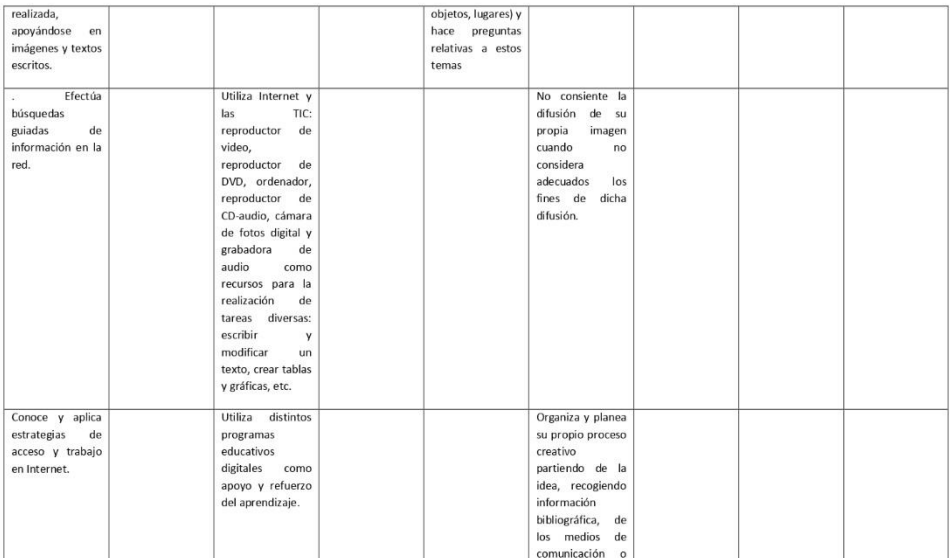

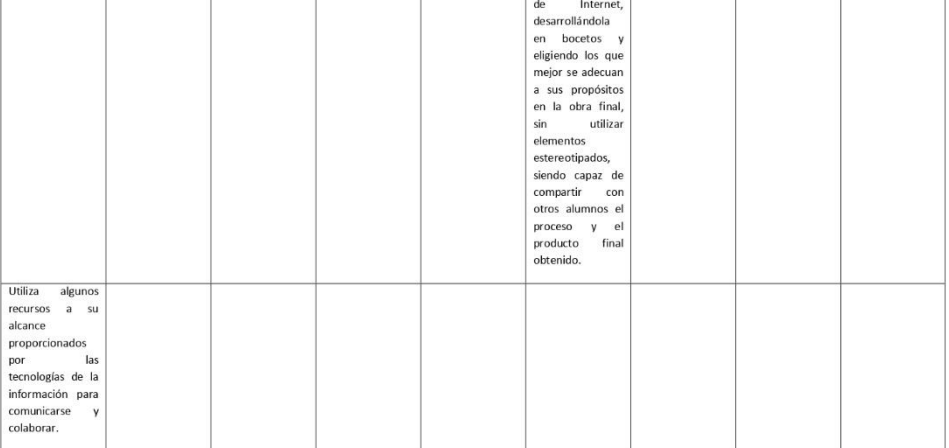

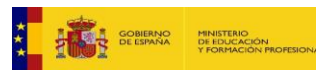

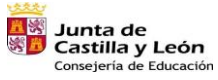

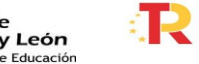

Plan de Recuperación,<br>Transformación y Resiliencia  $\left|\begin{array}{c} \frac{\sqrt{11}}{111} \frac{1}{\sqrt{11}} \\ \frac{1}{\sqrt{11}} \frac{\sqrt{11}}{11} \frac{1}{\sqrt{11}} \frac{\sqrt{11}}{11} \frac{\sqrt{11}}{11} \frac{\sqrt{11}}{11} \frac{\sqrt{11}}{11} \frac{\sqrt{11}}{11} \frac{\sqrt{11}}{11} \frac{\sqrt{11}}{11} \frac{\sqrt{11}}{11} \frac{\sqrt{11}}{11} \frac{\sqrt{11}}{11} \frac{\sqrt{11}}{11} \frac{\sqrt{11}}{11} \frac{\sqrt{11}}$ 

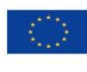

Financiado por la Unión Europea NextGenerationEU

 $\begin{array}{c} \boxed{95} \end{array}$ 

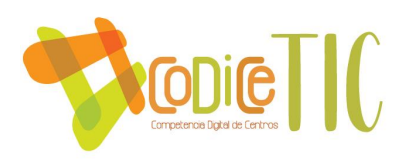

## **ANEXO VI: Cuestionario Autoevaluación TIC de cuarto, quinto y sexto curso.**

a. 4º Primaria:

[https://forms.office.com/Pages/ResponsePage.aspx?id=7iKSZuXVO](https://forms.office.com/Pages/ResponsePage.aspx?id=7iKSZuXVOUWYfqMBWrbfMWVfTpu3-69Pq360rW6_GrlURTMyM0hRNTJSRDc5SFBLVkY4R1c2REZaVC4u) [UWYfqMBWrbfMWVfTpu3-](https://forms.office.com/Pages/ResponsePage.aspx?id=7iKSZuXVOUWYfqMBWrbfMWVfTpu3-69Pq360rW6_GrlURTMyM0hRNTJSRDc5SFBLVkY4R1c2REZaVC4u)

[69Pq360rW6\\_GrlURTMyM0hRNTJSRDc5SFBLVkY4R1c2REZaVC4u](https://forms.office.com/Pages/ResponsePage.aspx?id=7iKSZuXVOUWYfqMBWrbfMWVfTpu3-69Pq360rW6_GrlURTMyM0hRNTJSRDc5SFBLVkY4R1c2REZaVC4u) <https://bit.ly/3gykcG8>

b. 5º Primaria:

[https://forms.office.com/Pages/ResponsePage.aspx?id=7iKSZuXVO](https://forms.office.com/Pages/ResponsePage.aspx?id=7iKSZuXVOUWYfqMBWrbfMWVfTpu3-69Pq360rW6_GrlUMEo0NjJJWFVBNTRGQ0U4SVM3UFBBQ09RNi4u) [UWYfqMBWrbfMWVfTpu3-](https://forms.office.com/Pages/ResponsePage.aspx?id=7iKSZuXVOUWYfqMBWrbfMWVfTpu3-69Pq360rW6_GrlUMEo0NjJJWFVBNTRGQ0U4SVM3UFBBQ09RNi4u)

[69Pq360rW6\\_GrlUMEo0NjJJWFVBNTRGQ0U4SVM3UFBBQ09RNi4u](https://forms.office.com/Pages/ResponsePage.aspx?id=7iKSZuXVOUWYfqMBWrbfMWVfTpu3-69Pq360rW6_GrlUMEo0NjJJWFVBNTRGQ0U4SVM3UFBBQ09RNi4u) <https://bit.ly/3gzO9FZ>

c. 6ºPrimaria:

[https://forms.office.com/Pages/ResponsePage.aspx?id=7iKSZuXVO](https://forms.office.com/Pages/ResponsePage.aspx?id=7iKSZuXVOUWYfqMBWrbfMWVfTpu3-69Pq360rW6_GrlUMDYwUkJXV0FIU0tXR1I1UDE0S1VHN1NKRy4u) [UWYfqMBWrbfMWVfTpu3-](https://forms.office.com/Pages/ResponsePage.aspx?id=7iKSZuXVOUWYfqMBWrbfMWVfTpu3-69Pq360rW6_GrlUMDYwUkJXV0FIU0tXR1I1UDE0S1VHN1NKRy4u)

[69Pq360rW6\\_GrlUMDYwUkJXV0FIU0tXR1I1UDE0S1VHN1NKRy4u](https://forms.office.com/Pages/ResponsePage.aspx?id=7iKSZuXVOUWYfqMBWrbfMWVfTpu3-69Pq360rW6_GrlUMDYwUkJXV0FIU0tXR1I1UDE0S1VHN1NKRy4u)

<https://bit.ly/3qJHaPk>

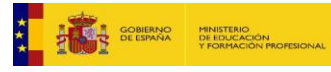

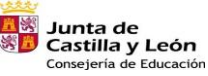

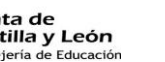

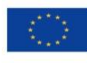

96

Financiado por la Unión Europea NextGenerationEU

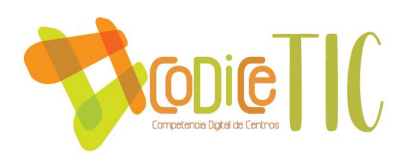

## **ANEXO VII : Documentación tecnológica de centros,redes y servicios.**

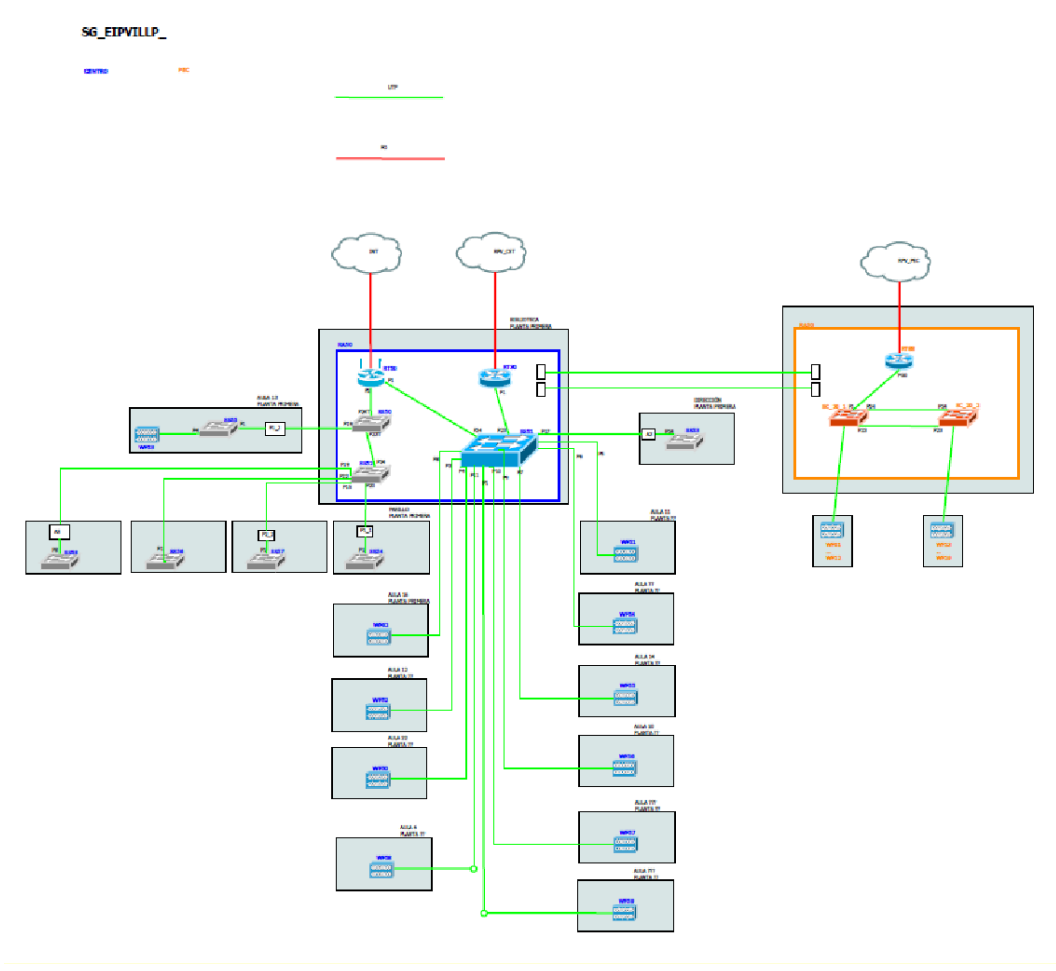

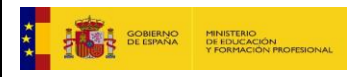

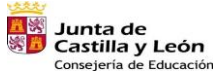

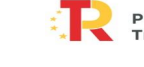

97

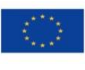

Financiado por la Unión Europea NextGenerationEU

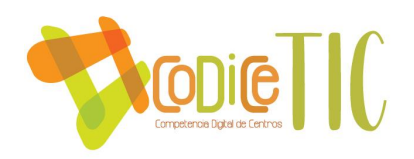

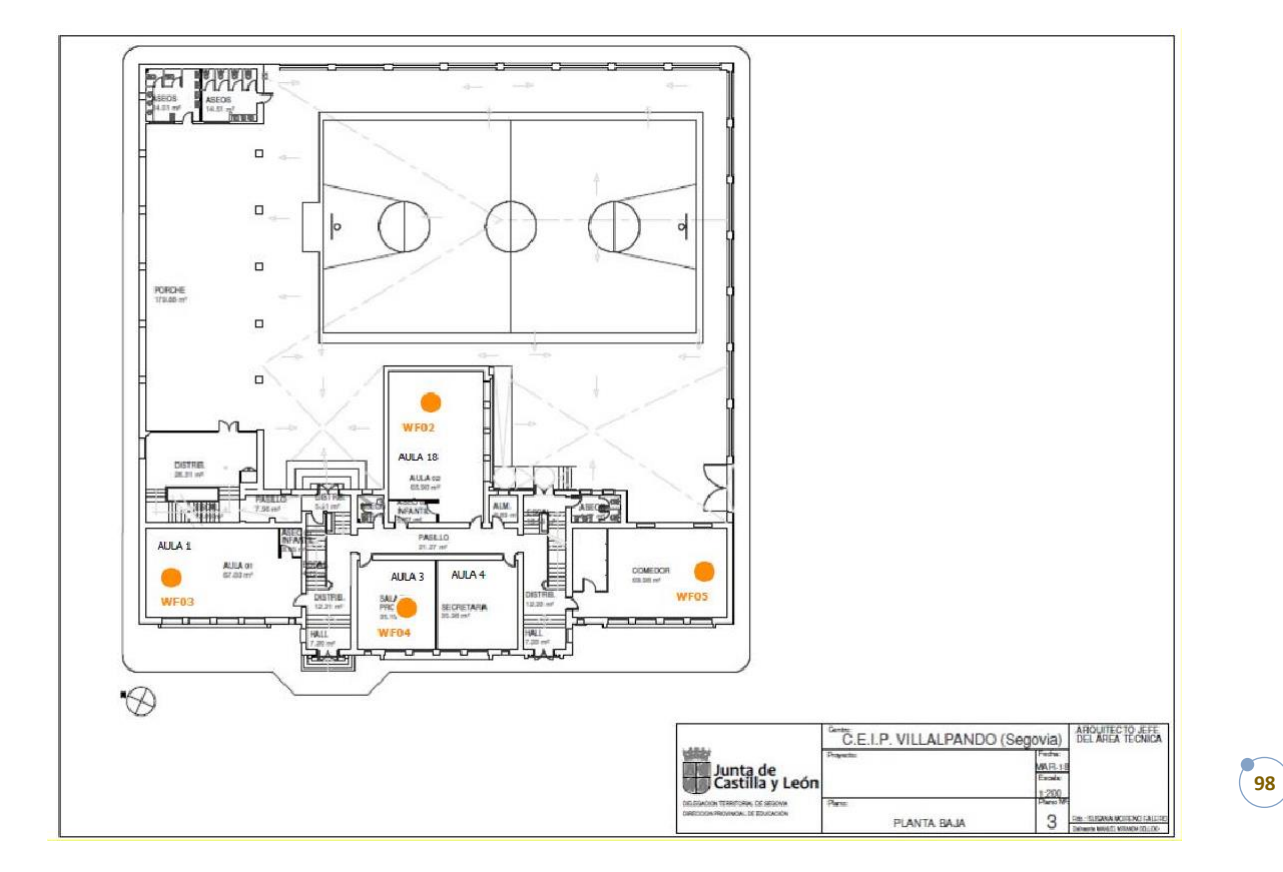

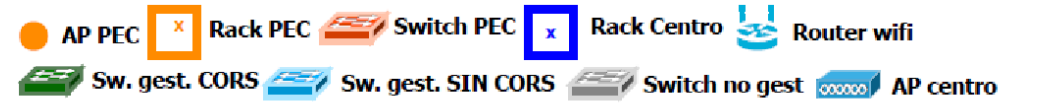

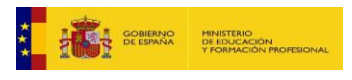

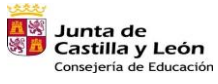

Plan de Recuperación,<br>Transformación y Resiliencia ार

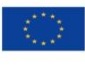

 $\begin{array}{c|c|c|c} \text{min} & \text{sum} & \text{sum} & \text{sum} & \text{sum} & \text{sum} & \text{sum} & \text{sum} & \text{sum} & \text{sum} & \text{sum} & \text{sum} & \text{sum} & \text{sum} & \text{sum} & \text{sum} & \text{sum} & \text{max} & \text{max} & \text{max} & \text{max} & \text{max} & \text{max} & \text{max} & \text{max} & \text{max} & \text{max} & \text{max} & \text{max} & \text{max} & \text{max} & \text{max} & \text{max} & \text{max} & \text{$ 

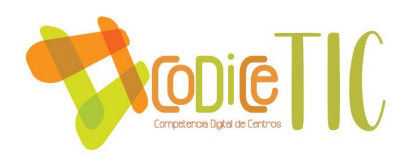

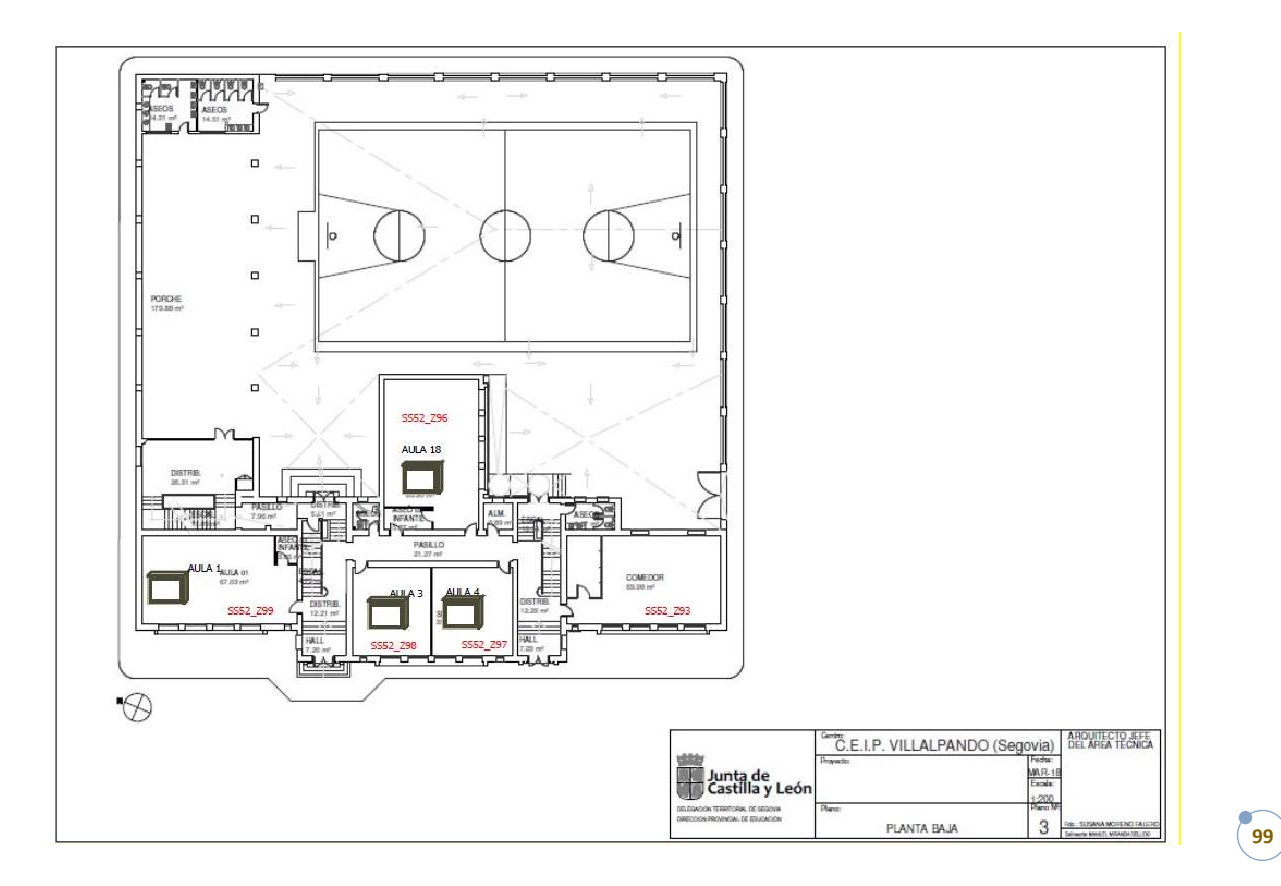

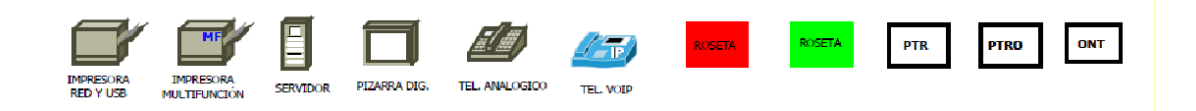

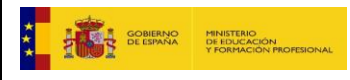

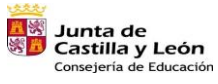

ार

Plan de Recuperación,<br>Transformación y Resiliencia  $\begin{array}{c|c|c} \text{clb} & \text{sum} & \text{sum} & \text{sum} & \text{sum} & \text{sum} & \text{sum} & \text{sum} & \text{sum} & \text{sum} & \text{sum} & \text{sum} & \text{sum} & \text{sum} & \text{sum} & \text{sum} & \text{sum} & \text{sum} & \text{sum} & \text{sum} & \text{sum} & \text{max} & \text{max} & \text{max} & \text{max} & \text{max} & \text{max} & \text{max} & \text{max} & \text{max} & \text{max} & \text{max} & \text{max} & \text{max} & \text{max$ 

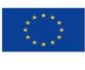

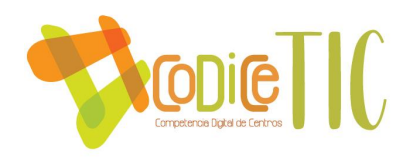

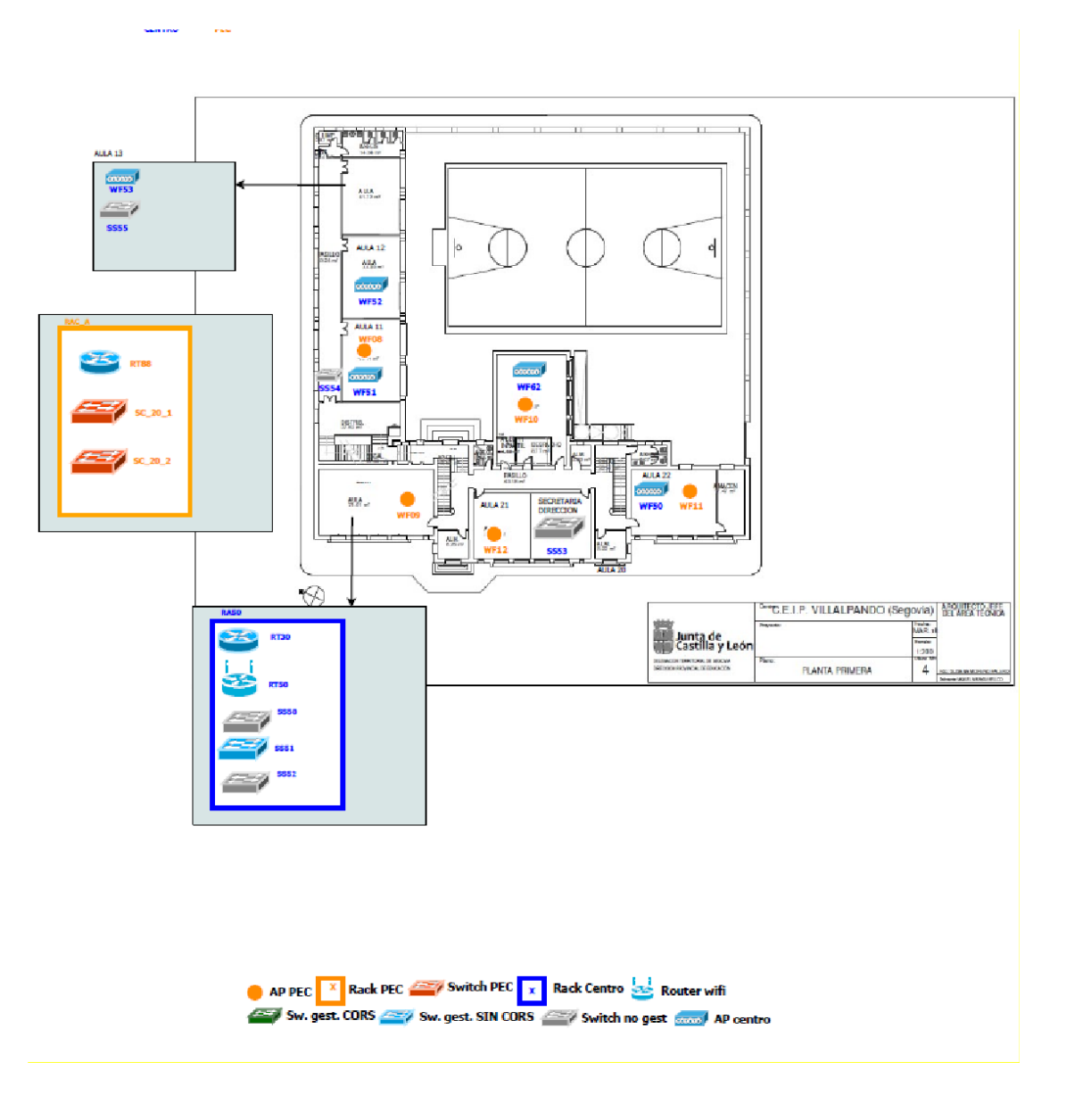

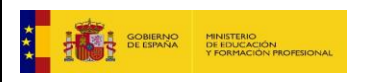

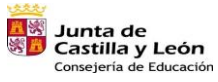

Plan de Recuperación,<br>Transformación y Resiliencia<br>إلى السلطة التي ينتشأ إلى السلطة التي ينتشأ إلى التي ينتشر €.

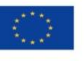

Financiado por la Unión Europea NextGenerationEU

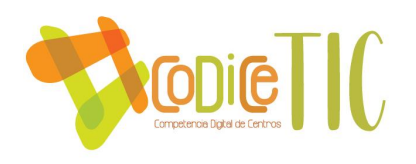

SG\_EIPVILLP\_

**CENTRO** PEC

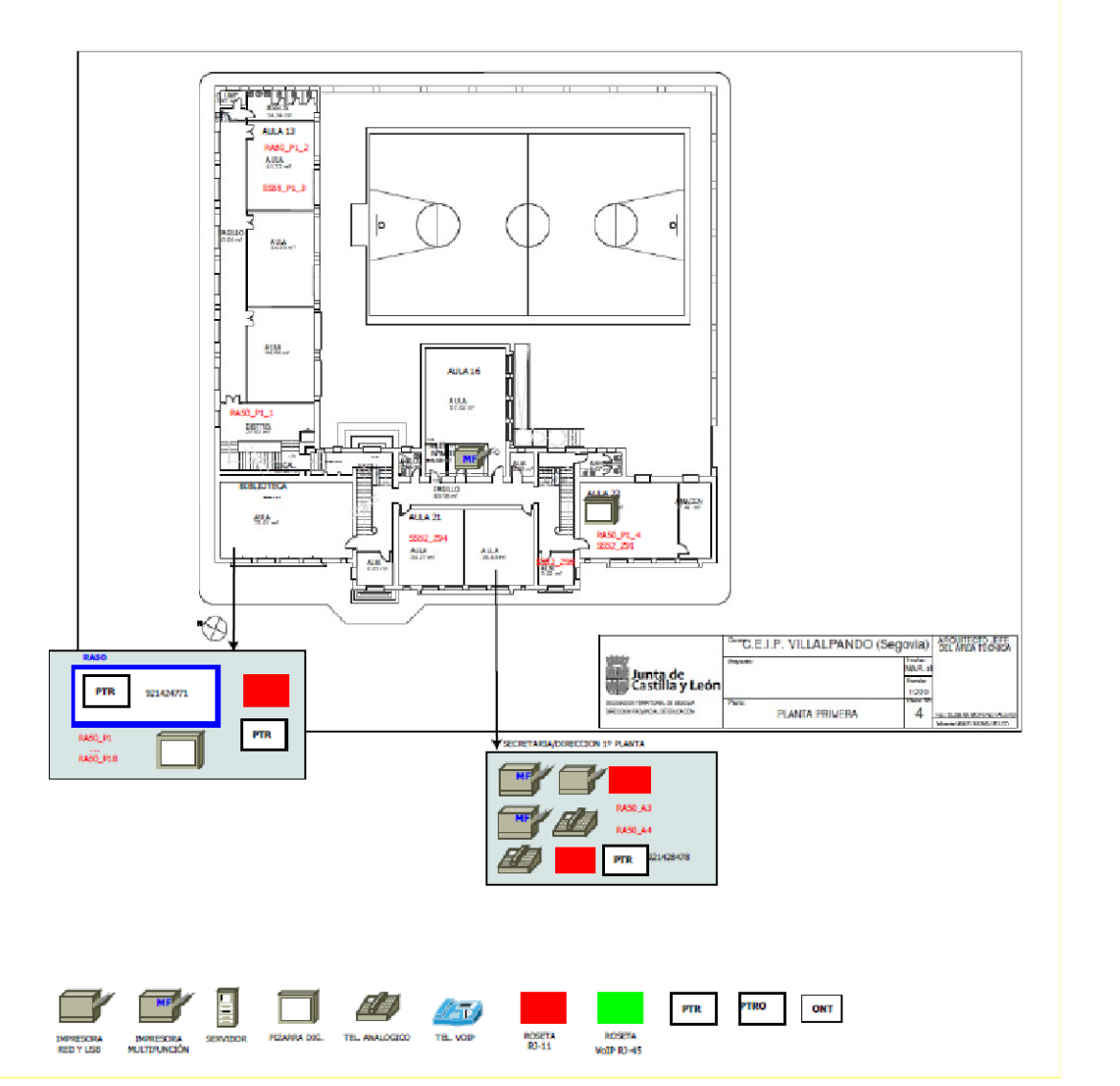

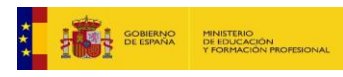

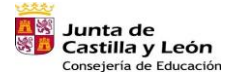

Plan de Recuperación,<br>Transformación y Resiliencia  $\begin{array}{l|l|l} \mbox{1D1} & \mbox{12D1} & \mbox{12D1} \\ \mbox{2D1} & \mbox{2D1} & \mbox{2D1} & \mbox{2D1} \\ \mbox{2D1} & \mbox{2D1} & \mbox{2D1} & \mbox{2D1} \\ \mbox{2D1} & \mbox{2D1} & \mbox{2D1} & \mbox{2D1} \\ \mbox{2D1} & \mbox{2D1} & \mbox{2D1} & \mbox{2D1} & \mbox{2D1} \\ \mbox{2D1} & \mbox{2D1} & \mbox{2D1} &$ 

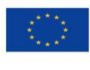

Financiado por la Unión Europea NextGenerationEU

 $(101)$ 

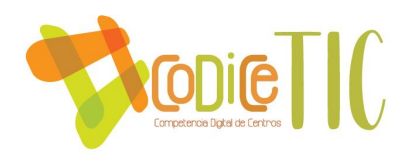

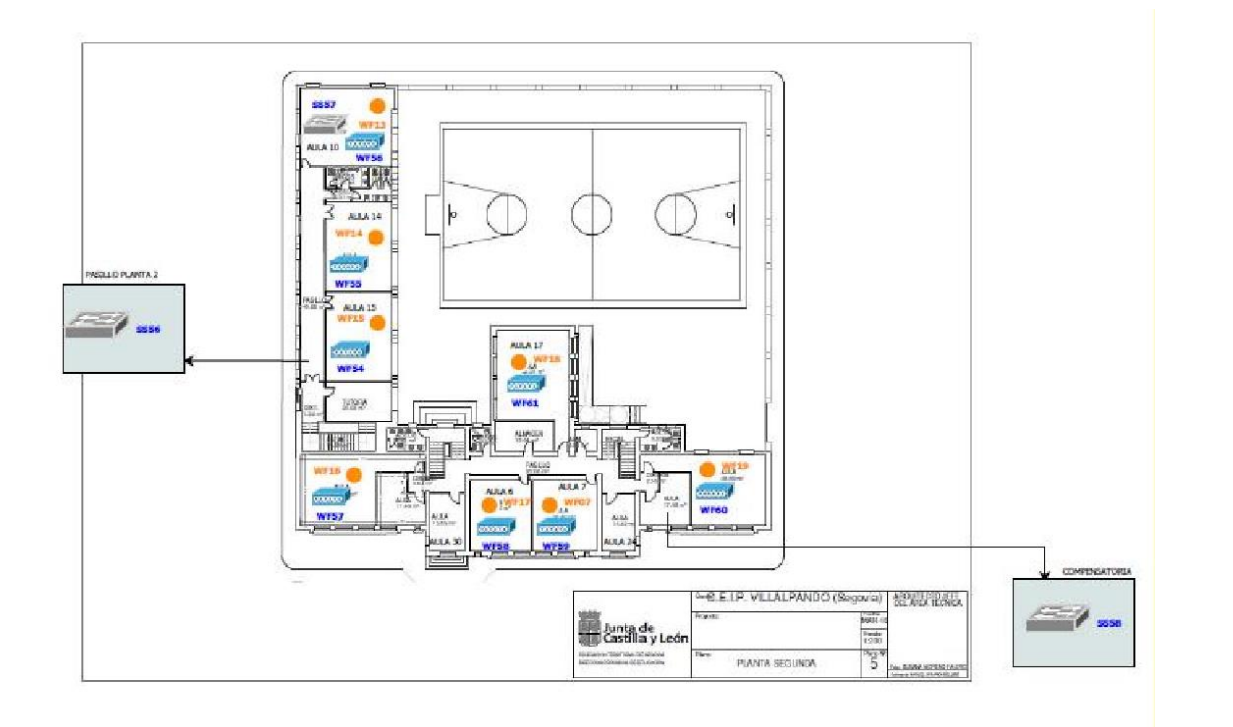

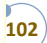

Router wifi Rack PEC Switch PEC x Rack Centro Router wifi Sw. gest. CORS Sw. gest. SIN CORS witch no gest **come!** AP centro

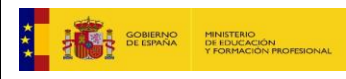

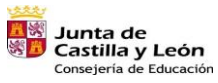

К.

Plan de Recuperación,<br>Transformación y Resiliencia  $\frac{1}{2} \frac{\text{d} \phi_1}{\text{d} \phi_2}$  :::::::  $\text{Rilb} = \frac{1}{2} \frac{\text{d} \phi_1}{\text{d} \phi_2}$ 

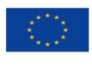

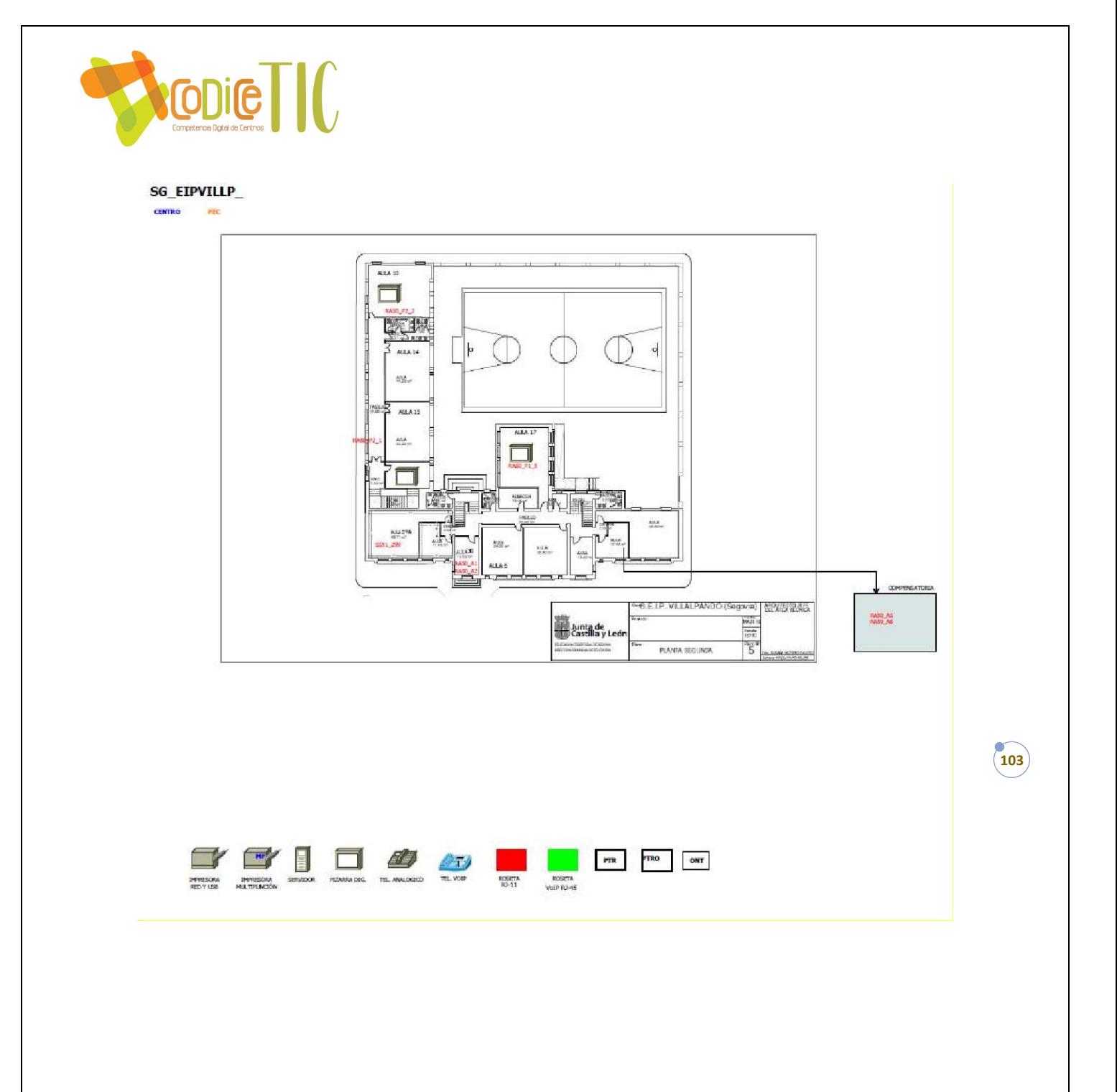

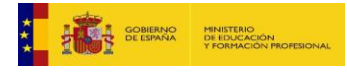

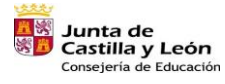

Plan de Recuperación,<br>Transformación y Resiliencia  $\frac{1}{2000}$  :  $\frac{1}{2000}$ 

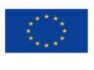

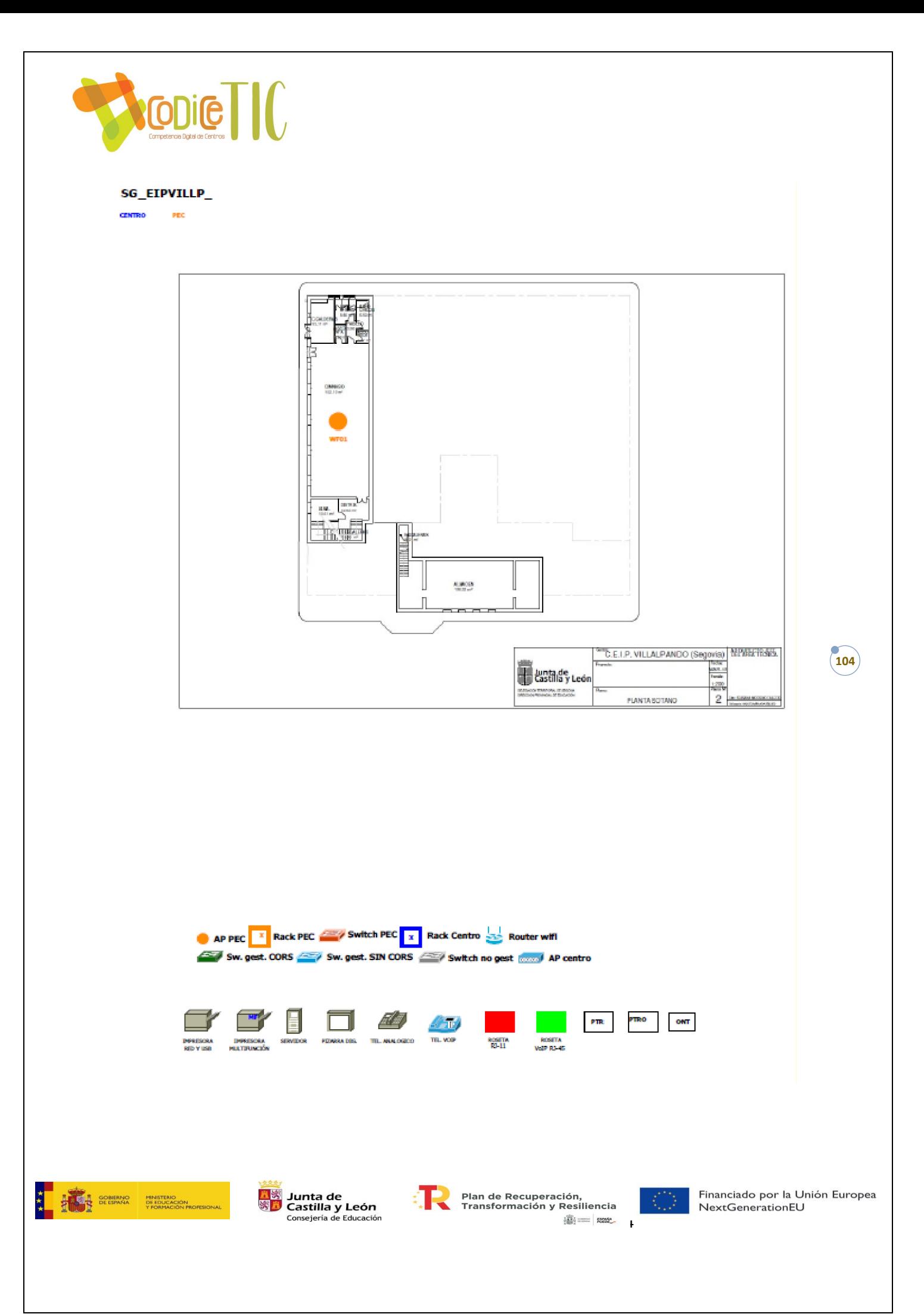

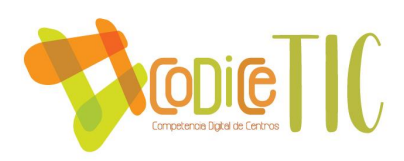

## ANEXO VIII: Boletines de notas.

18881 **A** SJunta de Castilla y León Consejería de Educación

CEIP VILLALPANDO

## INDICADORES DE EVALUACIÓN DE LA COMPETENCIA DIGITAL

ALUMNO/A: CURSO:

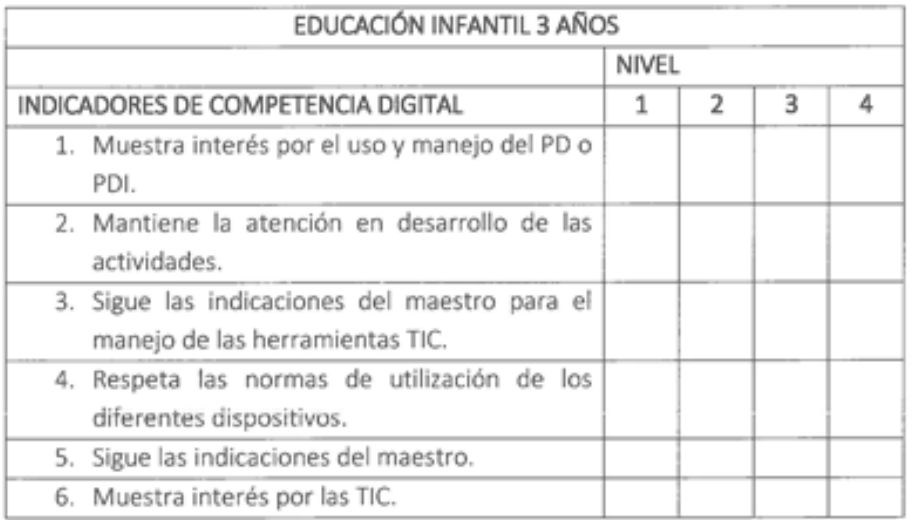

El nivel de adquisición de la competencia digital se puntuará del 1 al 4 según el siguiente cuadro:

### 1 (BAJO), 2 (MEDIO), 3 (ALTO), 4 (MUY ALTO)

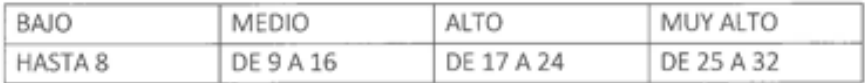

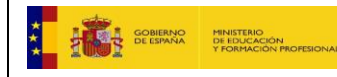

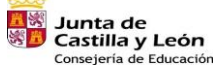

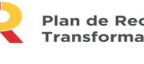

Plan de Recuperación,<br>Transformación y Resiliencia **满三座** 

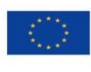

Financiado por la Unión Europea NextGenerationEU

 $(105)$ 

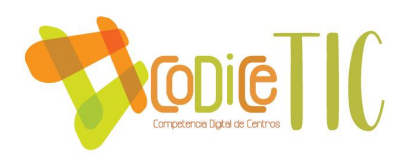

18885 - ※ Junta de<br>※ - Castilla y León Consejería de Educación

CEIP VILLALPANDO

#### INDICADORES DE EVALUACIÓN DE LA COMPETENCIA DIGITAL

ALUMNO/A:

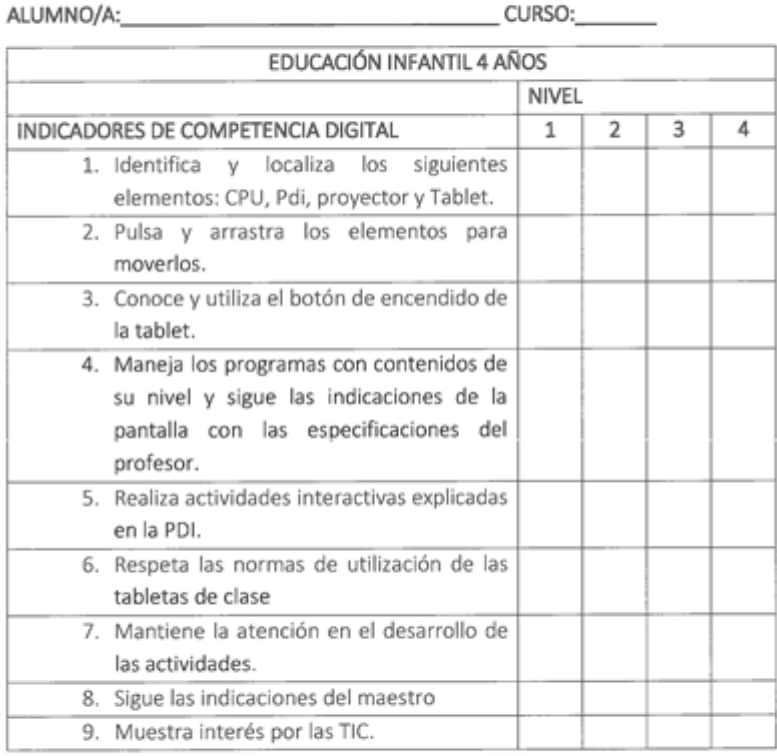

El nivel de adquisición de la competencia digital se puntuará del 1 al 4 según el siguiente cuadro:

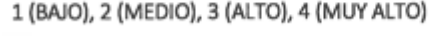

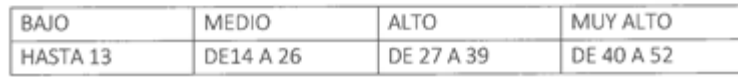

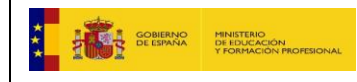

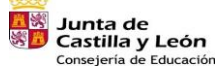

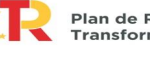

Plan de Recuperación,<br>Transformación y Resiliencia  $\begin{picture}(20,10) \put(0,0){\line(1,0){10}} \put(15,0){\line(1,0){10}} \put(15,0){\line(1,0){10}} \put(15,0){\line(1,0){10}} \put(15,0){\line(1,0){10}} \put(15,0){\line(1,0){10}} \put(15,0){\line(1,0){10}} \put(15,0){\line(1,0){10}} \put(15,0){\line(1,0){10}} \put(15,0){\line(1,0){10}} \put(15,0){\line(1,0){10}} \put(15,0){\line(1$ 

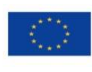

Financiado por la Unión Europea NextGenerationEU

 $(106)$ 

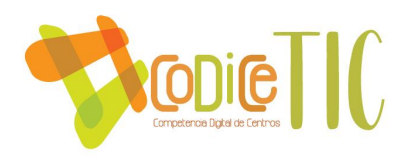

3333 E Sy<br>Sylunta de<br>Sylo Castilla y León Consejería de Educación

CEIP VILLALPANDO

### INDICADORES DE EVALUACIÓN DE LA COMPETENCIA DIGITAL

#### ALUMNO/A:

CURSO:

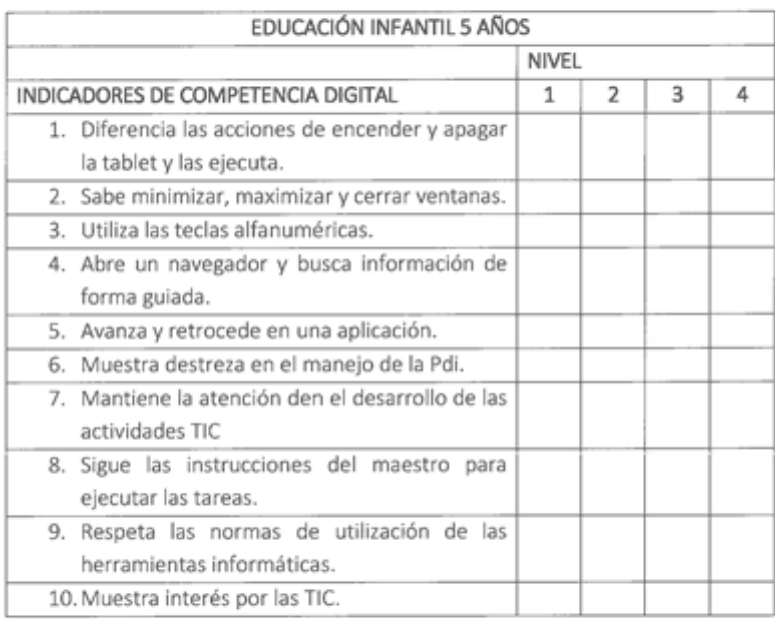

El nivel de adquisición de la competencia digital se puntuará del 1 al 4 según el siguiente cuadro:

#### 1 (BAJO), 2 (MEDIO), 3 (ALTO), 4 (MUY ALTO)

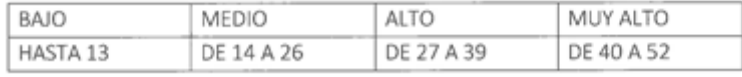

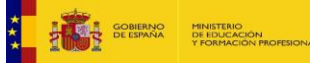

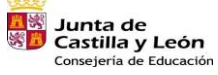

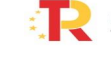

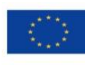

Financiado por la Unión Europea NextGenerationEU

 $\frac{1}{107}$ 

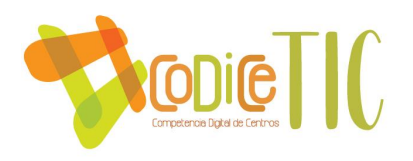

333 **A ※**Junta de Castilla y León Consejería de Educación

CEIP VILLALPANDO

#### INDICADORES DE EVALUACIÓN DE LA COMPETENCIA DIGITAL

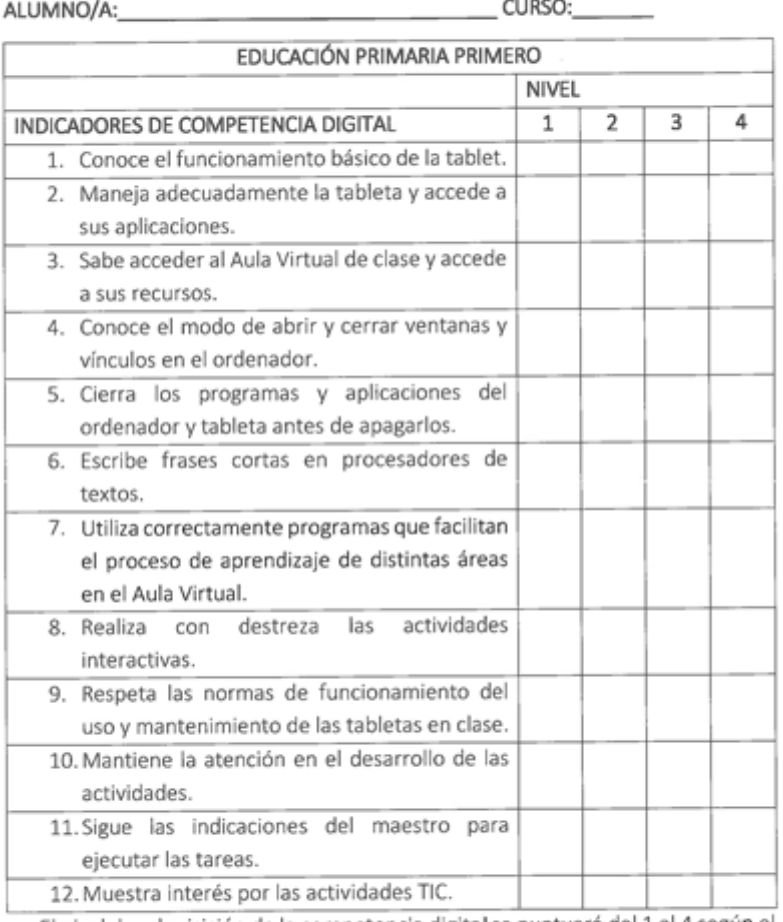

El nivel de adquisición de la competencia digital se puntuará del 1 al 4 según el siguiente cuadro:

#### 13.1 (BAJO), 2 (MEDIO), 3 (ALTO), 4 (MUY ALTO)

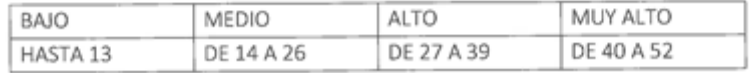

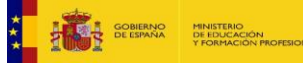

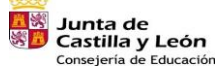

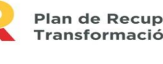

Plan de Recuperación,<br>Transformación y Resiliencia 

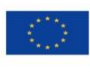

Financiado por la Unión Europea NextGenerationEU

 $(108)$
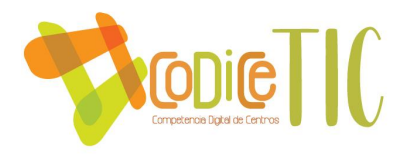

12885 **Casa**<br>Salunta de<br>Salunda y León Consejería de Educación

CEIP VILLALPANDO

#### INDICADORES DE EVALUACIÓN DE LA COMPETENCIA DIGITAL  $1111111001$

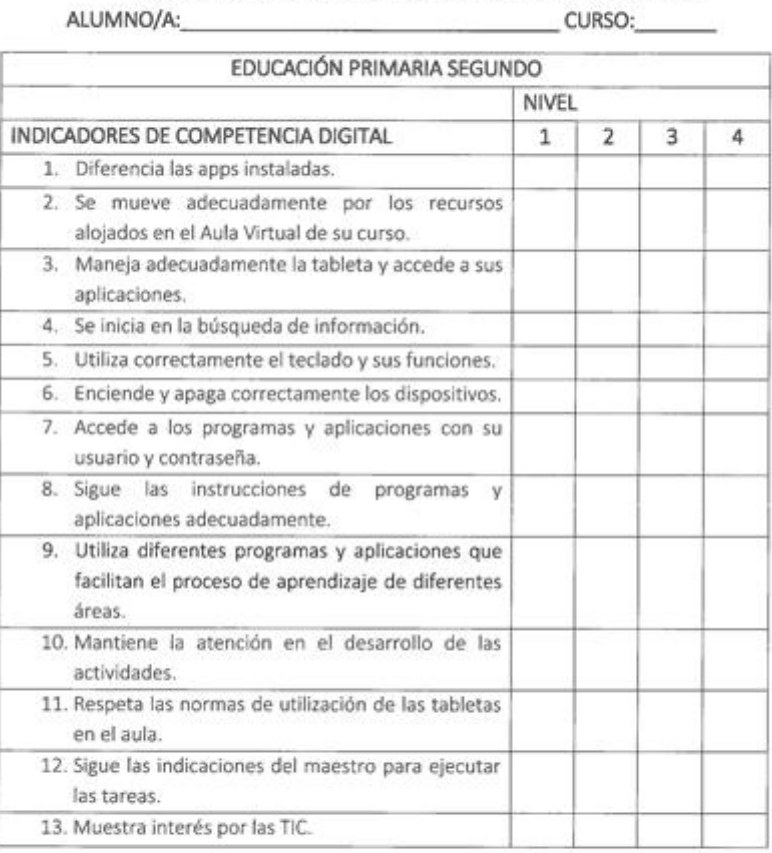

El nivel de adquisición de la competencia digital se puntuará del 1 al 4 según el siguiente cuadro:

# 1 (BAJO), 2 (MEDIO), 3 (ALTO), 4 (MUY ALTO)

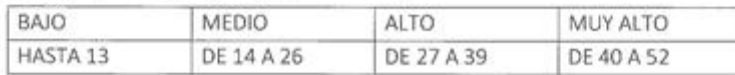

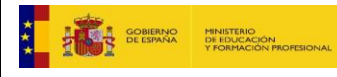

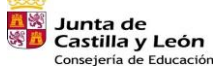

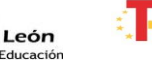

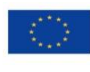

Financiado por la Unión Europea NextGenerationEU

 $(109)$ 

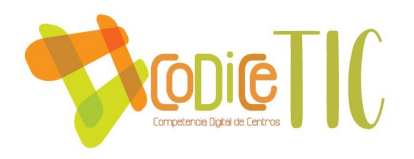

18881 **A. S.**<br>S. Castilla y León Consejería de Educación

ALUMNO/A:

### CEIP VILLALPANDO

INDICADORES DE EVALUACIÓN DE LA COMPETENCIA DIGITAL

CURSO:

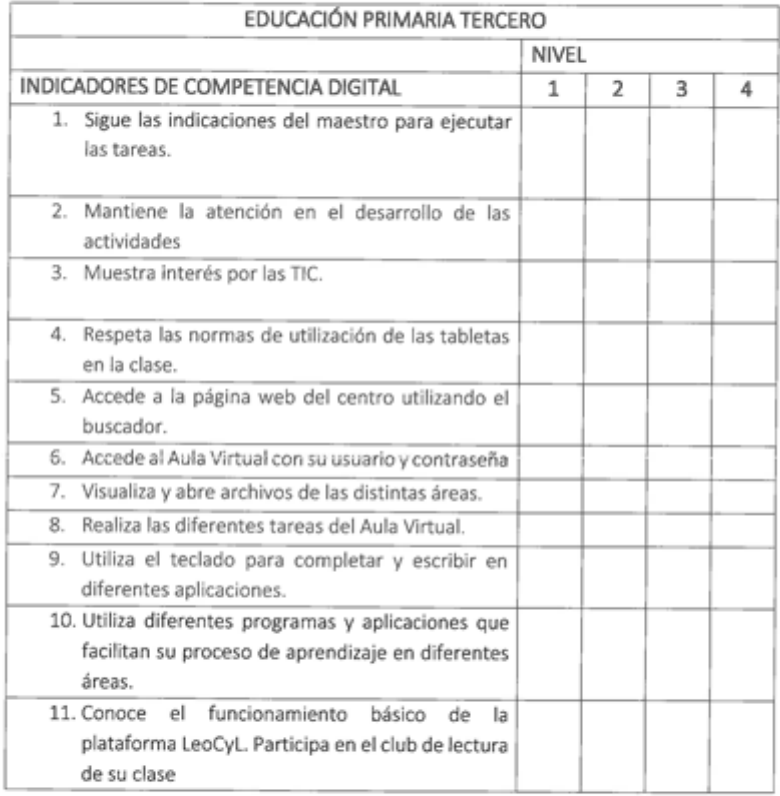

El nivel de adquisición de la competencia digital se puntuará del 1 al 4 según el siguiente cuadro:

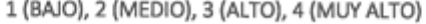

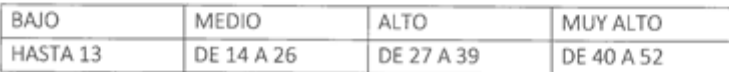

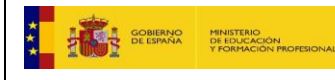

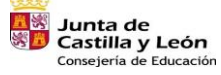

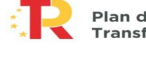

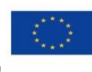

Financiado por la Unión Europea NextGenerationEU

 $(110)$ 

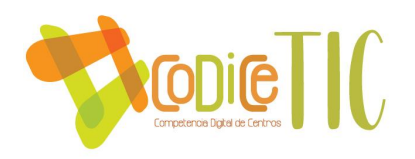

283 **x** Sunta de Castilla y León Consejería de Educación

CEIP VILLALPANDO

## INDICADORES DE EVALUACIÓN DE LA COMPETENCIA DIGITAL

ALUMNO/A:

CURSO:

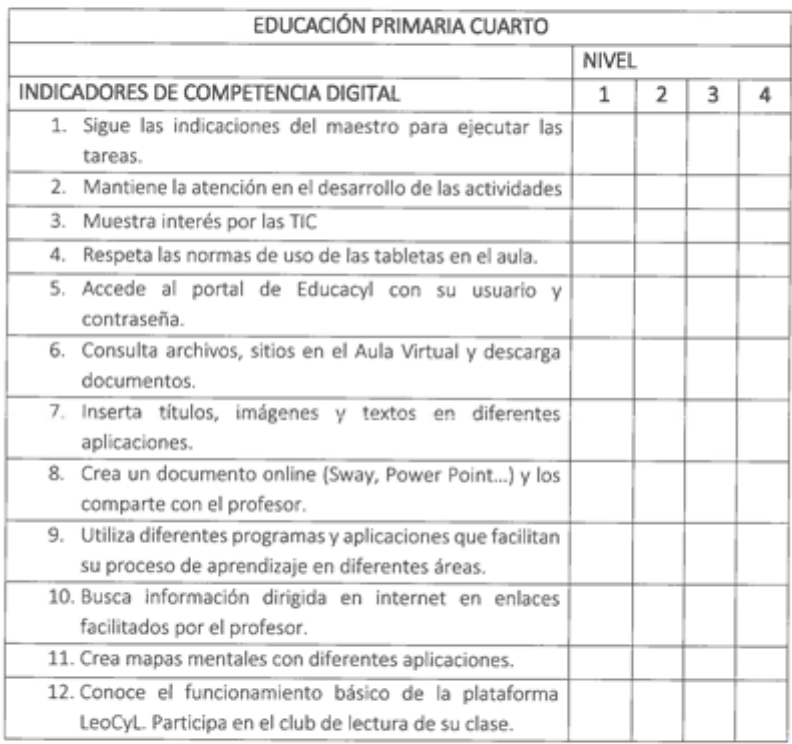

El nivel de adquisición de la competencia digital se puntuará del 1 al 4 según el siguiente cuadro:

## 1 (BAJO), 2 (MEDIO), 3 (ALTO), 4 (MUY ALTO)

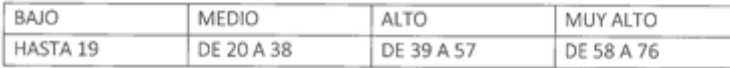

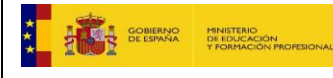

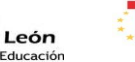

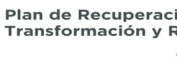

Plan de Recuperación,<br>Transformación y Resiliencia  $\begin{array}{l|l|l} \mbox{13.5}\cr\mbox{2.1}\cr\mbox{2.1}\cr\mbox{2.1}\cr\mbox{2.1}\cr\end{array}\quad\mbox{SUSY} \begin{array}{l|l} \mbox{SUSY} \cr\mbox{SUSY} \cr\mbox{SUSZ} \cr\end{array} \qquad \begin{array}{l|l} \mbox{SUSY} \cr\mbox{SUSZ} \cr\end{array}$ 

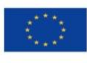

Financiado por la Unión Europea NextGenerationEU

 $\overline{111}$ 

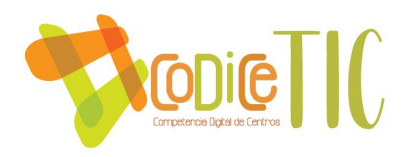

222 - ③ Junta de<br>※ / Castilla y León Consejería de Educación

CEIP VILLALPANDO

INDICADORES DE EVALUACIÓN DE LA COMPETENCIA DIGITAL ALUMNO/A: \_CURSO:

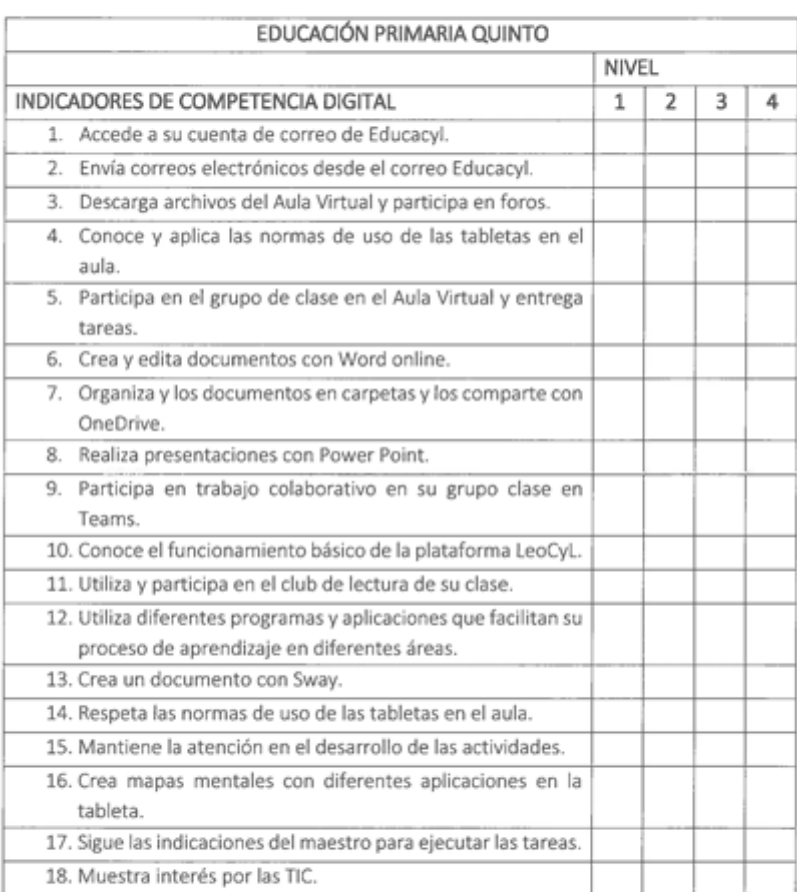

El nivel de adquisición de la competencia digital se puntuará del 1 al 4 según el siguiente cuadro:

## 1 (BAJO), 2 (MEDIO), 3 (ALTO), 4 (MUY ALTO)

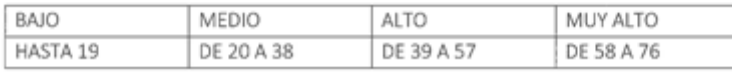

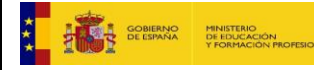

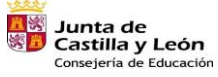

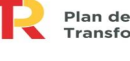

Plan de Recuperación,<br>Transformación y Resiliencia  $\begin{array}{l|l|l} \mbox{1D1} & \mbox{12D1} & \mbox{12D1} \\ \mbox{2D1} & \mbox{12D1} & \mbox{22D1} \\ \mbox{2D1} & \mbox{22D1} & \mbox{22D1} \\ \mbox{22D1} & \mbox{22D1} & \mbox{22D1} \\ \mbox{22D1} & \mbox{22D1} & \mbox{22D1} \\ \mbox{22D1} & \mbox{22D1} & \mbox{22D1} \\ \mbox{22D1} & \mbox{22D1} & \mbox{22D1} \\ \m$ 

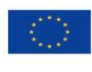

Financiado por la Unión Europea NextGenerationEU

 $\frac{1}{12}$ 

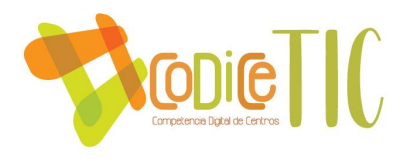

\$33 **A S**<br>Junta de<br>S - Castilla y León Consejería de Educación

CEIP VILLALPANDO

INDICADORES DE EVALUACIÓN DE LA COMPETENCIA DIGITAL

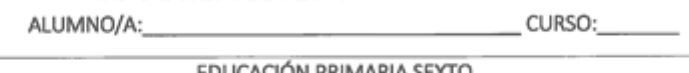

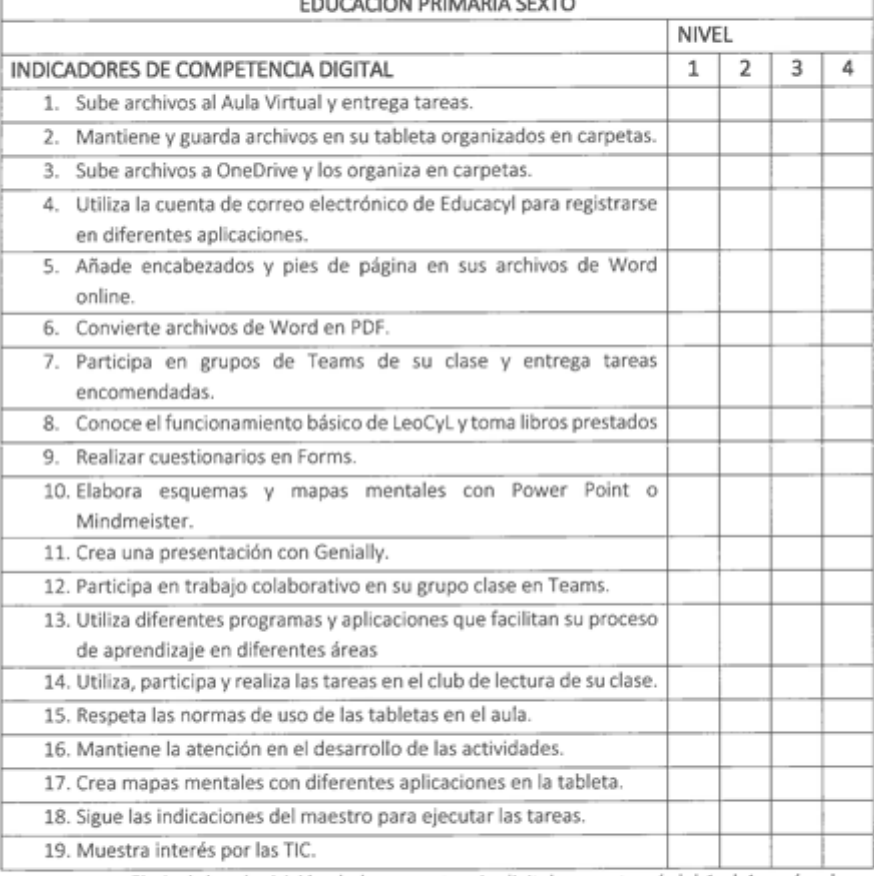

El nivel de adquisición de la competencia digital se puntuará del 1 al 4 según el siguiente cuadro:

## 1. 1 (BAJO), 2 (MEDIO), 3 (ALTO), 4 (MUY ALTO)

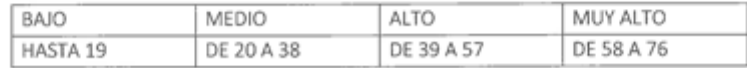

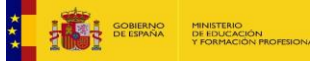

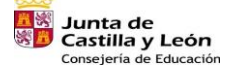

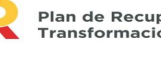

€,∎

Plan de Recuperación,<br>Transformación y Resiliencia  $\frac{1}{2000}$  :  $\frac{1}{2000}$ 

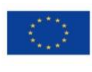

Financiado por la Unión Europea NextGenerationEU

 $\overline{113}$